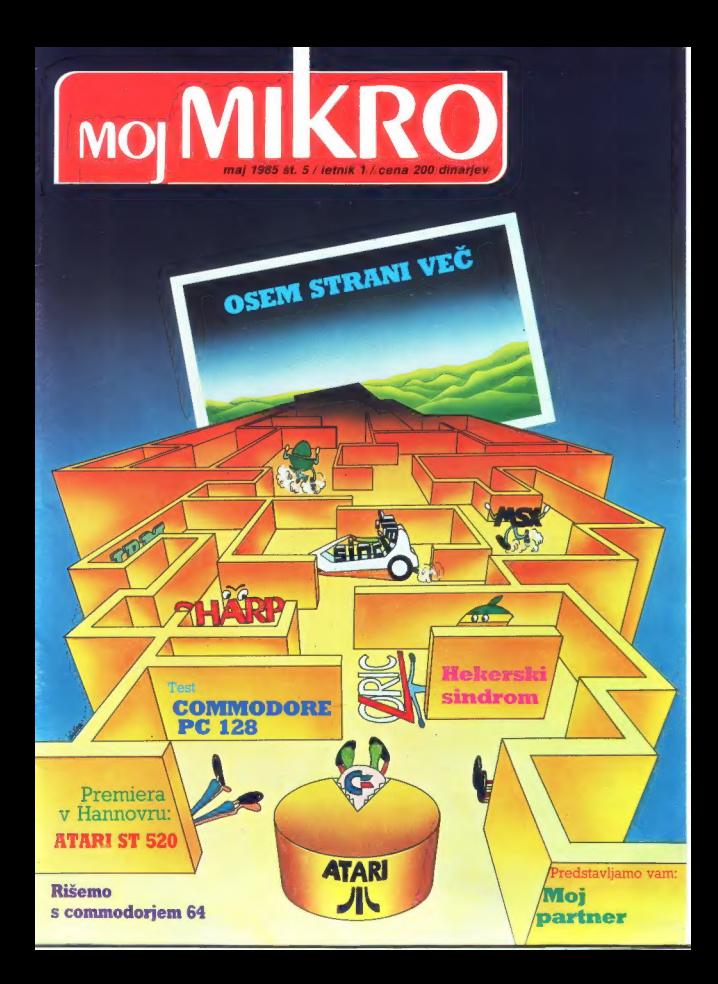

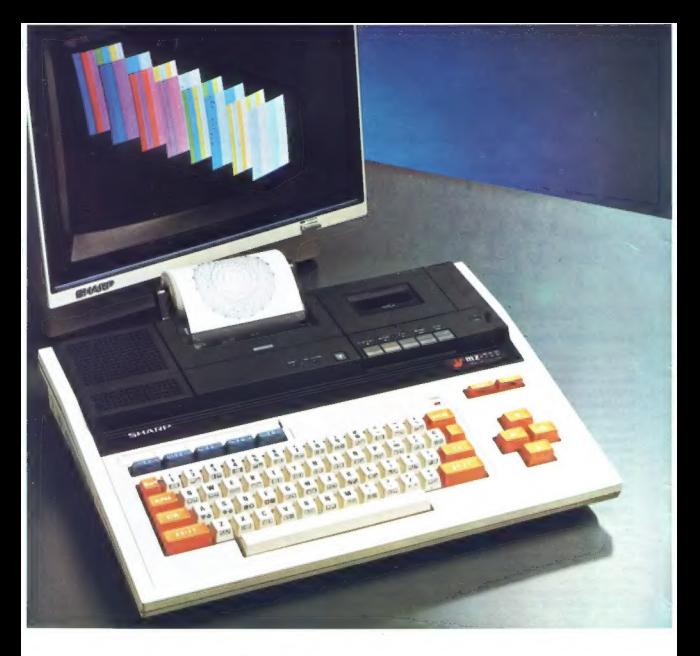

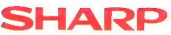

ZA DIJAKE, ŠTUDENTE IN INŽENIRJE JE PRIMERNO ZNANSTVENO RAČUNALO NA SONČNE CELICE S SPOMINOM, 56 ZNANSTVENIH FUNKCIJ. CENA 62 DM IN 30% DINARSKIH DAJATEV.

ZA ZAHTEVNEJŠE PA NUDIMO RAČUNALNIK MZ-731 KOMPLET CENA SAMO RAČUNALNIKA JE 950 DM IN OKROG 60% DINARSKIH DAJATEV.

**DOBAVA IZ KONSIGNACIJE** 

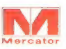

ZASTOPA IN PRODAJA<br>**Mercator – Mednarodna trgovina <sub>assta</sub> i ejontal** LJUBLJANA. TITOVA 66

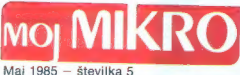

# Risba na naslovni strani Zlatko Drčar VIII VICERINA

adoji mesec ste bratil pregnaviti urednji kon sposlo, ne samo s takšno, aktivne se ste bratil Pregnaviti urednji kontrologi i mini. Pera Stojanovski iz Skopja nas viđeo pano so<br>kritizira: - Prva zamera vaši reviji je nepop

Veliko braticev se je po telefonu pritožilo, da je naša programska priloga premato čitljiva in da nekateri listingi ne delajo. V tej številki objavljamo natančna navodila.<br>Zalog lini namo že za tir mesece in vsak teden jih

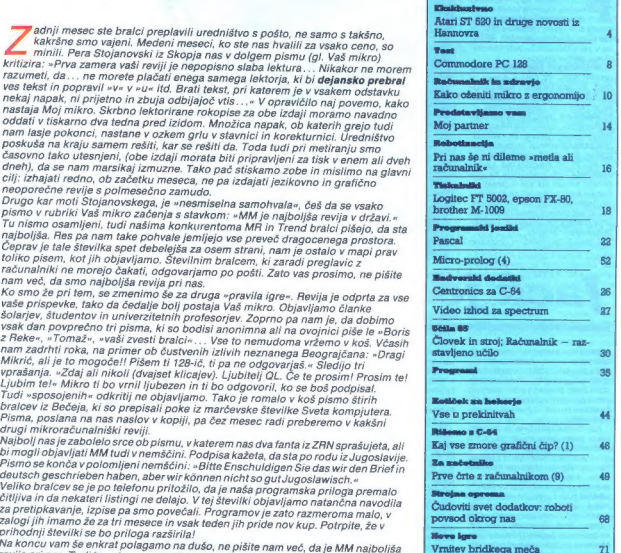

MCJ MIKRO izdaja in tiska ČGP DELO, tozd Revije, Titova 35. Ljubljana ● Predsednik skupščine ČGP Dalo JAK KOPRIVC ● Glavni urednik ČGP<br>Dalo BORIS DOLNICAR ● Direktor tozd Revije BERNARIDA RAKOVEC ● Cana Stevilke 200 din ●

Glavni in odgovorni urednik revije Moj mikro VILKO NOVAK o Namestnik glavnega in odgovornega urednika ALJOŠA VREČAR o Strokovna<br>urednika CIRIL KRAŠEVEC in ŽIGA TURK o Poslovni sekretar FRANC LOGONDER o Tajnica ELICA POTOČN

izdajaeljak sovet. Almita Miški (Gonodarska zbornica Slovenija), predsednos prvi dre jes PSATVO (Fakulteta za elektrolehniko, Ljubljana),<br>jprof. Aleksander COKAN (Državna, saložba Slovenija, Ljubljana, Bonajar HADŽBARK, (Z

Naslov uredništva: Moj mikro, Ljubljana, Titova 35, telefon h. c. 315-366, teleks 31-255 YU DELO ● Oglasi: STIK, oglasno trženje, Ljubljana, Titova<br>35, telefon 318-570, ● Prodaja in naročnine: Ljubljana, Titova 35, telefo

<u>Die Die Sterne auf die Sterne aufgegenden Staat der Sterne aufgegenden Staat der Sterne aufgegenden Staat der S</u>

# EKSKLUZIVNO

### ŽIGA TURK

pozno zvečer se je v elitnem<br>Photelu Maritim nekaj izbra-<br>nih novinariev (med kateri-

The most proposed to the most proposed and the most proposed in the most proposed in the most proposed in the most proposed in the most proposed in the most proposed in the most proposed in the most proposed in the most pr

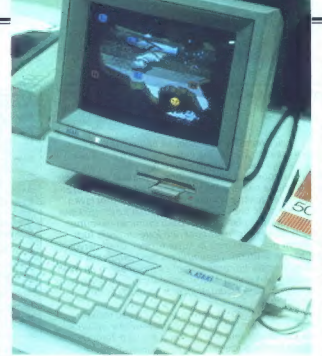

žil ljudem,« je pojasnil svojo odlo-<br>čitev. »V mikroračunalnike ne<br>vdelujejo tehnologije, ki je že do-<br>stopna, in novi Atari namerava to

Tramielu pot in possiana z roži:<br>sa z roži:<br>sa po boli s protipodnjo saveda z roži:<br>sa po boli s protipodnjo saveda z roži s protipodnjo saveda z roži:<br>sa po be po energic 340 ovati, ali s po po boli s protipodnje sa prot

Finančno je Atari še vedno v nezavidljivem položaju. To ne za-<br>nima le poslovnežev, ampak tudi<br>kupce, ki jih skrbi usoda njihovih

# Jack je odgrnil zastor

kabareno kramo nam je bilo pri-<br>kabareno (bralci se morda spomi-<br>njajo zapisa o novih Commodorevini<br>njajo zapisa o novih Commodorevini<br>njeli zast, da smo videli svetovno<br>premireo dveh novih Alarijevih ra-<br>churahkov in spoz

bleaded viorum - Si pred drema<br>si chemical control de l'architecto de l'architecto del drema<br>si construction de l'architecto de l'architecto de l'architecto de l'architecto de l'architecto de l'architecto de l'architecto d

počasnimi, odločnimi besedami v lepi angleščini (ne amerikanščini) spregovoril o sebi in računalnikih včeraj, danes in jutri. Resda je<br>v včeraj, danes in jutri. Resda je<br>majhne postave, toda odločni, skorajda jezni pogled

Govoril je o svoji viziji računal-<br>istika iz ga je pripeljala do spora<br>z delničarji Commodorja in konč-<br>z delničarji Commodorja in konč-<br>no do njegovega umika iz firme,<br>začetkov, Njegovo geslo, pod ka-<br>začetkov, Njegovo ge

Odšel je, ko so začeli nastajati vsi<br>mogoči Commodorjevi računalni-<br>ki, ki niso bili niti tehnično pgšpbei zahtevni niti prav poceni.,

C+4, C 15, C 115 in the matching and the tual PC(X) in PC-1287 is stated to the momentum of the momentum of the momentum of the task ratio the task ratio the task of the test of the test in the test of the test of the tes postal pri Commodorju, bi ST 520<br>verjetno ugledal vtičnico že nekaj mesecev prej pod imenom C-512.

Lani se je Commodorjeva pro- daja v ZDA prvič od ustanovitve podjetja zmanjšala, letos pa gredo kupčije tudi v Evropi slabše. »Ne

znajo obdržali trama, kar sem zgan<br>programa za komencija (djela je s pregovorno skromnostic)<br>proti i Trama I. Zapustili poznati djela je prav<br>čestu, ko je napro začeli dolga leta, dajati sadove, ni mogla bili tahka<br>dajati

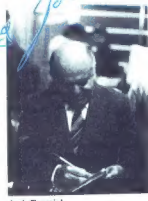

Jack Tramiel

sanjskih strojev, Trameli se njou-<br>stil znesti in je povedal, da je mu-<br>timlijonski Commodove sam za-<br>čel s 100 dolarji, Atari pa ima 100<br>miljonov dolarjev, Za produkcijo<br>stil granj pa bo firma verjetnom produkcijov<br>proj,  $\frac{\partial G_{12}}{\partial \theta}$   $\overline{\phi}$   $\overline{\phi$ 

Polmegabytni atari (prostega<br>pomniniska je od 510 od 512 Klje,<br>naj se silál še tako čudno, najslo-<br>naj se silál še tako čudno, najslo-<br>kejši svoje vrste. Verzija, ki bo<br>uporabljala še močnejšo mioto-<br>strojnem nivoju, je že

miniračunalnika VAX, Jackovemu Vax pravi računalniški tisk seveda JAX. V Evropi ga bodo pokazali jeseni, v prodaji pa bo v začetku 1986. Če se bodo težave z amigo nadaljevale, se prav lahko zgodi, da bo ta stroj zastarel, še preden bo prišel na police.

Maja lani so zapustili Commo-<br>dore še nekateri vizibnih inženirji,<br>C-54 in Shiraz Shimii, ofe 20 in<br>C-54 in Shiraz Shimii, ofe 20 in<br>nalnika ST 512, Videti bi morali,<br>xakšnim žarom v svojih indo-<br>arabskih očeh pripoveduje

Pripovedije o grafiki, ki je v najce<br>pri česko nove barvine izraze priodivanje pri česko nove barvine izraze priodivanje pri česko nove barvine pri<br>pri macintoshu (šečnosni zapredne najce<br>privatelj barvine izraze pri česko

Predstavili so se še nekatori<br>pomagali na svet V radznatniku<br>pomagali na svet V fej skopini se<br>ili nokaj iste heker Vej skopini se<br>ili nokaj iste heker Vej skopini se<br>ili noto na sajmuste Zagirzeno-<br>usi Vidi zaradi časovne

»Atari gradi na svojih ljudeh in jih ne vabi iz Pepsi Cole,« je Jack zbodel Apple. »Jaz sem naredil le to, da sem te ljudi spravil skupaj,

Pri Mikru missino, dal le poro<br>pontenti Vidu Si accordante del le poro accordat le distinguistica del le poro accordante del le poro accordante del le poro accordante del le poro accordante del le poro accordante del le po

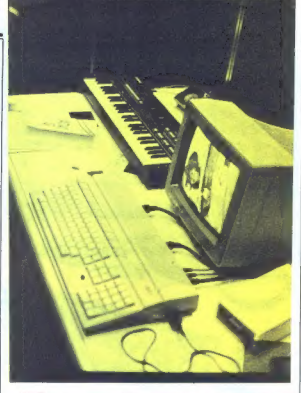

# Atari 520 ST

tarijevci bi bili gotovo uža- Be: Če bi ga imenovali sa- Jo barvni macintosh, a vsi, ki nam je John Sculely (ex. Pepsi Cola) zmešal glavo, se bomo rav- no zaradi nepotešenih želja iz mladosti (kako se hitro staramo) oblizovali. Sinklerovci so tako ali tako vedno znali ceniti sveže, po- ceni in recimo »revolucionarne« računalnike. Komodorejevci, ki upravičeno prisegajo na (hardver- ske) kvalitete svojega računalni- ka, bodo s ponosom ugotavljali, da so ga zasnovali isti ljudje in po istih načelih kot njihovega ljub- ljenca. Računalnik bomo podrob- neje še predstavili, tokrat pa zelo na kratko. Pogled na tiskano vezje najprej odkrije orjaški čip, pravo pravcato motorolo 68000. Po številu bitov, s katerimi procesor dela, pomeni kratica ST sixteen-thirty two (šest- najstdvaintrideset). Kljub močne- mu procesorju ga podobno kot malčka 6502 v C-64 poskušajo razbremeniti mnoga posebna vez- ja — procesorji za posebne name- ne. Med hardveraši bo zazvenela kratica DMA (Direct Memory Ac- cess), ki omogoča izjemno hiter prenos podatkov med zunanjo pomnilniško enoto in pomnilni- kom, ne da bi procesor pri tem sodeloval. DMA samo pošlje čipu ukaz, kam in od kod naj nalaga (jemlje), potem pa odstopi naslo- ve linije temu čipu. Kar 1,33 me- gabayta v sekundi je mogoče prek te zveze prenesti, Čip uporabljajo za prenos podatkov med pomnil-

nikom, trdim diskom in diskotnom in diskotnom<br>anom. Hirrost prenosa je odvisna ska.<br>6 mitrosti vretnja diskotelidir<br>ska. Čip ima vdelanih 32 bytov<br>4 mitrosta je premierinka FIFO, ki<br>4 mitrosta diskotnom diskotnom<br>4 mitrost

na monokromni monitor. S ČB<br>Atarijevim monitorjem je slika naj-Atarijevim monitorjami je isina naj<br>Marijevim instantanti i političnih standardi političnih staticial later<br>signal političnih staticial later static političnih staticial later<br>signal političnih staticial later static polit

Los prenos pountour meu parmis- ne 1000 DM.<br>
Mej mikro 5

Pri delu z zunanjim svetom mu<br>pomaga MPP 68901 (Multifluncti-<br>on Peripheral Chip), Med drugim<br>skhbi za uro, preknihtve, časovnik<br>skhbi za uro, preknihtve, časovnik<br>komunikacijo (tudi vrata RS 232<br>so videana). Tipkovnico, m

# Pomnilnik in softver

MC 68000 lahko naslovi 16 Mb pomnilnika in prav toliko ga lahko izkoristijo računalniki ST. RAM se začne na lokaciji O in raste navz- gor, ROM pa raste od FEFFF (hex) navzdol. 64 K pomnilnika nad FEFFFF je rezrviranega za naslav- ljanje v/i čipov. Za 512 K RAM so uporabili nove, 256 K čipe. Pokati na tem računalniku bo pravo ve- selje, predstalvjajte si ukaz POKE 524287,0? Napake izC-64 pri Atariju ne bo- do ponovili. Programsko opremo piše Digital Research. največji iz- delovalec sistemskega softvera za mikroračunalnike v ZDA (CP/M Dr Logo...). Operacijski sistem TOS (tudi uradno Tramiei Opera- ting System) je le izpeljanka po- pularnega CP/M 88 K. 68 K pome- ni, da je prirejen za MC 68000. Kot Vmesnik z uporabnikom je upo- rabljen GEM (Graphic Environ: ment Manager), ki ima vse mož- nosti, da postane standard za ma: cu podobne programe s sličicami in z miško. Krilatica »Vsak, ki lah- ko pritisne na gumb, zna uporab- ljati macintosh«, velja tudi za ST S20. GME je že prirejen za MS- DOS (IBM-PC) in že teče v mnogih računalnikih (IBM-PC, Sirius. IČL. TI Professional, kupil pa ga je tud Commodore....). Brezhibno je de: loval v vseh treh grafičnih nači- nih, hitro in učinkovito. Opozorimo naj še, da je opera- cijski sistem zaprt v ROM in se ne nalaga z diskete v RAM, ki bi ga trošil. Vseh 512 K je na voljo upo- rabniku (—82 K za sliko) Edino basic in logo še nista či- sto gotova. Atari ju razvija skupaj z DR in upajmo, da bomo imeli v ST vdelano verzijo strukturirane- ga (brez številk vrstic) C-basica z vdelano standardno grafiko GSX Dr Logo ima prav tako sloves ene- ga najboljših. Uporabniških programov bo menda takoj kar nekaj, saj je pri- rejanje programov iz macintosha silno enostavno. Prodali (in ne podarili) so že več kot sto razvoj- nih sistemov vsem pomembnej- šim. izdelovalcem programske Opreme.

nih sistemov vsem pomembnej-<br>Sim izdelovatcem programske<br>opreme.<br>**Miška in dodatki** 

Miška je mehanska in ima dva<br>gumba. Operacijski sistem deluje<br>sicer z enim, v uporabniških pro-<br>gramih pa bo drugi prav dobrodo:<br>šel namesto pogostih dvojnih<br>»klikov«, ki jih poznate iz maca.

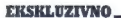

Disk etna enota uporablja kom- paktne, s trdim ohišjem zaščitene Sonyjeve 3,5-palčne diskete. Šib legia zapisie na eno disekto alla constantino disekto alla zapisie nel sistema eno disekto alla constantino di<br>eno disekto alla constantino di eno di eno di eno di eno di eno di eno di eno di eno di eno di eno di eno di en

### Namesto otožnega vzdihljaja

Racinalnika še niem preizku<br>miesto politika se niem preizku<br>silicijski sistem in storija specificijski sistem in storija specificijski sistem<br>in skolarnika se niem preizku in storija specificijski storija specificijski st

nik. Če podjetje nameni sredstva<br>za nakup enega računalnika, ni-

za nakup enega ratumalaa, ning maakup enega ratumalaa, ning maakup enega ratumalaa ratumalaa ratumalaa ratumalaa ratumalaa ratumalaa ratumalaa ratumalaa ratumalaa ratumalaa ratumalaa ratumalaa ratumalaa ratumalaa ratumalaa

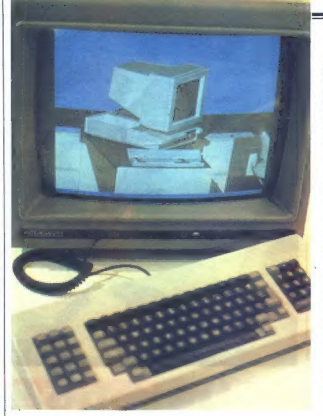

na področju programske operene.<br>Za postebne narodne transmeticije predstavljanje predstavljanje predstavljanje predstavljanje predstavljanje v predstavljanje v predstavljanje predstavljanje predstavljanje predstavljanje p

égiu zasedia velikacija (militarna Apple in militarna Apple in militarna Apple in militarna principalitarna (militarna principalitarna principalitarna (militarna principalitarna principalitarna principalitarna (militarna p

# ... do slabih občutkov

Na sejmu je bil poleg Atarija za nas najzanimivejši Commodore,

# **Hannover, sejem**

# CIRIL KRAŠEVEC

ka hanovrsko sejmišče pelje<br>več poti. Najhitrejša je s<br>tramvajem, ki je tudi mestni metro, precej počasneje pa gre z stomobilom ali s kakšnim drugih kopenskim prevoznim sredstvom. Če se boste odločili obiskati sejem z avtom, bo najbolje,<br>da ga pobarvate postoj ali obiskati sejem z avtom, bo najbolje,<br>da g

Obisk taktenega sejina, kot je obisk taktenega sejina priprave. Najprej se je treba<br>oskrbeti z vodičl na priprave. Najprej se je treba<br>oskrbeti z vodičl po sejinju naglice<br>oskrbeti z vodičl po sejinju naglice<br>v nato pa ziz

Na sejmu je razstavljenega toliko<br>blaga, da ni bojazni niti za najbolj<br>lene in nezainteresirane

Obiskovalca, ki sta si namesto vas ožulila noge in uničila čevlje, je zanimal samo del sejma, ki je zasedal nekakšno osmino raz-

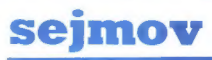

stavnega prostora. Podnaslov te-<br>ga dela sejma je bil Ce BIT, Raz-<br>stavljalci, bilo jih je 1300. so se od<br>17. do 24. aprila gnetli na 129.000<br>kvadratnih metrih sejemske povr-<br>šine.

# Od klasike

Na razistaviščene norostom ime je bila razistaviščene norostom ime se politike se politične se politične se politične se politične se politične se politične se politične se se apertonical process of the set of the set of

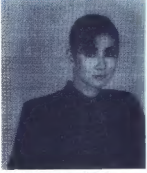

Izdelek tiskalnika RICOH

Za takšne posebne priložnosti je v<br>Evropo pripotoval sam Marshall<br>Smith in a nekaj nopakami prebral<br>Govor o kadrovskih spremembah,<br>ki so nastale v njihovih vrstah v<br>Ameriki in ZR Nemčiji. Poudaril<br>je, da so spremembe pozit

nalnikov, Marchall pa ali povedal, ali povedal, ali ali k Atariju in da njihove firmata zaposluje in zaposluje zaposluje predsem nove propagalo in prodajalos, ki predsem nove propagalo in prodajalos, ki predsem pa pajo k n

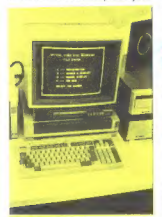

Hitachijev CD disk

sí veli inekaj sekund za poseti inekaj sekund za poseti interalistika, kia inekaj sekund za kata tako revolucionarna, da ne morejo še nilo poversita. Eden od poversita interalistika interalistika (m) do poversita in tempe

izvrstni odgovori dajo tudi ne prevelikemu poznavalcu vedeti, da nekaj škriplje. Commodore se je znašel v prav nezavidljivem po-

ložaju. Najsposobnejši strokov- njaki ga zapuščajo, ker niso zado- voljni s politiko firme. Konkurenč- ni Atari je že pokazal boljši in ce- nejši stroj, kot je Commodorjev 128. Iz dobro obveščenih krogov prihajajo vesti, da je amiga samo bistveno dražji 520 ST. Prodaja C- 64 drastično upada, 128 ni tisto, kar so obljubljali, in tudi napove- danih rokov za predstavitve novih modelov se Commodore ne drži več. Upamo lahko samo, da bo kapital, ki stoji za rdeče-modro črko C, zdržal do lepših dni.

# **Tiskalnik namesto<br>fotokopiranja**<br>Hannover je prinssel na tržišče

Hannover je prinesel na področju najbolj uporabljane periferije za računal-<br>nike. Na skoraj vsaki drugi stojni-<br>ci so cvilili ali brizgali tiskalniki.

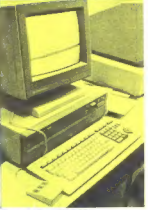

Commodore PC-900

Epson je ostal pri svoji stari po-<br>nudbi z dodatkom tiskalnika ž<br>brizganjem črnila SQ-2000, ki ti-<br>ska približek tiskarskim črkam n<br>hitrostjo 176 znakov na sekundo.<br>Drugi razstavljalci so se zabavali n<br>tiskanjem slik, ki s

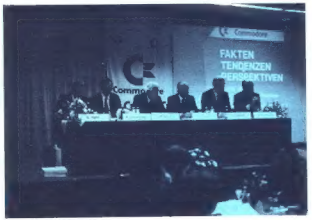

Prva ekipa Commodore.

iz kamena ali iz video ĉindo ali ali izolo kaj kamena ali izolo kaj kamena ali izolo kaj kamena ali izolo kaj kaj kamena ali izolo kaj kamena ali izolo kaj kamena ali izolo kaj kamena ali izolo kaj kamena ali izolo kaj ka

okviri, ter ga pošljemo tiskalniku.

To guy the paper in paper, with the paper is a paper of the paper of the paper in the paper of the paper of the paper of the paper of the paper of the paper of the paper of the paper of the paper of the paper of the paper

# Posebej za MM

Na velkanskih plantažen<br>Industriala ratu:<br>Aleksanskih plantaženskih plantaženskih plantaženskih plantaženskih plantaženskih plantaženskih plantaženskih plantaženskih plantaženskih plantaženskih plantaženskih plantaženskih

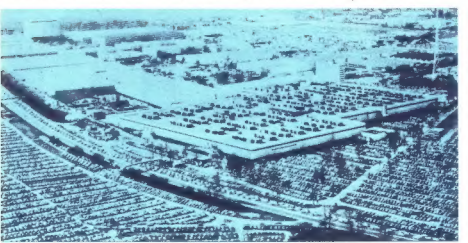

# EKSKLUZIVNI TEST

### ŽIGA TURK

ruma komodorjevcev med<br>čakanjem na program z di-<br>sketne enote (ali čez noč

 $\label{eq:20} \begin{tabular}{llllllllllllllllllllllllllllllllllllllllllc} \hline \textbf{a} & \text{Stochastic control} & \text{Ricay non-3} \\ \hline \textbf{a} & \text{noosim, hivagian, on } \text{sample, and } \text{m} \\ \textbf{a} & \text{noosim, hivagian, on } \text{sample, and } \text{m} \\ \textbf{c} & \text{nonosim, hivagian, on } \text{sample, and } \text{m} \\ \textbf{c} & \text{non-3} \\ \textbf{c} & \text{non-3} \\ \textbf{c} & \text{non-3} \\ \textbf{$ 

S PC 128 latinis kellan lating a lating term in the company of the state of the state of the state of the state of the state of the state of the state of the state of the state of the state of the state of the state of th

COMMODOR

# Tipkovnica in v/i<br>enote

Tipkovnica je kvalitetnejša kot pri C-64. Numerični del, pregledno razporejene funkcijske in po sebne tipke še podkrepijo vtis, da imamo pred seboj poslovni računalnik. Nekaj manj profesionalno delujejo grafični znaki na prednji strani tipk, a to je cena, ki jo pla-<br>čujemo pa združljivost s C-64. čujemo za združljivost s C-64. Razporeditev posebnih znakov in ločil ni standardna. Tistega, ki bo uporabljal samo to tipkovnico, razlike ne bodo motile, nasprot no, za nekatere znake mu ne bo

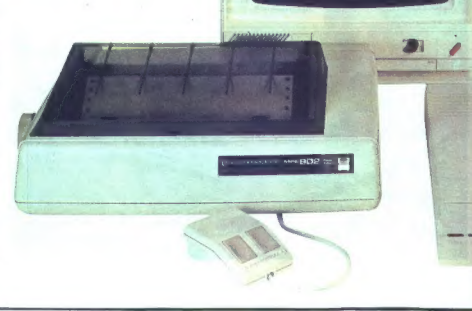

Ideals principal and internal angles and<br>posterior and distribution of the production of the production<br>porespire and druginal distribution of the control of the results<br>of the state of the state of the state of the state

#### Grafika in monitorji

Na računalnik lahko priključimo črno-beli ali sestavnega (compo-<br>site) vmesnika ali pa kar TV apa-<br>rat. Proizvajalec svetuje monitor<br>1902, ki ima tako RGB kot composite vhod. Prek prvega je slika bi-Commodorju navajeni, prek composite pa ga naš pomočnik ni ho-

PC-128 ima dva glavna grafična načina, imenujmo ju COM in<br>RGB. Prvi vsebuje vse podvariante, ki jih poznate iz C-64 (320'200) z atributi... 16 bary, sličice... ali samo znaki 40°25). Gledali ga bosamo znan TV cy. Grove. ali starem monitorju 1702, kjer slika ni posebno monitorska.

Pri načinu RGB je slika (tudi če so samo črke) spravljena v 16 K so samo črke) spravljena v 16 K<br>dodatnega RAM s prižganimi in ugasnjenimi biti. Barve pa določamo z atributi, podobno kot pri sliko pa lahko gledamo samo na<br>RGB monitorju, kakršen je 1902 (in ne na 1702 ali TV aparatu, še<br>manj pa na minirami ali trimu, na katerem brez težav gledamo vseh

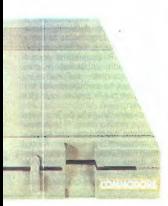

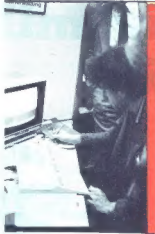

6 velikosti črk OL in oba grafična načina). CP/M in programi, ki z RGB. Ukazi za risanje računalnik<br>avtomatsko preklopijo v način avtomatsko preklopijo v način COM. Zgodba o zmedi z monitorji se zdi tudi nam neverjetna, a pri Commodorju nismo mogli izsiliti niti obljube o morebitnih po- pravkih.

Pomnilnika za generiranje slike COM in RGB sta ločena in bi bila koristina v mogoče gledati na istem monitorju.

**Dialized Engine 1971**<br>  $\lambda$  is the strip of the solution of the solution of the solution<br>
data data of the solution of the solution<br>  $\lambda$  is the solution of the solution<br>  $\lambda$  is the solution of the solution<br>  $\lambda$  is the

ni to, kar bi lahko bila. Če nismo<br>navajeni na IBM-PC, partnerja ali

amatrada, kier je prenos še nekaj:<br>Krat hitrejši, nas to ne bo motijo.<br>Kadar simuliramo VC 1541, bo<br>prenos nekaj hitrejši, kot smo ne-<br>vajeni, a ne bistveno višijo d 300<br>znakov vaskundi. Ker so PC 128 v<br>bistvu trije (tabel

Nadaljevanje na str. 28 800 mark.)

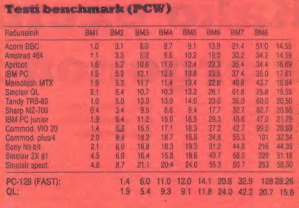

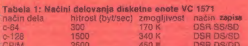

SSO 450 K DSR DS/DD — - 128 K DSR DS/DD — - Tabela 2: C-128 in nekaj drugih mikroračunalniških sistemov istega cenovnega razreda

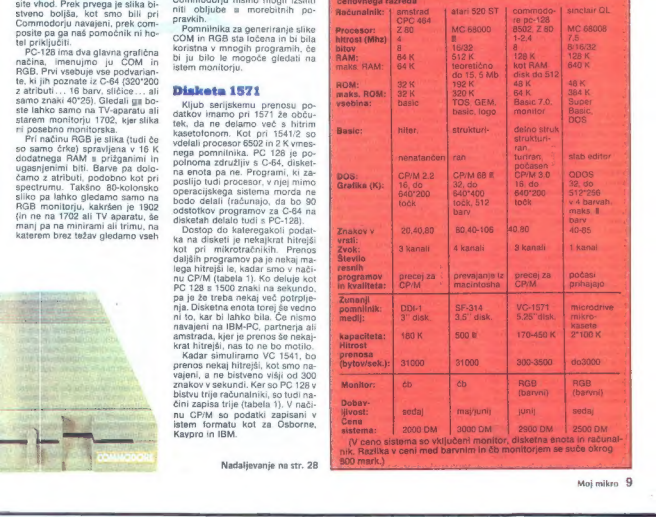

# Kako oženiti mikro Z ergonomijo

upili ste računalnik — naj-K:: bolj po zmogljivosti  $\begin{tabular}{|c|c|c|c|} \hline \textbf{1}}&\textbf{Ric} &\textbf{Mic} &\textbf{Mic} &\textbf{Mic} \\ \hline \textbf{1}}&\textbf{Mic} &\textbf{Mic} &\textbf{Mic} &\textbf{Mic} &\textbf{Mic} \\ \hline \textbf{1}}&\textbf{Mic} &\textbf{Mic} &\textbf{Mic} &\textbf{Mic} &\textbf{Mic} \\ \hline \textbf{1}}&\textbf{Ric} &\textbf{Mic} &\textbf{Mic} &\textbf{Mic} &\textbf{Mic} \\ \hline \textbf{1}}&\text$ 

Ko so v januarski številki britan- skega mesečnika Your Computer objavili članek z naslovom: »Čisto vaše zdravje«, so bralci zasuli<br>uredništvo s pismi, ki so pravcate<br>obtožnice nesrečnega mikra.

Nekdo ga je okrivil za ateroskle-<br>rozo, drugi za alergijo, neka ženska za spontani splav ... Našel se je celo možak, ki je svojemu občevanju z računalnikom naprtil krivnje niti ni potegnjeno za lase: v resnem francoskem mesečniku<br>Temps Micro smo prebrali, da je število ločitev v Silicijski dolini nenormalno visoko, Britanci pa na univerzi Loughborough pri pravljajo študijo o zakonolomskih vplivih Niegovega veličanstva Mikra.)

V natem zapisu se seveta ne postalne<br>postalne zapisu se seveta ne postalnejšena, ki more zahvadnega<br>ne bomo postavují v koto zahvadnega<br>ne bomo postavují díjehna, inž<br>ne bomo postavují díjehna, inž<br>neno nogo za prestopano

(V Franciji, recimo, pohištvena in-<br>dustrija že ponuja serijske, torej<br>cenejše, modele sobne opreme,<br>oblikovane posebej za hackerje —<br>da ne govorimo o znanstveno zas-<br>novani pisarniški opremi.)

# Vse raziskave potrjujejo kruto

resnico: pri delu z računalnikom dodati: prav računalnik marsiko ga opozori, da z njegovim vidom ni vse v najlepšem redu. Zato upoštevajmo prva pravila:

Oči, črna ovca

ergonomije

€ Ne ostanite predolgo pred zaslonom, sicer pa je tudi za držo, hrbtenico, mišice in vene priporočljivo, da po vsaki uri bolščanja v zaslon za nekaj minut pozabite na listinge Mojega mikra in vesoljske pošasti. O Če veliko presedite pred za-

slonom - to naj upoštevajo predvsem poklicni računalnikarji - ni odveč, če si preskrbite na-<br>potnico za okulista.

● Dvogoriščna stekla (bifokalne leče) zelo otežujejo delo pred zaslonom,

Med zaslonom in zaslonom in zaslonom je politika zaslonom in zaslonom in zaslonom in zaslonom in zaslonom in zaslonom in zaslonom in zaslonom in zaslonom in zaslonom in zaslonom in zaslonom in zaslonom in zaslonom in zasl

Poten ste lahko pikolovski: znaki<br>na zaslonu morajo biti vsoki szaki<br>3,8 mm in izoblikovani z matriko<br>3,8 mm in izoblikovani z matriko<br>1982 7×9 točk.<br>9 6 mm in izoblikovani z matriko<br>10.24 m in izori znaki na belem ozadju

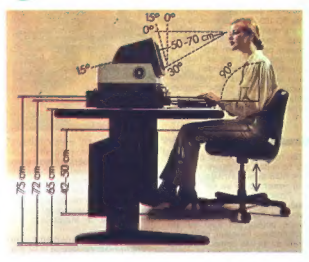

vendar poklicni uporabniki dajejo<br>prednost pozitivnemu zaslonu:<br>ker je zasnovan po načelu liska,<br>se očesu ni treba nenehno prila-<br>gajati, ko pogledujemo do papirja<br>gajati, ko pogledujemo do papirja<br>do zasiona. Takšen zaslo

manj utrudljiva za oči sta dva kon-<br>trasta: zeleno-rumen in rumeno-<br>sajast.<br>Omenili smo že razsvetljavo.<br>Možnost čim boljšega nastavlja-<br>nja svetlobe je pri sodobnih zaslo-<br>nih k sreči rešena. Še bolj pa si<br>boste olaišni r boste olajšali delo, če boste mogli zaslon brez težav sukati v levo in desno ter ga nagibati gor in dol. Boljši monitorji vas ne bodo moti-

# Hekerski sindrom

PROF. DR.<br>MARJAN ERJAVEC

jadnje čase često prebiramo zapise bi svijesnosti<br>troval računalnik. Velikim veliki<br>in majhnim majhni. Če si iih in majorini majorita (1868)<br>The property of the state of the method of the present of the property<br>of the distribution of the distribution of the distribution<br>from the property of the property of the property of the prope

moven pa zaničali, da so neka-<br>tem ostali po neka-<br>tem ostali po neka-<br>tem ostali po politike stanovnike i konstantine stanovnike stanovnike stanovnike stanovnike stanovnike stanovnike stanovnike stanovnike stanovnike stan

li z odsevom, | pri navadnih zaslo-<br>nih pa si lahko pomagate s ščitni-<br>kom ali pa jih pobrizgate z antire-<br>fleksnim filmom (nikar ne obre-<br>menjujte urednika rubrike Vaš mi-<br>kro = vprašaji, kje dobiti ti ču-<br>Assih -

Tudi najboljši monitor morate skrbno namestiti in pri tem upo- števati nekaj optičnih pravil.

● Sončna svetloba ne sme pa-<br>dati na sliko in spremeniti zaslona<br>v ogledalo.

**idealno je postaviti zaslon v navpični osi z oknom, ki je na vaši čevi, če ste desničar, oziroma na i, če ste levičar. Pri delu ne smete metati sence na tipkovnico in zaslon.** 

€ Če je soba sončna, ne poza bite zagrniti oken z zaveso, da vas svetloba ne bi slepila, vendar mo- rajo biti zavese dovolj prosojne, da prepuščajo naravno svetlobo (pravilo ne pride v poštev za noč- ne hackerje, ki varajo dekleta in žene z mikrom).

€ Pomembna je optična pove- zava med tipkovnico in zaslonom.

Preprosto rečeno, ne smete preveć sukati vratu. To ∥ pomeni:<br>tipkovnica in papirij, s katerih pre-<br>tipkovnica in papirij, s katerih pre-<br>našate v računalnik nelegalne<br>ukaze naših sodelavcev, morajo<br>biti v enaki višini kot

● Pogosto si odpočijte oči.<br>Ozrite se po sobi (če ste v službi, Ozrite se po sobi (če ste v služi po sodelavki), poskrbite pri tem za čim različnejše goriščne razdalje (sodelavka mora potemtakem izogibajte se predolgemu bolšča-<br>nju v ozkem vidnem polju.

# Računalniki in... akupunktura

vse, kar se blešči, ni ergonomič-<br>no. Zato mora biti površina mize<br>motne ali satinirane barve. Mar-<br>mor, steklo, svetla kovina so naj-<br>manj primerne delovne površine.

Enako velja za zidove in strop, ki<br>naj bodo pastelnih barv (po mož-<br>nosti s temnejšimi toni na površi-<br>nah, v katerih ni oken in na katere nah, v katerih ni oken in oken in pada dnevna svetloba). Izogi-<br>bati se moramo modre barve. Z<br>vsem tem preprečimo odseve in barvne kontraste, ki zahtevajo od<br>prilagajalnega napora.

Pri umetni razsvetljavi pred vsem ne smete pretiravati. Tu se mnenja sicer razhajajo: Britanci pravijo, da sme osvetlitev nihati med 300 in 500 luksi, Francozi pa postavljajo mejo pri 300 luksih.

Kakorkoli že, v pisarnah se osvet ali pa celo preseže to mejo. Pe-<br>dantni Angleži pravijo takole: osvetlitev pisalne mize, na kateri stoji Njegovo veličanstvo, ne sme presegati 500 luksov, osvetlitev pe sme biti maniša od 300 luksov.

Skratka, v naših čumnatsh, kjer<br>navadno bolščino v zaslon, je bo<br>lje, da ugasimo kako žamico –<br>prihranili borno vsaj pri računu za<br>elektriko. Pač pa si morate priskr-<br>beli namizno svetliko, da dovolj<br>osvetlite delovne doku da ni dobra vsaka namizna sve-

Najboljše so seveda inkandes-<br>cenčne svetilke, pri katerih je mo-<br>goče nastaviti intenziteto osvetli-<br>tve in se tako izogniti zaslepitvi.

# Mikroračunalnik po merilih ergonomije

- 
- tipkovnica naj bo ločena od zaslona<br>« Zaslon naj bi omogočal sukanje v levo in desno ter nagibanje po<br>« pozitivna slika je manj ustrudljiva za oči in povzroča manj težav<br>« sobno razsvetljavo »
- 
- s sobno razsvetljavo razsvetljavo 'ene pretiravajte z večbarvnimi zasloni, pa tudi ne s prevelikimi zasloni, ki jih je težko ubraniti pred odsevi spitivavnica naj bo kar najtanjša, z grupiranimi funkcijskimi tip-<br>kar naj b
- kamininka najboljevznačenimi | dodatna oprema obajša dialog z računalnikom in zmanjša
- duševni napor 'e pri izbiri mikroračunalnika upoštevajte vdelano programsko opremo: menuje, preprost in jasen jezik, opozarjanje na napake, tipko HELP itd.

Drugi prisegajo na halogenske<br>svetlike.<br>Ergonomiso veskakori:<br>Zeki svetlike z neonskimi osvrali,<br>iz iresti prejejo, vendar je<br>nijelo, vendar je<br>njenjo zvenači prisegaja arhitekte<br>i torej izbratič Prasalaja arhitekte<br>in pro odsevi, poleg tega pa zaradi sve kontrasti, in za nameček lahko iz-<br>vir toplote oddaljite — odmaknete<br>členasti nosilec ohišja z žarnico.<br>Razsvetllava, verieli, ali, ne, ni

Razsvetljava, verjeli ali ne, ni pomembna samo zaradi očesa. Strokovnjaki danes ugotavljajo, da svetloba vpliva tudi na druge dele telesa, npr. akupunkturne točke, to sa utegne imeti neprijetne posledice za razne fiziološke procese. Ne čudite se torej, če se<br>hoste zaradí uvoženih vzhodnoevropskih žarnic zapokali in za-

zgodaj prižge svojo škatlo. Pro-<br>gram je hitro napisan in GO TO<br>110. Tako se hackerju življenje za-<br>ciklira in iz dneva v dan postaja<br>bolj čudaški in odsoten. Zbolel

je. Med telesnimi znaki sindro-<br>ma vodilo razmršena brada, bleda koža, svetleče se oči in pre-<br>mortalno zašiljen nos. Stanje je<br>progresivno in z vsakim novim<br>ciklom zanke se duševni in te-<br>teše, dokler eden od njenih čle-<br>teče, dokler eden od njenih členov ne popusti.

Če popusti računalnik, je to pano preklinjal, nato pa se bo is<br>spočil, nato pa se bo is<br>komunicirati z okolico. Vsi njegovi že mislijo, da mu gre na<br>bolje, pa so se žal znotili. Prija-<br>bolje, pa so se žal znotili. Prija-<br>telj je nemreč med tem mlade-<br> neozdravljivemu bolniku utrne

GO TO 100

# Tipkovnica mojih sanj (to ni reklama **za INES)**<br>Lazyoiem zasionov bo marsi-

 $\begin{tabular}{l|c|c|c} \hline \texttt{I} & \texttt{argpoint} & \texttt{R}{\texttt{G}} & \texttt{m}{\texttt{G}} & \texttt{m}{\texttt{G}} & \texttt{m}{\texttt{G}} & \texttt{m}{\texttt{G}} & \texttt{m}{\texttt{G}} & \texttt{m}{\texttt{G}} & \texttt{m}{\texttt{G}} & \texttt{m}{\texttt{G}} & \texttt{m}{\texttt{G}} & \texttt{m}{\texttt{G}} & \texttt{m}{\texttt{G}} & \texttt{m}{\texttt{G}} & \texttt{m}{\texttt{G}} & \texttt{m}{$ 

Ergonomi so že davno predla- gali, da bi proizvajalci spremenili razporeditev znakov, razporeditev, ki je dediščina časov, ko so se tipke pri pisalnem stroju zapleta le. Črno na belem so dokazali, da bi morala biti tudi tipkovnica navadnega pisalnega stroja čisto drugačna, toda proizvajalci se bo ilija pomenila prehud šok za uporabnike. Zato se bomo morali še nekaj časa zadovoljiti s tem, kar imamo (in z dodatnimi šumniki

Tipkovnica je odločilnega pomena za namestitev računalnika. Nekdaj so zaradi njene »debeli ne« morali podobno kot pri pisal nih strojih uporabljati nižjo mizi. co, da bi bila njena središčna lini: ja vzporedna z delovno površino.

ves svoj posti čas prekipijo za među posti posti posti čas prekipijo za među posti čas posti posti posti čas posti posti čas posti posti čas posti čas posti čas posti čas posti čas posti čas posti čas posti čas posti čas p polen a zalon o a consideration prime del prime al ministra prime meno zarad o consideration prime al ministra polen a consideration and a consideration of the prime all ministra prime and a consideration prime and a cons

je za takega zasvojenca uveljavil<br>Izraz hacker: ta psihosomatski izraz hacker; ta psihosomatski sindrom je dobro znan in že večkrat opisan v strokovnem slovprične na primer med britjem,<br>ko se mlademu bistroumnežu<br>utrne misel, kako bo s svojo digitalno navlako elegantno rešil neki problem. Program je hitro napisan in večina začetnikov misli, da bo tudi delal, kar pa seveda ni res. Program pač ne

Na tej »točki IF« gre zdrava osebnost na pivo in s punco v kino, psihopat program lika, po-<br>pravlja in brusi, dokler mu po<br>desetinah prevajanj in nalaganj<br>kasno ponoči ali ob zori naslednjega dne le ne steče. Utrujen<br>pride v postelio, se zazre v strop pride v prične razmišljati o hitrejši, krajši in sploh »lepši« varianti svojega programa. Naslednji dan je neprespan in navadno že Sodobne tanke tipkovnice ne zah-<br>tevajo več dodatne mize, vendar s tem še ni vse rešeno, čeprav je n<br>tipkovnicami, ki so ločene od za-<br>slona, in s prenosnimi osebnimi osebnimi<br>računalniki opravilo veliko lažje.

Kajti tudi mikroračunalnik uteg ne postati jež, ki je izrinil lisico iz brloga: zaslon, tipkovnica, tiskalnik in razni drobni dodatki zavza mejo kar precej prostora, da m<br>kablih in žicah soloh ne govori-Kabin in žicala sploti me govorine<br>ma in češanski metodom pod metodom politika (m. 1976)<br>pa in češanska, ki povzedar v branickým predigenom král<br>za doma – ločeno delovno povr<br>za doma – ločeno delovno povr<br>za za ma inkurské ljive elemente itd. Preprostejše so rešitve, kakršne so našli že obli- kovalci hi-fi opreme: konsole, ki združujejo vse elemente računalnika. Za pisarno so vsekakor ide alni kompaktni kosi pohištva, s

posebnim predalom za tiskalnik, ki je zvočno izoliran in opremljen z ventilatorjem, in če je vse skupaj moč tudi zakleniti, potem rešimo še vprašanje varnosti. Seveda pa takšno pohištvo tudi v tujini pre-

# Mislite vsaj na - stol

 $\label{eq:20} \begin{tabular}{p{0.8cm}} \textbf{2.6~dec} $x$ deion, and the  
right of a quantum phase approach, and the  
right. & A constant (j) in a  
small, the mass function of the  
equation, and the  
label, the initial distribution of the  
equation of the system of the  
group, in the order of the  $x$ -full  
of the system of the system, and the  
label from a  
small. In the case of the state, the model of the  
equation of the system, and the  
equation of the system of the  
equation of the system of the  
infinite. In this, it is the case of the  
model for the  
small. In the case of the system, we have  
the  
approximation of the system, and$ 

Dalje, sedeti morate dovolj viso-<br>ko, da ne utrujate prstov in da je<br>pod mizo dovolj prostora za kole-<br>na in stegna. Toda še tako udo-<br>ben stol vas ne bo rešil pred utrujenostjo, če ne boste vsake pol ure vstali in si za kaki dve minuti pretegnili nog. S predolgim pose- danjem pred zaslonom si utegne-

is nakopati celo trombozo v ve-<br>nakopati celo trombozo v ve-<br>nah nog – Če vam ročovi stola ali<br>nah nog – Če vam ročovi stola ali<br>na haba poklicna bolezen strojepisk<br>haba ali osa je se ena od pasti. ki<br>na hackerija ve-<br>nab

### Prijazen računalnik, ergonomičen računalnik

Ergonomi se ne zadovoljijo sa- mo z nasveti glede okolja in pohi-

štva. Mislijo celo na to, kar ima računalnik »v glavi«. Delo z raču-<br>nalnikom bo toliko lažje in torej<br>manj utrudijivo, kolikor bolj bo računalnik odprt za dialog. To pa curismis ogpri za orang, i o pa in učinkovito strojno ter programsko opremo: omejeno število ukazov, naraven potek operacij, delovni ritem, ki ni podrejen računalniku, kratek in enakomeren<br>halniku, kratek in enakomeren<br>has za ndnover izoroni in oreorosti menuji, jasno opozarjanje na<br>napake, omejitev neorijetnih ponapake, omejitev neprijetnih po-<br>sledic, ki jih sprožijo napake pri lov, preprost programski jezik. Skratka, računalnik mora biti kar najbolj prijazen do uporabnika.

Za skiep pa še tole: čeprav ra-<br>čunalník neprevidnežu res ogroža<br>obravilní po úrupi strani že ne-<br>obravilní po úrupi strani že ne-<br>slimo samo na zapletnom celkom činsko opremo, rehabilitacijo in-<br>clinsko opremo, rehabilita

FOINITUD C.E.T. UL. PICCARDI 1/1 - tel. 728294

IMPORT-EXPORT

TRST

računalniki najboljših znamk — hardware — STROJNA OPREMA dodatna oprema — software PROGRAMSKA OPREMA

SINCLAIR — COMMODORE

naprave CB<br>antene CB-RTV

deli in dodatna oprema

MIDLAND — PRESIDENT — RCF...

# COMPUTER SHOP  $C.G.S.$ NAJVEČJA IZBIRA V NAŠI DEŽELI<br>PO NAJUGODNEJŠIH CENAH<br>VKLJUČNO TEHNIČNI SERVIS

Dolly: IBM/XT Compatible (tudi v kitu) SINCLAIR SPECTRUM 48 Kb in 16 Kb – QL –<br>PLUS – SPECTRAVIDEO 728 MSX -- ENTERPRISE -- AMSTRAD CPC 464 – COMMO-<br>DORE 64-16-PLUS 4

TISKAL TIGKALNIKI — Programska oprema (software) — drugi različni pripomočki, ki jih lahko<br>Bit Bit Bit Bit Bit Si Ooorobite pri vašem računalniku<br>Bit Bit Bit Bit Bit Bit Bit uporabite pri vastmentiku pri vašem računalniku

UL. P. RETI 6, TRST, tel. 040/61602

Bit Bit Bit O OO

# Moški se mora stalno dokazovati... Izkušnja preteklosti, okus sedanjosti...

# UNIŠKI MUZEJ SLOVENIJE

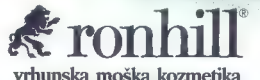

### Ronhill Red

Skrbno izbrane najkvalitetnejše francoske dišave združene v eleganten<br>parfumski akord. Z vrsto novo dišavo<br>Ronbill red boste pritegali pozornost ženskega sveta. Enaka dišavna<br>noti ženskega sveta. Enaka dišavna<br>nota sprenuj

# Ronhill Black

Markantna, aromatična francoska in ambre se bo najbolje prilegala odlo- čnim, aktivnim moškim. Lahko ste prepričani, da bo tudi vaša izbranka zadovoljna z vašim okusom.

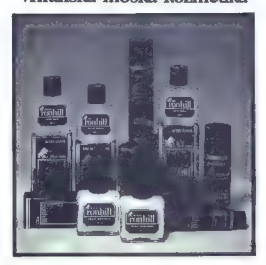

**Ronhill Brown**<br>Dišavni kompoziciji linije Brown da-Dišavni kompoziciji linije Brown da- je najmočnejšo značilnost prisotnost naravnega mošusa. Privlačen, mo- deren in atraktiven.

K kozmeLIKC

# PREDSTAVLJAMO VAM

#### ALEŠ JAKLIČ

ally distinct in mail point<br>
and the main of the main of the main of the main of the main of<br>
distinct in the main of the main of the main of the main of<br>
the magnetic soletion is the main of the main of the main<br>
main of

Družino iskrinih mikroraču- nalnikov partner sestavljajo trije modeli:

- partner z winchester di-<br>skom 10 Mb in disketno enoto

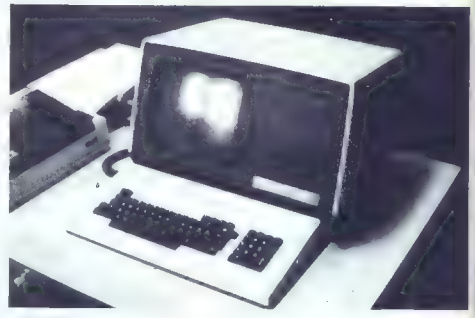

# Moj partner

# Osnovni tehnični podatki:

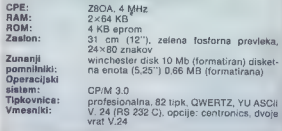

- partner z dvema disketnima<br>enotama (americký partner Chomunikacjiski)<br>mikroračunalnik z Jevima di-<br>sketnima enotama, vema disketnima enotama je<br>prenosljiva med modali zaradi<br>enotnega formata disket Ope-<br>enotinga formata zdaj ponuja naslednje progra-<br>me: Glavna knjiga, Saldokonti, me: Fakturiranje, Skladiščno poslo-<br>vanje (MIPOS), Osebni dohodki, Osnovna sredstva... Eden iz-<br>med novejših programov je Tisktip, ki omogoča zapleteno

obdelavo besedil, npr. tehnične dokumentacije. Partner je idealen mikroračunalnik za delo v To potrjuje sodelovanje med<br>DO Iskra Delta in tiskarno Go-<br>renjski tisk, kjer so ga uporabili naši kolegi pri beograjski Politi tudi pri zagrebškem Vjesniku (o njihovih izkušnjah bomo še poročali).

Ker partner ni le «hiter biro-<br>krat«, so v DO ískra Delta prikratvili nekaj programov za pro-<br>duktivnejše delo v proizvodnji.<br>Večina teh programov se je prej<br>izvajala na velikith in dragih ra-<br>čunalnikih ter jim po nepotrebnem kradla čas. Tipičen primer ie optimizacija krojenja blaga, pločevine... Celo enega izmed zahtevnejših problemov v zvezi<br>a nadzorom delovanja 700 (!)<br>strojev so uredili z enim samim partnerjem.

Operacijski sistem CP/M za gotavlja hiter dotok novih pro je realiziranih precej razvojnih<br>programov za mikroprocesorje<br>z Z 80, 8080, 8088, M 6800 in M<br>68000(!). Paleto zaključujejo<br>programski jeziki: Mbasic, fortran IV, PL/1, pascal, cobol, lisp, C, makrozbirnik in micro-pro log. Za programerje, ki se ukvarjajo s tehničnimi in znanstve-<br>nimi nalogami, je izdelan statistično matematični paket pod-<br>programov v fortranu IV. Matematični obsega matrične opera cije, numerično integracijo in odvajanje, Fourierjevo analizo,<br>izračun specialnih funkcij, rese-<br>vanje sistema linearnih anačbin<br>operacije = polinomi. Skratka,<br>skoraj ni policočja, kier partner-<br>ja ne bi mogli uporabiti pri delu.<br>izjema je reševanje zel

Uspešnost partnerja poraja vprašanje, zakaj teh mikroraču nalnikov ni v šolah, Pester izbor programskih jezikov, velika<br>zmogljivost pomnilnika in zane-<br>sljivost so osnovne zahteve, ka-<br>terim mora ustrezati računalnik<br>v šolah. Če temu dodamo možnost izobraževanja, ki je šibka točka jugoslovanskih proizva- jalcev mikroračunalniške opre me, je partner edini resen kandidat za uvajanje v šole, za kate pa je cena kljub 50 do 70 odstotkov popusta še vedno previsoka. Vzroka ne gre iskati v tržni politiki proizvajalca, mar-<br>tržni politiki proizvajalca, mar-<br>ja. Velik del cene pomenita uvo-<br>žene diskovna enda in winche-<br>ster disk. Morda prav la del one-<br>mogoča nakup šolam. Žel bo<br>proteklo še mnogo vode, da bo<br> gala YU ski poolu v akciji Podarim-dobim.

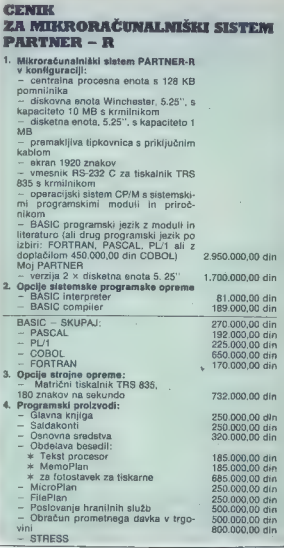

# ALI ŠE NISTE ČLAN? **AMSTRAD USER CLUB** prvi registrirani računalniški klub v Jugoslaviji VAM PONUJA

- 
- 
- 
- 
- 

# – mediarodno člansko izkaznico<br>ne – brezplačen dostop do banke podatkov Amsoft<br>magazine – in opled te revije – Amstrad User<br>magazine – in opled te revije<br>– navosti prizivodnje Amsoft<br>– navosti prizivodnje Amsoft<br>– nasavo h

Amstrad klub Nikola Tesla, G, Vučiča 182/11, 11000 Beograd, Yu, tel. (011) 425-180, 425-181, 419-316

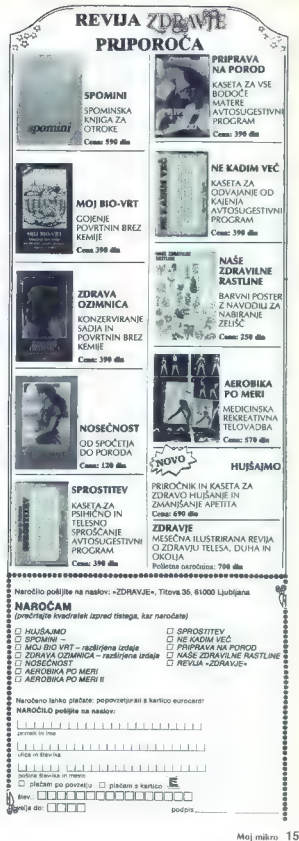

# ROBOTIZACIJA

# Pri nas še ni dileme metla ali računalnik«

### PETER MIRKOVIČ

**Exark brez drznejšega zasu-kalc, ne boli prezident**, ne boli predstavlja do nemških ročke na strojih zamenjali zapotovili – z novim, zlasti interdisordenti predstavlja protovili – z novim, zlasti interdisordenti izglantij oziroma bodo delovna mesta ob robotiziranih proizvodnih linijah, ki jih nadzorujejo in usmerjajo ra-

Sporočilo opatijskega posvetovanja s robotizaciji v Jugoslaviji<br>Vanja s robotizaciji v Jugoslaviji (AUS) je namereč nedvoum- no: Če ne bomo hitreje uvajali so-<br>dobne tehnologije, kamor sodijo<br>inteligentni roboti, bomo izgubili<br>An tisti prostor na tulih trgih, ki oa imamo zdaj. Izvoz pa je hrbtenica<br>našega razvoja. Če poči... »se bo našega razvoja. Če poči... »se bo pogreznil celoten industrijski kompleks, kot je zgodovina ne-<br>koč v železni dobi pometia z vsemi tistimi, ki so vztrajali pri brona-<br>stem orodju«. Tako je pripomnit eden od 250 udeležencev tridnevnega posveta.

Čeravno se je posvet, kljub zgornjim ugotovitvam, končal z zmernim optimizmom (združeno delo načrtuje do leta 1990 uporabo 1000 robotov, znanstveniki go- vore o »napredni štartni številki« 300), se ni mogoče izogniti vtisu, da bomo v Jugoslaviji in še bolj v Sloveniji pri uresničevanju skup-<br>nega projekta robotizacije pohitenega projekta robotizacije za zdaj 10<br>robotov, v vsej Jugoslaviji okoli 40. Kljub tej skromni inventuri dr.<br>Milomir Vukobratović, vodilni mir Vickovnjak za robotiko na inštipravi: »Čeprav ne moremo trditi, pravi: «Čeprav ne moremo trditi, čujejo produktivnost dela za 40<br>da imamo tudi robotizirane linije v odstotkov in za 80 odstotkov redni proizvodnji, nam razvite države na tem področju tehničnega<br>znanja niso ušle daleć. Če oa bi združili razdrobljene znanstvene<br>in proizvodne moči, bi jih ujeli.« Opatijski posvet pomeni začetek za pripravljanje skupnega jugoslovanskega dogovora o tem, kako bi te moči strnili in si pametno razdelili delo pri proizvodnji do mačih robotov. Gre za tolikšen izziv in ekonomsko nujnost, da se<br>napovedani (ov za razvitimi na tem področju mora uspešno končati. Kaj bo to pomenilo?

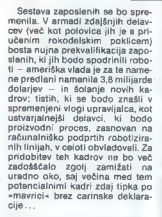

Kao se bo nemena vyntala, za miosto kao se bo nemena vynakali, za mioste v najpednej za mioste v najpednej konzervativnou pod podem se obdobi povel podem v najpednej podem se obdobi podem se obdobi podem se obdobi podem s popolooma novi izdelek. Prav tako robot vseh 24 ur dnevno in 365 dni v letu dela enake enolične gibe. V tovarni avtomobilov, na primer, ponovi delavec iste gibe<br>in 365 dni v letu delavec iste gibe in operacije po 6600-krat ozirom 1.650.000-krat v letu. Še

huje je v elektronski industriji, kjer delavec ponovi iste gibe kar<br>3600-krat v eni sami uri. Roboti zdaj prevzemajo nevarna in mo-<br>prevzemajo nevarna in mo-<br>prevzemajo nevarna in motovarnah se bo vše bolj opirala na<br>povezovanje strojev, mikroprocesorjev, robotov, računalnikov Zlasti slednjih.

### Kakšen programski jezik uboga robot?

S tem v zvezi je med številnimi drugimi zbudil zanimanje udeležencev opatijskega posveta tudi

Na soloáno delimo industrijske robote na tri generacije. Prva so roboti s fikanimi programi in ne morelo Izmeniavati informacii okolico. Druga so roboti, ki dobivajo Informacije o okoli-<br>ci prek senzorjev; imajo<br>upravljalski sistem, s keterim so se sposobni prilagalati spremambam na svojem delovnem mestu. Tratla generacija so »Inteligentni roboti« sposobní spoznavati položaj predmetov, s katerimi manipulirajo, njihovo vrsto, in znajo predmete postavljati v pokončen položaj; znajo tudi sestavljati zapieteneiše izdelke. Za zdal uporabljamo robote prve in druge generacije, razvoj uruge generacije, razvoj<br>»Inteligentnih« robotov pa še poteka.

referat Tatjane Zrimec z ijubljan-<br>ske fakultete za elektrofehniko<br>«Naša skupina je pripravila pro-<br>nasko orodje za programiranje<br>pramsko orodje za programiranje<br>» obota slico D-Tran in avtomat<br>botovam jaziku dar! V progra > novne naloge, ki se najpogosteje uporabljajo pri različnih robotih. Tudi nekaj prvin umetne inteli gence je v programu, kar poveču-<br>je moč programskega pakata -Poglejmo si to od blizu.

na se namreč čuditi, če<br>Ne smemo se namreč čuditi, če<br>bo čez pet let v našem povorečbom gospodinjstvu sesal prah – robot. Gospodinja bo prvič sesala<br>kot z običajnim sesalnikom, ki si bo vse gibe »zapomnil« in jih na-<br>stednjič sam ponovil. Tako je z mnogimi manj inteligentnimi ro-<br>boti. Učenie industrijskih rohotov boti. Učenje industrijskih robotov poteka v glavnem z vodenjem od točke do točke ali pa trajektoriji. Ta način je včasih neučinkovit, ker ne more upoštevati informacij senzoriev, razlaga Tatjana Zrimec. S senzorii robot otipava in »prepozhava« predmete. Zahtev nejše aplikacije, kot so robotsko sestavljanje predmetov, zahtevajo uporabo robotskih jezikov. Kako se ba robot premaknil, je odvisno<br>od vhodnih podatkov, izračunavanj in od tega, kaj zazna s sen-<br>zorji. Tudi ta način ima svoje sla-<br>bosti, ker mora programer izraču-<br>navati vse položaje robota in preverjati, ali i program pravilen. Za-<br>to so z novejšimi raziskavami pri programiranju robotov skušali povečati učinkovitost robotskih tako, da bi bili primerni tudi za »neprogramerje«. Ena od smeri pomembnejše določevanje konč-<br>ne lege predmetov kot določeva-<br>nje gibov robote. Tak način prearamiranja je lahko povsem neodvisen od robota, zahteva pa tako posebno izdelavo robotovega delovnega mesta kot samega robota.

Programski paket je sestavljen iz več modulov: komunikacijske ga modula za vnašanje in opisovanje robotovih nalog, modula za opis robotove okolice in objektov,<br>baze logičnih pravil, s katerimi lahko opisujemo razdalje med predmeti in omejitve, modula za pripravo in prevajanje naloge v jezik robota ter podatkovne baze z ukazi v robotskem jeziku, mudula za komunikacijo med robotom in programom.

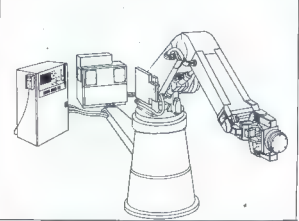

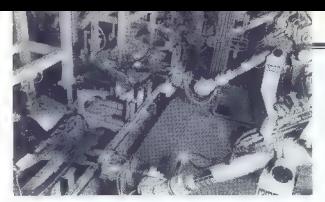

V Fordovi tovarni v belgijskem me-<br>stu Genk, kjer je ena najbolj avto-<br>matiziranih avtomobilskih tovarn v<br>Evropi, čez 300 robotov sestavi<br>vsak dan 1300 vozil modela siera.<br>Skica pri naslovu: Fordov robot, ki<br>vari karoserij

Poplejmo II dva popostavka:<br>
Poplejmo II dva popostavka:<br>
Poplejmo II dva popostavka radiologie<br>
Poplejmo II dva populacija (1996. populacija radiologie<br>
Poplejmo II dva populacija radiologija (1996. populacija radiologij

gram. Če robot »ugotovi», da je

in vrup predmeta, ki ga želi pre-<br>makini, že nekt drug predmet, ki ga želi pre-<br>makini, že nekt drug predmet šve nektronika<br>in kakino je delo s programovanjeni zapometnika<br>in kakino je delo s programovanjeni zapometnika<br>in

robotskega jezika. Skrajša se tudi<br>čas za pisanje programov. Ukazu ON, na primer, ustreza 30 znakov<br>v jeziku dari. Spremembe nalog lahko vnašamo hitro, saj se ni tre-<br>ba ukvarjati s preračunavanjem točk in gibov.

### Programska oprema je precej dražja od robota

V take postestavine obstantine in the specific state of the specific state of the specific state is a specific state of the specific state and proposition of the specific state of the specific state is a specific state of

čič, B. Nemec, L. Žlajpah, M. Ribarič, P. Oblak je pripravil tudi zanimiv referat, kako je mogoče z računalnikom načrtovati proiz- vodnjo industrijskih robotov.

### Projektiranje robota z računalnikom

Z računalnikom je namreč mo- goče projektirati pri industrijskem robotu kinematiko in dinamiko metanizma, hidravlične in elek trične aktuatorje, regulatorje ter upravljanje celotnega sistema. S<br>pomoćje računalniške simulacije,<br>trdijo avtorji, lahko narišeno po-<br>samezne skicpe robota, skitope. Tamanizacije<br>zajemajo tudi elemente delovnega računalnica<br>pa okojia, toroji obtotvega - d

Glavni prijem pri takšni raču- nalniški simulaciji so postopki matematičnega modeliranja natančnimi matematičnimi mode li sklopov industrijskega robota je mogoče anlizirati lastnosti sistema, ki v realnosti še ne obstaja, spreminjati parametre, proučevati odvisnosti med različnimi veli kostmi, ki jih na drugačen način ne bi mogli meriti. Sistem za raču-<br>nalniško podorto načrtovanje innalniško podprto načrtovanje in- dustrijskih robotov torej vključuje natančne in splošne matematične modele, ki so lahko analitični ali<br>numerični. Obica se tudi na interaktivno računalniško grafiko, ki nika.

Mehanizam Industrialsopa (\* 1838)<br>1896 - Maria Baratović, politikar konstantski politikar (\* 1891)<br>1897 - Karl Baranski česki politikar (\* 1838)<br>1897 - Maria Baranski, politikar (\* 1838)<br>1898 - Maria Baranski, politikar (

 $\begin{array}{c} {\bf Osnova}~{\bf s}{\bf i} {\bf s}{\bf i} {\bf z}{\bf m} \equiv i{\bf z}{\bf v}{\bf i}{\bf m}\ \text{mech} \\ {\bf d}{\bf o}{\bf c}{\bf j}{\bf e}{\bf j}{\bf n}\ \text{measurable and model} \\ {\bf m}{\bf m}{\bf i}{\bf k} \text{ is the maximum rate} \\ {\bf m}{\bf m}{\bf i}{\bf j}{\bf c}{\bf k} \text{ is the time maximum rate} \\ {\bf v}{\bf a}{\bf v}{\bf k} \text{ is the time} \\ {\bf v}{\bf i}{\bf v}{\bf j}{\bf k} \text{ is the time} \\ {\bf p}{\bf r$ 

Specino in luci strobotom political proportional proportional proportional proportional proportion and the method of the method of the method of the method of the method of the proportion of the proportion of the proporti

žal brez dela in izkušenj. Še ved-<br>no se zdijo zanimiveiša delovna mesta v družbenih dejavnostih nedatnica<br>kot v znanosti in tehniki. Takole<br>pravi dr. Adolf Dragičevič, učele-<br>ženec poseta v Opatiji: «Uradnic-<br>ški poklic zagotavlja lagodnejše<br>življenje, potopljen je v megli ko-<br>čaktivne o

Bo. izpolnjevanje bodočega<br>družbenega dogovora III robotiza-<br>ciji obrnilo staro prakso na glavo?<br>Čas je dozorel.

# COMMODORE POSLOVNI PROGRAMI ZA

nutno vam nudi Vlasnici commodora 64, PC-10 i serije 8000! Poslovne programe za<br>preduzeća i ustanove (do 500 zaposlenih) nudimo po povoljnim<br>cenama. Rukovanje je jednostavno i svakom pristupačno. Trepreduzeća i ustanove (do 500 zaposlenih) nudimo po povoljnim

- obračun ličnih dohodaka,
- amortizacija/revalorizacija osnovnih sredstava,
- finansijsko knjigovodstvo,
- program za vodenja knjiga za zanatlije,
- dorada programa po narudžbini,

p. 8, 65291 Šempeter pri N. Gorici, Informacije: telefon (065) 22-354 (svaki radni dan od 16 do 19 h) pismeno: SERVIS AOP, p. TM 218

#### ALEŠ JAKLIČ

|pson ima enako mesto med ene: matričnih tiskallnikov kot IBM na mikroračunalniškem trgu. Navidezno nesmiselna trditev, da nakup tiskalnika<br>upravići predhodni nakup osebupraviči predhodni nakup oseb- nega oziroma hišnega računalni ka, ni iz trte zvita. Za igranje in učenje zavodajo TV zaslon, tip-<br>zadoščajo tesedil pa je brez tiskal-<br>nika le skromen. pripomoček. Tu-<br>di nisanje zahtevnejših, program di pisanje zahtevnejših progra- mov je brez sprotnega izpisovanja na tiskalnik zelo naporno in za- mudno.

Razvoj tiskalnikov FX—80 in FX- 100 je bil končan leta 1982. Oba<br>sta podedovala nekaj lastnosti<br>predhodnikov RX in MX, zato je z njima združljiva tudi »stara« pro-<br>gramska oprema. Seveda jo je za<br>uporabo novih funkcij potrebno<br>razširiti

Tiskalnik upravljata mikroprocesorja po sistemu gospodar dar» orevzame «umsko delo», torej sprejemanje podatkov, izvaja mi, medtem ko njegov pomočnik po sprejetih navodilih krmili koračni motor za premikanje glave<br>in delo posameznih iglic v glavi. in delo posameznih iglic v glavi.<br>Obema pomagajo še posamezni<br>m ROM, in RAM pomnilniki. Pisal-<br>no glavo sestavlja 9 iglic. Za pisa-<br>nje večine znamenj jih 8 povsem<br>zadošča. Vendar se izkaže, da to ni dovolj za pravilno tiskanje črk, ki segajo pod spodnji rob vrstice (i,g,g,p,y). FX-80 odpravi problem z uporabo spodnjih II iglic. Poten-<br>z uporabo spodnjih II iglic. Potencial glave z 9 iglicami je dodatno izkoriščen pri grafiki in podčrto- vanju. Pisalni trak je v obliki »neskončne« zanke zaprt v posebni kaseti in je po podatkih proizva-<br>jaica zelo trpežen, saj prenese na jaapir kar 3 milijone znakov (okoli 500 gosto popisanih strani). Cena<br>500 gosto popisanih strani). Cena kasete se v ZRN giblje med 12 in<br>25 DM.<br>Osnovna izvedba FX-80 in brez

traktorja, zato se je pri nakupu<br>potrebno prepričati, ali je v ceno vštet traktor za uporabo perforiranega papirja širine med 4 in 9 inči. pogosto označujejo kot »traktor« dve vodili za pomnik papirja, širine od 9,5 do 10 inčev, ki sta vgrajeni v vsak FX-80. Tiskalnik je prilagojen tudi za uporabo papirja brez perforacije, bodisi standard nega formata A4 ali pa zvitka pa-<br>pirja (paper roll). Papir je poljub-<br>ne vrste. Ili debeline ne sme preseći 0,3 mm (original + 2 kopiji).<br>Izpis je omejen na 8 inčev v vodoravni smeri. V tem območju z ma idejo, od tiska, ki bo mejil na NLQ<br>(near letter quality), do proporci-

# EPSON FX-80

onalne grafike. Vse je odvisno od<br>poznavanja itskalnika in spredno<br>sti uporabnikov.<br>V spočnjem desnem kolu obiš-<br>V spočnjem desnem kolu obiš-<br>V spočnjem desnem kolu obiš-<br>V spočnjem desnem pozitivali pri stan izmeđenih poz

zamenia preprost, doma izdelan<br>vmesnik. Vhod za serijski sprejem<br>podatkov ni vgrajen v FX-80, lah-<br>ko pa ga dokucile. Vendar je bo-<br>lje, če se odločite za vzporedno povezavo, ki je mnogo hitrejša in<br>zameslivejša. Napravo j ko njeni tipki LF in FF, se vsi podatki (tudi kontrolni znaki), ki jih tiskal-<br>nik sprejme, izpisujejo s kodo v šestnajstiški obliki. FX-80 ima

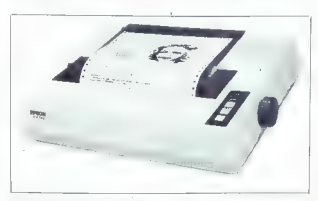

manyiuje papira Tipani, ki azera, pierantzen elemento al antigani elemento al antigani elemento al antigani elemento al antigani elemento al antigani elemento al antigani elemento al antigani elemento al antigani elemento

Vdelana dva nabora znakov, po- končni in poševni. O izbiri med njima odloča najvišji bit kode zna- ka (b7). Različnih znamenj je s kontrolnimi in nekaj »neizkorišče- nimi« 256. Z izbiro nekaterih zna- čilnih simbolov je poleg ameri- škega dosegljivih 7 mednarodnih naborov. Odveč je pripovedovati, da jugoslovanskih znakov ni med njimi. Namesto množice »nekorist- nih« grafičnih simbolov, ki jih proizvajalci tiskalnikov navduše- no tlačijo v ROM, je dostopno po- lje za določitev 256 uporabniških znakov. V resnici jih ni toliko, saj kodam CR, LF.... ni mogoče spre- meniti pomena. To pa ne velja za podvojene kontrolne znake v po- Ševnem naboru in »neizkorišče- ne« znake s kodo med 0 in 6. S premišljeno izbiro kontrolnih za- poredij se da »napraskati« čez 200 uporabniških znakov! Nobe- nih težav ni z določanjem pošev- nega nabora. Ob tem seveda ne moremo uporabljati tega polja kot vmesnega pomnilnika. Ta ima ka- paciteto 3 K in ne le 2 K, kot piše v priročniku. To je ravno dovolj za določitev 256 uporabniških zna- menj (256x12—3x 1024). Uporab- niški znaki so povsem enakovred- ni »originalnim«, vsaj kar zadeva način tiskanja. Precej razširjena je zmota, da definirana znamenja bodejo v oči z grdo obliko. Ta praviloma izvira iz neustrezne de-

finicije znakov, h kateri zavaja ta bela na koncu priročnika. Črke so v njej zaradi preglednosti stisnje-<br>ne v vodoravni smeri, kar privede<br>do napačnega sklepa, da se »pra-<br>vi« simboli izpisujejo z dvojno go-

Največja hitrost izpisovanja je 160 znakov v sekundi (pica) ali pa<br>80, če hitrost z zaporedjem kon-<br>trolnih znakov prepolovimo. Ti-<br>skanje je zato tišje, tisk pa kvali-<br>tetneiši. Glava piše v obeh smereh z optimizirano potjo, kar pomeni, z opomitanom poljo, kao politiko nasiednje vrstice, ki bo natisnjena, in se ne pomakne vedno do skraj-<br>nih leg. Posebna pozornost je posvečena racionalnemu tišku pretiskalnika gemini 10 X je prav smešen v primerjavi z »inteligent-<br>
napjšite s TA-80. Če ne verjamete,<br>
napjšite s Taswordom nekaj bese-<br>
dila s praznimi vrsticami, nato pa<br>
izberite polkrepki tisk. Gemini bo<br>«gull» prazne vrstice dvakrat, FX-80 pa si bo prihranil nepotrebno delo. Grafika se tiska v eni smeri, od leve proti desni. Enosmerno izpisovanje znamenj izberemo, če želimo netočnosti pri premikanju glave in papirja zmanjšati na naj- manjšo možno mero. Tiskalnik obvlada 5 osnovnih tipov tiska:

Besedilo je mogoče podčrtati in izpisati v polkrepkem (double stri ke) ali poševnem tisku (italics). Enačbe s pokončnimi ali poševni mi indeksi in potencami delajo več težav programu za obdelavo besedil kot pa tiskalniku. Naprava »pozna« še proporcionalni tisk, pri katerem na primer črka i zavzame manj pro možnost previdno<br>uporabljati, drugače desni rob besedila ni poravnan.

Kopica ukazov je namenjena<br>določanju lege izpisa na papiriu. določanju lege izpisa na papirju. Enostavno je določiti levi in desni rob (število črk v vrstici), dolžino strani, število vrstic, ki naj ostane jo prazne pri preskoku čez narezani rob papirja... Ne manjka uni-<br>verzalna tabulatorska tunkcija v vodoravni in navpični smeri. Zelo praktična je uporaba 7 kanalov vFU, s katerimi oblikujemo izpis v navpični smeri. FX-80 zmore celo pomik papirja v nasprotni smeri<br>pomik papirja v nasprotni smeri (reverse feed), ki mu omogoča-taview print«. Po domače: vse, kar je natisnjeno, je takoj vidno. Ko tiskalnik, neha izpisovati, poma kane papir naprej, tako da so vidne zadnje da so vidne zakriva ravnilo za trganje papirja.<br>Papirja. Nadaljevanje tiskanja povzroči, da se papir z nasprotnim pomikom vrne v prvotno le go. Nadležno pritiskanje LF, če želimo videti pravkar natisnjeno, s tev m številu vrstic na strani je predvidenih kar 5 načinov za izbi- ro presledka med vrsticami (line spacing):

- 
- 
- 
- 1/8"<br>- 7/72"<br>- 1/6"<br>- n/216" (0<=n<=255)<br>- n/72" (0<=n<=85)

Pri pomiku papirja za n/216< se<br>natančnost približa desatinki milimetra.<br>Priročnik opozarja, da za<br>vrednost n=1 ali n=2 natančnost<br>ni zagotovljena, v isti sapi pa po-<br>ve, da se pomik 1/216< uporablja<br>pri pisaniu indeksov

Natančen pomik papirja dobi še<br>poseben pomen pri delu z grati-<br>ko, ki je največja odlika Epsono-<br>vega tiskalnika. Če iščete tiskalria, ki deluje tudi kot risalnik, sa<br>boste verjetno odločili zanj, saj je<br>glede tega v svojem cenovnem<br>razredu brez konkurence. Gosto-<br>te grafike so premišljeno izbrane,<br>zambinirati a poljubno gostoto.

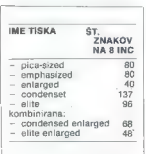

Zelo uporabna, če že ne najbolj,<br>je risalna grafika (plotfer), ki pa je<br>praviloma nihče ne omenja. In kaj<br>odlikuje ta grafični način? Odgo-<br>vor je preprost. Kopija zaslona na<br>papirju ohrani razmerja med viši-<br>no in širino.

Nasprotno: odstopanja od kroga, ki ga nariše računalnik, so zelo jah (velikostni red pikel), Med<br>Iastniki oziroma uporabniki FX-80<br>Ijih je ie malo, ki vedo za to izredno<br>no lastnost. Zanimivo je, da pro-<br>gramska oprema za Kempstonov<br>vmesnik ne «podpira», proporci-<br>omalne grafike, navklj

Grafika GRT je ustrena za delo<br>Carlisto Carlisto Carlisto Carlisto Carlisto Carlisto Carlisto Carlisto Carlisto Carlisto Carlisto Carlisto Carlisto Carlisto Carlisto Carlisto Carlisto Carlisto Carlisto Carlisto Carlisto Ca

 $\begin{tabular}{l|c|c|c} Kcal vs a list is a linearly independent, and the P-R is a linearly independent, and the P-R is a non-constant. \end{tabular} \begin{tabular}{l|c|c|c} Acal vs a point is a linearly independent. \end{tabular} \begin{tabular}{l|c|c|c} Acal vs a point is a linearly independent. \end{tabular} \begin{tabular}{l|c|c|c} Acal vs a point is a linearly independent. \end{tabular} \begin{tabular}{l|c|c|c} Acal vs a point is a linearly independent. \end{tabular} \end{tabular} \begin{tabular}{l|c|c|c} Acal vs a point is a linearly independent. \end{tabular} \begin{tabular}{l|$ 

Za konec še splošna subjektiv-<br>na ocena u Epsonovem tiskalniku. Pomislekov o plačevanju naznebi lili po nekaj urah uporabe. Številne preudarno izbrane možnosti postavljajo ta izdelek daleč pred cenene kopije, ki ne pridejo niti do združljivosti kontrolnih znakov! tiska vplivata natančnost in trpež nost naprave. Lep primer se kaže v razliki črk elite na tiskalnikih 10 X in FX-80. Skratka, če želite kvaliteten tisk, proporcionalno grafiko, natančnost in prave, se odločite zanj, še prej pa<br>stopite do prijatelja in si oglejte,<br>kako dela v praksi. Saj veste: vsak<br>berač svojo malho hvali.

In še nasvet. Ko prvič uporablja- ta tiskalnik, | ki ga ne poznate,

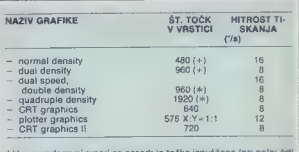

(\*) – v vodoravni smeri so sosednje točke izpuščene (pri polni črti torej<br>torej vsaka druga)<br>(+) – možna je izbira med 8 in 9 točkami v navpični smeri

NAJPREJ VESTNO PREBERITE izkaže: ko vse odpove, preberi naFX-80 prodaja za okrog 1500 mark. podjetje Epson Deutsc- hland Gmbh, Am Seestern 24, 4000 Disseldort 11

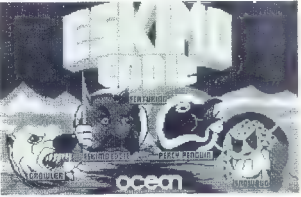

# BROTHER M-1009

### CIRIL KRAŠEVEC

 $\begin{tabular}{|c|c|} \hline & ^{1}C & ^{1}C & ^{1}C & ^{1}D & ^{1}D & ^{1}D \\ \hline & ^{1}D & ^{1}D & ^{1}D & ^{1}D & ^{1}D & ^{1}D \\ \hline & ^{1}D & ^{1}D & ^{1}D & ^{1}D & ^{1}D & ^{1}D \\ \hline & ^{1}D & ^{1}D & ^{1}D & ^{1}D & ^{1}D & ^{1}D & ^{1}D \\ \hline & ^{1}D & ^{1}D & ^{1}D & ^{1}D & ^{1}D & ^{1}D & ^{$ 

ni tiskalnik s hitrostjo 50 znakov na sekundo, devetimi iglicami in<br>serijskim in paralelnim vmesni-<br>kom je pravi zadetek na tomboli, če<br>če ga lahko kupimo za 550 nem-<br>če ga lahko kupimo za 550 nem-

channel patients. The same and decline the solitable that the channel and the same and the same and decline the same and decline the same and decline the same and the same and the same and the same and the same and the sa Malo čudo piše na format papirja A4 s perforacijo ali brez nje, s<br>poudarjenimi, povećanimi, razširjenimi, zmanjšanimi in podčrtanimi znaki. V romu skriva dva kom pleta po 256 znakov. V teh dveh tabelah lahko najdemo vse nacine znake, le jugoslovanskih zna-<br>kov ni. Če bi želeli uporabljati brother za urejanje teksta, lahko za naše posebne znake izberete grafični način delovanja, kjer bo natisnil znak, ki ga računalnik ne<br>bo podal kot vrednost ASCII, ampak kot matriko pikic formata 9x9. To je bistveno slabše od na-

čina, III ga uporabljajo boljši ti-<br>skalniki, npr. EPSOM FX-80 ali<br>skalniki, npr. EPSOM FX-80 ali<br>GEMINT 10, znake definiramo po-<br>sebel za tiskalnik in jih zaplešnom<br>sebel za tiskalnik in jih zaplešnom<br>v rijegov FAM ne obs

Pri tiskanju lahko uporabljamo<br>tudi znake za indekse ali potence,<br>in programsko nastavljamo tabu-<br>latorje za tiskanje tabu-<br>vrstic, ki jih mora preskočiti obravnici,<br>vrstic, ki jih mora sreskočiti obravnici<br>prehodu na novo

nicsov vmesnik za priključitev na

# **FISKALMIKI**

računalnik. Če želimo imeti serij-ski prenos podstkov, moramo do-<br>ski prenos podstkov, moramo do-<br>voglici meskončnega obrazce<br>(traktor). Način delovanja internetnik določno na úternik područnega obrazce<br>pletov stikal, ki

Za odtis znaka uporablja brot-<br>her neskončen trak v posebni ka-<br>seti. Trak je malo ožji od tistega<br>pri pisalnem stroju, tako da ni mi-<br>sliti na krajo potrošnega materi-<br>sliti na krajo potrošnega materi-

Nakup tiskalnika zares priporo-<br>čamo vsem tistim, ki želijo raču-<br>nalnik uporabljati za resnejše na-<br>nane mene. Nujno potreben je pri ure-<br>janju besedil, pa tudi pri progra-<br>nihrani namalokrat prihrani kakšno urico. Če se niste nikoli mate prevelikih apetitov, bo brot-<br>her M-1009 kot nalašč za vas.

Eferive M-1009 je bilo do neo veliko principalni specifical processors in the system of the system of the control of the control of the system of the system of the system of the system of the system of the system of the sy

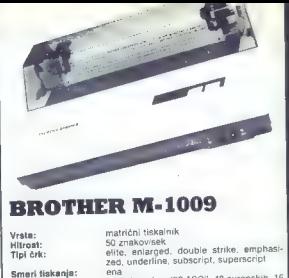

Matrika znaka: 9x9<br>Vmesniki: para

Smeri tiskanja: ena Manada (196 ASCII, 48 evropskih, 16 Nabor znakov: 2×255 znakov (96 ASCII, 48 evropskih, 16 2x255 znakov (96 ASCII, 48 evropskih, 16 grških, 16 matematičnih, 48 grafičnih)

paralelni centronics in serijski RS 232 C

WO 445 | "#\$%%' ()\*\*,-./0123456789:;<=>?@ABCDEFGHIJKLMNOPORSTUVWXYZE\]^\_ ♥●最多5 :"#多%&^(フ \*\*,-,/0123456789+;<=/^@HBCDEFGHIJKLMNOP<br>◆高奏5 :"#多%&^(フ \*\*,-,/0123456789+;<=>?@ABCDEFGHIJKLMNOP ◆最多目 !"#事文型" ()\*\*,—./0123456789:;<=>?@ABCDEFGHIJKLMNOPORSTUVWXYZ[\]<br>最4日 !"#事文型" ()\*\*,—./0123456789:;<=>?@ABCDEFGHIJKLMNOPORSTUVWXYZ[\]^ ₩™™ : ₩₩%%\* ()\*+,-./0123456789:;<=>?@ABCDEFGHIJKLMNOPQRSTUVWXYZI\]^\_<sup>T</sup>a<br>\$ !"#\$%%\* ()\*+,-./0123456789:;<=>?@ABCDEFGHIJKLMNOPQRSTUVWXYZI\]^\_<sup>T</sup>ab S:"#\$%%"()\*\*,-/Ol234567991:<->?@ABCDEFGHIJKLMNOPORSTUVWXYZ[\]"\_"abcdefghijk<br>!"#\$%%"()\*\*,-/Ol234567991:<->?@ABCDEFGHIJKLMNOPORSTUVWXYZ[\]"\_"abcdefghijk<br>"#\$%%"()\*\*,-/Ol234567991:<->?@ABCDEFGHIJKLMNOPGRSTUVWXYZ[\]"\_"abcdefghi "#\$%%"()\*+,-./0123456789:;<=>?@ABCDEFGHIJKLMNOPRRSTUVWXYZI\] #\$%&'()\*+,-./0123456789:;<=>?@ABCDEFGHIJKLMNOPQRSTUVWXYZ[\] !"#\$%%'{}\*\*,-./0123456789::<=>?@ABCDEFGHIJKLMNOPORSTUVWXYZ[\] #\$X&'()\*\*\*;",/0123456789:;<=>?@ABCDEFGHIJKLMNOPORSTUVWXYZ[\]' \*#\$%% ')\*\*\*-='/01234567291:<='/0ABCDEFGHiJKLMNOpReSTUVWXYZL\1" '&bcdafghijklmnopars<br>\$%% ')\*\*\*-='/01234567291:<='/0ABCDEFGHiJKLMNOpaRSTUVWXYZL\1" '&bcdafghijklmnopars<br>%% ')\*\*\*-='/0123456579?1:<=->@ABCDEFGhiJKLMNOpaRSTUVWX %%'{}\*+;-./0123456789:;<=>?@ABCDEFSHIJKLMNOPERSTUVWXYZ[\]^\_'ab (&' ()\*+,-./0123456789:;<=>?@ABCDEFGHIJKLMN

# LOGITEC FT 5002

#### DUŠKO SAVIČ

**i** leisalnik popiles FT 5002 in<br>
isponsible primari parameter FT 5002 in<br>
isponsible 1 minute xanto<br>
approach 1 minute xanto<br>
approach 1 minute xanto<br>
approach 1 minute xanto<br>
approach and state<br>  $\alpha$  primari and state<br>

Herman de 182 analours, la society en la state de la state de la state de la state de la state de la state de la state de la state de la state de la state de la state de la state de la state de la state de la state de la

s performali) all posamezon listo manipualitati alla performalitati ministro manipualitati del performalitati del performalitati del performalitati del performalitati del performalitati del performalitati del performalitat

kundi zasliši ton, dokler se ovira ne odstrani. Če je v vmesnem

pomininku ostati še kaj, kar je letarski spesar, italski kaj je letarski spesar, italski kaj je letarski spesar<br>ostati i spesar i spesar i spesar i spesar i spesar i spesar i spesar i spesar i spesar i spesar i spesar i sp skim, italijanskim in španskim. Še<br>tri naborė - japonskega, norvetri nabore — japonskega, norve- škega in danskega št. 2 — lahko izberemo samo s programskimi ukazi. Stikala DIP določajo tu dolžino papirja s perforacijo (11 ali 12 inčev), morebiten preskok perforacije na koncu strani in to, ali se glava po izpisani vrstici sa- modejno vrne na levo stran (carri- ge return). Stanja, določena s stikali DIP, se (razen grafičnega režima IBM), lahko spreminjajo tudi pro: gramsko.

Pri nákoru lahko tiskatnik pre-<br>akataliko tiskatnik pre-<br>akataliko neodvisno od računalni-<br>ka. Pravzapav se preskusi samonovni znakoru (self-tekst), lako da izpisuje 96 os-<br>novnih znakov, dokier ga en izvanjenim od upravne

**Programski ukazi**<br>Ukazi se po dolžini delijo na Using the probability in the main of the main of the main of the main of the main of the main of the main of the main of the main of the main of the main of the main of the main of the main of the main of the main of the

število znakov (to je uporabno pri<br>zelo hitrem izpisovanju tabel). Po-<br>dobno v vertikalni smeri preskoči-<br>mo ×n= yrstic. Čez natiskani znak

mo - n- vrskic, Caz natičkani znak<br>Monor nationalizacija znak<br>Monor nationalizacija (1991)<br>Monor nationalizacija (1991)<br>Monor nationalizacija (1991)<br>Monor nationalizacija (1991)<br>Vrskic nationalizacija (1992)<br>Vrskic nation

grafičnih znakov (UDG). Slika 2 npr. kaže namesto črke C grško črko gama. To je zelo pomembna prednost matričnih tiskalnikov pred drugimi, saj se dajo definira-<br>ti različni nabori znakov, npr. ciri- lico, ali pa latinici dodamo š, ž, č,

Na vojna so še mnogi drugi uka-<br>21. vključitev in izključitev alarm-<br>nega zvoka, inicializacija tiskalni<br>26. začije v obrazne mesa, izključitev obrazne<br>mnogi začije v obrazne mesa, izključitev obrazne izboranje<br>26. začetek

Moj mikro Moj mikro Mo<sub>i</sub> Moj aikro mi kro Ho) mikro

> Moj mikro Moj mikro

Če nimate IBM PC, pride za vas<br>v noštev nekoliko starniši tiskalv poštev nekoliko starejši tiskal- nik logitec FT 5001. Je prav tak<br>- kot model 5002, le da nima nabo-<br>- ra znakov IBM in proporcionalne- ga izpisovanja, hitrost pa je 100<br>- znakov v sekundi

**Kupiti ali ne?**<br>Logitec lahko kupimo Cogite Castle Cogite Castle Castle Castle<br>Ministrum 2 astopsivo KOC je na nasnosi King Castle Castle Castle Castle<br>16. 08947-20-69 Drugi maslov (g: URSON<br>URSOFT: St: Intelectuary 10, 2000<br>Ministrum 30, tel. (g8947-20-69 Dr

Če nameravate priključiti tiskal-<br>nik na MZ-700, boste (brezolačno) nik na Maria na Mazico S-basica s krmilnim programom za logitectoriali s krmilnim programom za logitectoriali s

(and the space). Notes that the space of the space of the space of the space of the space of the space of the space of the space of the space of the space of the space of the space of the space of the space of the space o

HIJKLMNOPGRSTUVWXYZ[\]"\_'abodefghijklmnopgrstuvwxyz(|)" 1"#\$%&'()\*+,-./012345678 JKLMNOPARSTUVWXYZ[V]", "abode fghijKlanopgrstuvwxyzi TO TEEN? ()xt,-./0123456789 Z TUSKA? ()xt,-./0123456789 KLMNOPORSTUVWXYZ(V]", "abcde fghijklmnopgrstuvwxyz )" 1"W\$%6'(Dxt,-./0123456789: LHNOPQRSTUVWXYZ())^\_<sup>T</sup>abodefghijKlanopqrstuvwxyz(i)\* !"#\*\*\* ()\*\*;-;/0123456789<br>NNOPQRSTUVWXYZ(\)^\_<sup>T</sup>abodefghijKlanopqrstuvwxyz(i)\* !"#\*\*\* ()\*\*;-;/0123456789<br>OOPQRSTUVWXYZ(\)^\_'abodefghijKlanopqrstuvwxyz(i)\* !"#\*\*\* ()\*\*;-LHNDPQRSTUVWXYZ(\)^\_'abcdefghijklanopqrstuvwxyz(i)\* |"##%k"()\*\*,-./0123456789:i(=<br>NNOPQRSTUVWXYZ(\)^\_'abcdefghijklanopqrstuvwxyz(i)\* |"##%k"()\*\*,-./0123456789:i(<<br>OPQRSTUVWXYZ(\)^\_'abcdefghijklanopqrstuvwxyz(i)\* |"#%k"() STUVWXYZ[\]^\_'abcdefghijklmnopqrstuvwzyz(|)\* !"#\$%a'()\*+,-./0123456789:;<=>?@ABC<br>TUVWXYZ[\]^\_'abcdefghijklmnopqrstuvwwzf[i]\* !"#\$%a'()\*+,-./0123456789:;<=>?@ABCD<br>UVWXYZ[\]^\_'abcdefghijklmnopqrstuvwwwzfl]\* !"#\$%a'()\*+,-./01 abode (ghijkImnopgrstuvwxyz(!)% 1"H\$ka'(0Ax1,-./0123456789:;< >?RARCDE

# Pascal

### ANDREJ VITEK

**Example and the control of the control of the control of the control of the control to the control of the control of the control of the control of the control of the control of the control of the control of the control o** 

60 deset let prej ni posrečilo, je<br>dosegel en sam oče pascala, ker dosegel en sam ob pascala. Ker<br>as passas de sedera de la passa de sedera de la passa de la passa de la passa de la passa de la passa de la passa de la passa de la passa de la passa de la passa de la passa de la passa de la

Prvi in najpomembnejši je bil, da<br>nje. Osnovni prevajalnik je bil na-<br>nje. Osnovni prevajalnik je bil na-<br>pisan v pascalu (v prvi verziji nato<br>paš prevaden v zbirnik). Na podla-<br>gi toga prevajalnika so nazvili pre-<br>poslivo cal«. Pascalske programe je pre-<br>vajala v vmesni jezik. Li oa je bilo enostavno prevesti naprej v stroj-<br>ni jezik, ali pa interpretirati. Ta ni jezik ali pa interpretirati. Ta prevajalnik je osnova za večino obstoječih prevajalnikov v razni računalnikih. Drugi razlog za raz širjenost je najbrž cena: prevajalnik z ETH je bil za tedanje (in današnje) razmere osupljivo po- ceni in zato lahko dostopen ui verzitetnim okoljem, ki niso pretirano bogata niti zunaj naših meja. Tako smo pascal sorazmerno zelo hitro dobili tudi v Ljubljani (leta 1975). Nekaj let kasneje je postal pascal priporočeni izobraževalni programski jezik naših srednjih šol, potem ko so ga že prevzeli na univerzi.

Sčasoma se je pascal tako raz širil, da dejansko ni bilo računal nika brez prevajalnika zanj. Zato so leta 1977 v Veliki Britaniji zače li postopek za standardizacijo pascala, najprej v okviru Britanskega inštituta za standardizacijo (BSI), nato pa pri Mednarodni or ganizaciji za standardizacijo<br>(ISO). Od leta 1983 obstaja ISO pascal. Razvoj pascala je s tem končan. Osnova standarda je Wirthovo poročilo v drugem delu " zgoraj omenjene knjige z nekaj spremembami. Standard pozna<br>več stopenj pascala, Wirthov pa je najbolj oskubljena med njimi. Ker<br>je večina izpeljank pascala v mi-<br>krih izvedba osnovne stopnje, bo-<br>di o ISO pascalu dovolj.

Veright of the state and the state of the state of the state of the state of the state of the state of the state of the state of the state of the state of the state of the state of the state of the state of the state of th

Strukturiran jezik sili programov<br>merja v sistematičnost že pri sno-<br> vanju programov, izrazno bogat<br>jezik pa mu omogoča, da se kon-<br>centrira na problem sam, ne pa na<br>podrobnosti pri zapisu programa.

Programi v pascalu so lahko čitiji-<br>vi, zato je vpliv osebnega stila v<br>programiranju majhen. To je zla-<br>sti pomembno pri velikih programih, kjer pri razvoju sodeluje veli-<br>ko programerjev. Precejšnja stro- $\kappa_0$  por grammites. Precelling situ<br>  $\kappa_1$  por grammites and the main proposition of the situation of the<br>
position of the main proposition of the main proposition<br>  $\kappa_1$  and the main proposition of the main propos

## **Hisoftoy** pascal **za ZX** spectrum

To izvedbo sestavljajo trije deli: urejevalnik 1983 sta jo napisala dva<br>Davida iz pri nas dokaj dobro znane programerske hiše HISOFT (zbirnik DEVPAC, prevajalnik za vik nordne i iz avgusta 1984.<br>Zdí se, kot da so vse izvedbe pasta<br>zaja napisale skuplnice zanese<br>njakov. Prvi verziji Hisotrovega<br>pascala (v nadajavanju HP) se<br>pascala (v nadajavanju HP) se<br>pomanjkljivosti v glavnem od-<br>pr

HP is a boral popolar are<br>dealer and popular area of the state of the state of the state of<br>podprogram is the parameter and the property of the podprogram vs. Neobidating is<br>the podprogram vs. In the property is the state

razionin verbinosi, tako da lahko<br>narapodo jo zaikov. Kazalci<br>polaitectum ordzine znakov. Kazalci<br>polaitectum credita da latina da latina da latina da latina da latina da latina da latina da latina da latina da latina da l

Poleg običajnih matematičnih funkcij in drugih podprogramov vsebuje knjižica podprogramov vsebuje podprogram za skok v<br>pik-pok, podprogram za skok v<br>podprogram v strojnem jeziku ter "podprograme za pisanje in branje kosa pomnilnika na trak ali s tra-<br>ku Škoda le da ni podorograma ku. Škoda naložiti drug program in ki bi znal naložiti drug program in ga pognati. Prav tako ni programo za risanje in zvok, tako da jih moramo vedno prevajati sproti.

Ungevalnik je enostaven vrstično-<br>ni prejevalnik, povsem v Hisotfo-<br>vem situ u Poleg dodajanja, brisa-<br>nja in popravljanja programskega<br>nja in popravljanja programskega<br>domeskanje nizov predstrukilo ali mikro-<br>shore skate

Približno zgornjo mejo zmoglji-<br>vosti iP kaže program HiddenLib<br>ne iz Prvič črt: za besedilo in pre-<br>vod hkrati je v pomnihniku že pre-<br>malo prostora, zato je treba pro-<br>gram prevajati s traku, prevaganje<br>pa zahteva največ

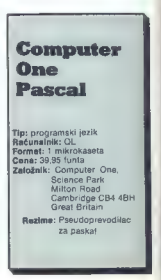

# CP 1 Pascal za OL

### ŽIGA TURK

**Manufold Decision State Control Control Control Control Control Control Control Control Control Control Control Control Control Control Control Control Control Control Control Control Control Control Control Control Contr** (pascal za 39,95, forth in asembler posetprstnega tipkanja pa se lahko naučite za 19,95 funta s programom<br>naučite za 19,95 funta s programom<br>Typing Tutor).<br>babilonska zmešnjava med dialekti<br>babilonska zmešnjava med dialekti<br>basicov in zbirnikov, prihaja pasc

kot prava odrešitev. Če so stroji do-

via limit in portunistic dover the proposition of the method and the method and the method in the method in the method in the method in the method in the method in the method in the method in the method in the method in th

program nami izloći iz menuja (že<br>spelje) in menizeriji islo pravilo por<br>ali je mogodo braz tačav<br>ali je mogodo braz tačav<br>uporabiti iudi za basic, le štavlike<br>uporabiti iudi za basic, le štavlike<br>uporabiti zapisujejo svej

Če nismo pri volji napisati kakšne avoir un traiticis en la ministration (m. 1876)<br>2001 - Antonio Constantino (m. 1876)<br>2001 - Antonio Constantino (m. 1876)<br>2002 - Antonio Constantino (m. 1876)<br>2002 - Antonio Constantino (m. 1886)<br>2003 - Antonio Constantino

Na voltaire a particular production in the construction of the method in the same of the same of the same of the same of the same of the same of the same of the same of the same of the same of the same of the same of the Compute Ore Pacient Inc.<br>Top Experiment Constraints (Section 2014) and the computer of the computer<br>constraints (Section 2014) and the computer of the computation of<br>the computer of the computation of the computation of t

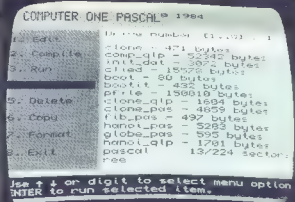

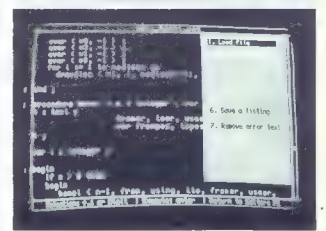

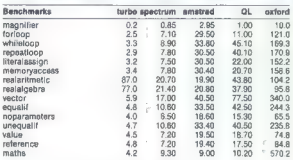

# Oxford Pascal

#### JURE SKVARČ

oglejmo si najprej, kakšen<br>lje editor. V osnovi deluje enako kot editor za basic, ima pa nekaj dodatnih ukazov, ki<br>delo močno olajšajo. To so ukazi<br>AUTO, FIND, CHANGE, NUMBER<br>in DELETE. Že imena povedo vse<br>o ilihovem namena povedo vse bom opisoval. Ko program v pascali<br>cali napišemo, ga labko shrani-<br>mo. To stori ukaz PUT, ki mu sledi<br>ime, s katerim smo krstili program. Z diškete nazaj v radunalnih<br>pa se program preseli s ukazom<br>GET. zanimivo je, da nit programa v-narekovajih. V zvezi z disketno enoto so tudi OPEN, CLOSE, CMD in PRINT4, ki jih lahko seveda uporabimo tudi za tiskalnik. Še nekaj ukazov je prev-<br>zetih iz basica V2.0. To so POKE. FOR. TO, NEXT, LET, SYS impared PRIMT, it gas ashko illi vedero nashrida primin zi vederationi in Tori di distribution analytical distribution and radio NCV basical pozera dva analytical CALCAC as a prevaliance component a

ga takoj požene, će je brez napak, ve ianoj pozene, ce je prez napan.<br>Seveda: Če smo program že kdaj prevedli in as notem nismo nic enevum ili ya potem mamu mu opremiujam, prez

stable) poete, ce je bez napada na misionalita prepriesa na stable poete, ce je bez napada na stable poete, ce je bez napada na stable poeter na mision poeter na mision poeter na stable previative in a stable previative i ani iakoj starta.<br>Z 'L' prevajamo program tako, da se hkrati izpisuje na zaslon. Kadar prevajatnik misli da je naituvar prevajanink misir, ua je nar<br>Šel napako, jo označi ili puščico in poděrta z zvezdicami. Prevajanje lahko takoj prekinemo in popravimo nanako Tak dinamiĝan gaĝin ino napako, i as omamicen nacin na moč imeniten, a ima tudi neko na moc imeniten, a ima tudi neko<br>pomanikliivost. Prevaialniku -se praviloma ne posreči upotoviti. kje napaka v resnici je. Tako lahko nozabljeno nodničje v stavku VAR na začetku programa onvzroči poročila o napakah na sredi programa, ki pa jih v resnici snich 'ni

.<br>'P' deluie tako kot 'L', le da povzroči iznis na tiskalnik

uu izpis na uskalink.<br>Z ukazom DISK pridemo v disketni modus.

Program, ki ga prevajamo, je na disketi.

Po orevaianiu (COMP) lahko povežemo već prevedenih programov (LINK), jih izvajamo (EX) ali na celo prevedemo y obliko an pa celo prevedento y bolivo. Take orograme torej naložimo kar iz basica in ijh poženemo z RUN.

Sam Oxford pascal ima yse rezervirane besede, vdelane funkcije in podatkovne tipe, ki so opisani v knjigi Niklausa Wirtha Računalniško pronramiranje 1 del To ie ena najleoših lastnosti pascala. sai lahko programe il enega y drug računajnik direktno prepisuiemo, će se držimo standardnih ukazov

Vseeno pa je nekaj razširitev, ki naj bi karseda izkoriščale redke dobre lastnosti commodoria 64 Zelo zanimiv je ukaz ORIGIN. III sorementiivki poliubnega tipa določi fizični naslov v pomnilniku. Na ta način se izognemo neprijetnima ukazoma PEEK In POKE, ki sta sicer y dodatnem naboru ukazov

Tudi za zvok je poskrbljeno. S tremi ukazi ENVEL določimo ovojnico za poljuben kanal. VO-ICE zaigra ton poljubne višine, loči, kako glasno bomo glasbo poslušali

Posebno poglavie je grafika. Česa tako zanikrno narejenega človek res ne vidi vsak dan. Problem različnih ukazov so "elegantno" uredili tako, da so ukazu PLOT namenili kar šest različnih opravil, ki jih izberemo s parametrom pri kiicu procedure. Najboljse je to, da je risanje črt fascinantno ončasno - očitno je, da so podprogram za črte napisali kar v neccelui Zenimivorti ne a tem še ni konec: horizontalna ločljivost je omejena na 256 pik.

Spritov Oxford pascal ne podpira

Poleg naštetih novosti so tu ukazi m manipulacijo u biti. obravnavanie napak in še nekaj

malenkoalk Koriaña la bia tudi<br>
nafarra en la bia tudi<br>
normani (koriaña la bia tudi<br>
20 de mencio al caso vendar la malenko<br>
20 de mencio al caso vendar la malenko<br>
20 de mencio al caso de mencio al caso de mencio al caso

rekurzije<br>
Primerjawa z BBC ISO pasca-<br>
Iom kaže na ena in pol do štirikrat<br>
počasnejše izvajanje lestinih pro-<br>
počasnejše izvajanje lestinih pro-<br>
gramov. Upoštevati pa je treba, da<br>
ma BBC B dvakrat hiteljso uno v<br>
ma B lu. Še bolj pa bi lahko povečali he rezultatih sodeč, lahko sumi-<br>mo, da jih Oxford pascal tako kot<br>basic pretvarja najprej v realna<br>števila, nato pa računa in jih spet<br>pretvaria nazaj.

Program Oxford Pascal so iz-<br>delali v podjetju Limbic Systems.<br>UK Ltd, Hensington Road, Wood- stock, Oxford OX7 1JR.

# Turbo Pascal

#### CIRIL KRAŠEVEC

Jurbo Pascal je zelo čislana in Terogramskega jezika pascal. Program najdemo v operacijskih si-<br>program najdemo v operacijskih si-<br>stemih. CP/M, CP/M-86 in MS DOS.<br>Pri nas ga največ uporabljajo za mi-

Proizvajalec Borland Internative<br>Jean dobavija poleg programskega polegari<br>Jezuka nekaj uporabnih rulini, ki nam<br>Jezuka nekaj uporabnih rulini, ki nam<br>Vedan en 19 Prodaja o pa tudi po-<br>Vedan en zijn, namenjen radunalnih ve

Passal in previously<br>disconnel to the complete of the complete of the control of the control of<br>the control of the control of the control of the control of<br>the control of the control of the control of the control of<br>the c

Turbo Pascal je v prodajni obliki shranjen na disketi, z bogatimi na-<br>vodili in nekaj dodanimi stranmi z<br>novicami in obvestili. Instalacijski<br>program Tlnst nam pripravi kasnej-<br>šo delovno verzijo programa glede

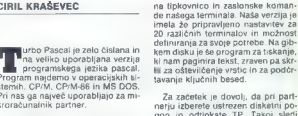

Za začetké je dovoli, da pri parti<br>nejší zberelo ustrezen diskéhi po-pon in odtipkske TP. Takoj sledi<br>nejznačanie, ali želite naložiti sporočine pri praskánie, ali želite naložiti sporočine<br>na nazajuje vyrazámie za ostron

Na začetku programiranja potrebujete tekst izvornega programa. Za imenovanje boste uporabali opcijo<br>imenovanje boste uporabali opcijo<br>W. Če boste odtipkali E za urejanje<br>vas bo program najprej vprašal za<br>vas bo program naj

Tekst lahko pripravimo v urejevalníku tekst. W program<br>skem pakétu je priložen urejevalník,<br>skem pakétu je priložen urejevalník,<br>si je nekakšen nepopolní WordStar.<br>Program nam omogoča iskalje in:<br>cije z bioki Lelo s urejev

Ko pripravite program, se vrnote<br>iz urejevalnika v glavni meno, kjer je zelo priproročljivo, da tekst shranite<br>na disk. Turbo pascal shrani zapis<br>na disk in zadnjo verzijo prelimenije<br>tako, da ji doda končnico BAK (bac-<br>ta

Program lahko prevedemo v pom- nilnik ali na disk. Ko Turbo požene- mo, si najprej pogleda razpoložljiv pomnilnik in ga organizira za svoje potrebe, Če je v pomnilniku dovolj prostora, se bo prevedeni program<br>shranil v njem.

Takšen način prevajanja je zalo 1861<br>Nite: Turbo Pascal prevade okrogodično založilo Zabor na minuto ali okoli 1000<br>prevajalnikom objekujete turi dalj<br>prevajalnikom obdelujete turi dalj<br>ali okrogodično Zabor na minuto na

Način prevajanja lahko izbramov<br>Coro Pri krajših programih večkrat<br>uporabljeno tik, tako da najprej izbramov<br>bereno prevajanje v pomninik, pre-<br>bereno prevajanje v pomninik, pre-<br>skusino program in ga nato prevajanje<br>demo

Prevajanje dolgih programov se

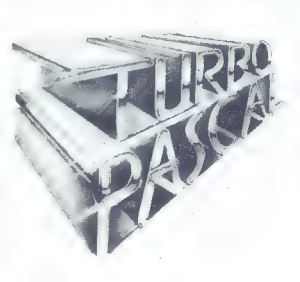

včasih kar zavieče, Še bolj boleća<br>pa je listinost, da Turto Pascil pre-<br>vaja samo do prve napaka. Razhroš-<br>vaja samo do prve napaka. Razhroš-<br>verinje sa prav dolgočasno potej<br>ne in či pred prima da je prima kapitarija<br>pre

# Dokumentacija in lastnosti

Tucho Pasal insteadante del presentato del primerio Pasal instante, passa presentato del primerio Pasal instante del primerio Pasal instante del primerio Pasal instante del primerio Pasal instante del primerio Pasal instan

Knjižnica Turbo pascali je pisana Knjižnica Turbo pascali je pisana Knjižnički Ten 3.5 K je identična<br>kopija programa Turbo Pascal: naj-<br>kopija programa Turbo Pascal: naj-<br>denno ga pri vsakem programu s<br>konfinico, COM, ki

Turbo je godovo adamnjenja (korističnog predstavljanjenja i sve šele spoprijenjanje predstavljanjenja (korističnog regorijenja)<br>Francovski stranjenja (korističnog regorijenja)<br>Francovski stranjenja (korističnog regorijenja

# **PROGRAMI.** s katerimi smo ocenili hitrost pascala

program salue functions<br>
program salue functions (a)<br>
procedure values (iinteger)<br>
main<br>
main<br>
main<br>
main<br>
main salues (iinteger)<br>
main salues (iinteger)<br>
main salues (iinteger)<br>
main salues (iinteger)<br>
main salues (iinteg program noparameters (input, output) 5 var j,krinteger: procedure noneši begin 3 ondi procedure noneši begin 3 ondi procedure begin 3 ondi procedure begin 3 ondi procedure begin 3 ondi procedure begin 3 ondi procedure begi ondi<br>ondi<br>procedure hane3;<br>begin<br>endi<br>procedure hane2j<br>anno? endi<br>procedure nansij<br>begin<br>nans<sup>2</sup> And t begin writeln('w'it  $7.001$  $\frac{1}{2}$  for  $\frac{1}{2}$  to 10000 do<br>nonels<br>writeln('e') program maths (input, output) 4 var krintegeri »,yireali begin writelnis'); for kisl to 10000 do urdi<br>Writelnije')<br>end.

Teste povzemamo po angleški reviji Personal Computer World

end.

program vector (input,output)<br>
var j,krihtegeri<br>
integer<br>integer<br>i matrixt $\Omega$ 1s0; to 1000<br>
integer<br>i 1s0; to 1000<br>
for 1:10,1000 do ter 10000 do ter 10000<br>
for 10000 do ter 10000 do te 10000<br>
fattis(-10000 do matrix<br>(-11 program realalgebra(input, output) s<br>var ksintegeri<br>begin writelni for kisl te, 10000 do kritelni for kisl te, 10000 do<br>kekisl te, 10000 do kisl te, 10000 do<br>writelnije") end. program memory accession<br>put); var j,k,lsinteger;<br>begin<br>for the for kizi to 1000 do for kizi to 1000 do for iriteln<br>for kizi to 10000 do limji<br>writelnite")<br>end. program repeatioop (input, output) for i,ktinteger<br>
segin krimitegeri<br>
verigin (\* 10000 do begin drami to 10000 do<br>
begin drij to 10000 do<br>
begin drami to 10000 do<br>
program<br>
comput<br>
drami tiejri until<br>1105 ondi uritelni en program forloop(input, output)<br>varj,kilntegeri<br>begin writelnits's')<br>"begin writelnits's for krmi to 10000 do<br>"for krmi to 10 dol uritelnite's') program literalassign (input, output);<br>var jsk,linteger;<br>begin<br>writeln('s');<br>for kisi to 1000 do for gimi to 1000 do<br>for jiml to 1000 do 11204<br>writeln('s')<br>and. program<br>
begin<br>
der listingut, output<br>
for kisl to 10000 do<br>
for jimi to 10 do<br>
if jimi to 11-05<br>
writelnise<br>
writelnise<br>
writelnise<br>
writelnise<br>
writelnise<br>
else 11-05<br>
writelnise<br>
writelnise<br>
writelnise<br>
writelnise<br>
writ program equalifingut,

program unegualif(input, sutput)<br>
var  $\frac{1}{2}$ k,iranteger<br>
begin<br>
varitelnitst)<br>
for krmi to 10000 do<br>
for jr=1 to 1000 do<br>
for jr=1 to 10 do<br>
i432 then 11=1<br>
wathen (ie)<br>
end.<br>
end. program wihileloop (input) var j,krinteger<br>' output) var j,krinteger<br>begin<br>' writeln'("m")<br>' dor kril to 10000 do begin<br>' shile j<=10 do j==3+<br>' while j<=10 do j==3+<br>' writeln("m")<br>"writeln("m")<br>"writelni ("m")  $0$  do  $i1 = i+3$ program realarithmetic (input)<br>
var kintegeri<br>
xareali begin<br>
begin<br>
begin writelni's');<br>
for kisl to 10000' do<br>
writelni's");<br>
writelnite") proyram maghifier (input, output);<br>var ksinteger]<br>begin uriteln ('a');<br>writeln ('a')<br>writeln ('a') program reference(input, output) 5 var j,ksintege: procedure reterS (var integer) begin d endi procedure referd (var i: integer) i begin reters(i) ondi procedure referS(var i: integer); begin rešera(i) ondi procedure refer2(var iz integer) i begin referšli) ondi procedure referi (var i: integer) 5 begin reter2li) endi begin kritelni s"); drs0; for kisl'to 10000 do referi(j) writelni , a A —-—-—-—-—-—-—-—z —-—až -—ž.-

# **Centronics** za C-64

### CIRIL KRAŠEVEC

lo razširjena tudi pri nas. Za ta računal-<br>kateri zaide na strani računalniških časopi-<br>sov. Izpisi takšnih programov so največkrat<br>slabo čitlivi in čudnega formata, kar je »za-<br>programov so največkrat slauo chijwi ki caanaga komala, kw je -ae-<br>Bluga« Commodorovih tiskalnikov.<br>Sta krisi nomisili, da bi razulteta svojana **Commodorova štiriinšestdesetica je ze-**

Ste kdaj pomislili, da bi rezultate svojega urejanja teksta dali tudi iz rok? Če se vam je ljev, III imajo boljše tiskatnike. Resnejši tiskatniki pa imajo serijski (RS 232 C) in ali paralel-<br>ni (Centronicsov) vmesnik. Nekateri imajo seba. Pa kaj namalel-<br>ni (Centronicsov) vmesnik. Nekateri imajo oba. Pa kaj nam li, potreben je vmesnik.

Pri uporabi serijskega, vmesnika je treba<br>prilanoditi nivote napetosti, saj serijski protoprilagoditi nivoje napetosti, saj serijski proto- kol v 24 zahteva TTL nivoje (5 V), za RS 232 C pa potrebujemo najmanj --9 do —9 voltov napetosti od vrha do vrha.Takšni vmesniki niso zahtevni in tudi cena ni preveč visoka. Problem nastane pri programski podpori. Ve čina urejevalnikov teksta je že skoraj pripravljena za paralelni prenos podatkov.<br>Paralelni vmesniki za C-64 niso nikakršna

Paralenti vmesniki za C-64 niso nikakršna redkost. Samo v ZR Nemčiji prodajajo okrog<br>20 različnih modelov. Cene se gibljejo med 100 in 300 markami. Takšni vmesniki imajo<br>100 in 300 markami. Takšni vmesniki imajo med katerimi je skoraj vedno tudi ROM, ki<br>nosi s seboj slovar za prevajanje iz PETASCII<br>v kodo ASCII in program, ki poskrbi, da vezje<br>CIA krmili podatke tako, da so dosegljivi na priključku USER PORT, kot jih zahteva Centronicsov protokol.

### Strojna podpora

I meeting on a backen meeting in the box man, the matrix of the state state of a state of the control of the control of the control of the control of the control of the control of the control of the control of the control

spojite sosednjih kontaktov in da ne segrejete konektorja tako močno, da se topi plastika. Če ste oba konca kabla pravilno prispajkali, lahko ohišja konektorjev zaprete in se posve tite programu.

### Programska podpora

Program je, kot smo že napisali, potreben za pošiljanje znakov ASCil tiskalniku. Naš program je uporaben za vse tiskalnike, po-

dobne Epsonovemu FX-80. Univerzalnost pa<br>Izključuje itskanje grafičnih znakov, saj so<br>sakvence sscape za grafiko od modela do<br>modela tiskalnika različne. Program 1 je dolg<br>87 bytov in je napisan v strojnem jeziku. Tak-<br>šan osnovo, če boste program nadgrajevali in<br>osnovo, če boste program nadgrajevali in fiche znake in morda celo silke a vasega<br>zalona. Program 2 je ponovljena rutina, to-<br>krat zapisana v basicu in najbolj primerna za<br>vnos.<br>The mordal in the shrahimo v vmesni pomnili-<br>ink za kasathik (tape i/0 buffer) na nas

mesto v pomnilniku. Mi smo ga zapisali v običajno neuporabljen del pomnilnika (O2A7

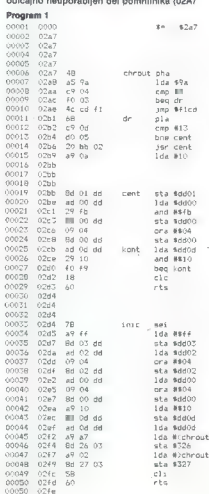

# Program 2

- 
- 
- 
- 
- 
- 
- 
- 10 SEM PAPAR LAN IMINTER<br>20 MBC 1942-1943<br>20 MBC 1942-1950 EPD PR-R<br>20 MBC 1942-1950 EPD PR-R<br>20 MBC 1942-1950 EPD PR-R<br>20 MBC 1944-1950 EPD PR-REP PR-REP 2003-241-104, 201<br>20 MBC 1942-1953-1953-1943-2403-2704-2003-241-104
- 
- 
- 1441, 0,223; 175, 175, 221, 45<br>140, 1674, 16, 240, 247, 24, 46, 120, 167, 251, 141, 5, 221, 1<br>120, 2574, 9, 4, 141, 2, 221, 173<br>120, 2574, 9, 221, 9, 4, 141, 9, 221, 169, 161, 113, 221, 17<br>130, 2574, 169, 2, 141, 39, 5, 18
- 
- 

— 02FF). Program je sestavljen iz treh delov.<br>Od vrstic 31 najprej je rutina za inicializacijo<br>izhodov vezja CIA 2, nastavitev izhodnega<br>vektorja v prvem delu programa. V vrsticah<br>1-16 določimo izhodno enoto (tiskalnik je<br> vrstice (carriage return CHRS 13) in takoj<br>nato še en znak za novo vrsto (line feed CHR\$ 10). Med vrsticami 17 in 30 je rutina za

```
priprava za kernal chrout<br>iizhodsznaki + line feed<br>.
;st. izhodne enote itiskalnik "7% 
inazaj iz kernal 
10^{p+6}<sub>i</sub>sa<br>ibayt na izhod<br>inato se 1f
bayt na centronics protokol 
there. H
sheet a
:082=0 strobe immulz onstaylier
strobe impulz resetiran 
zinterupt data ibit 4zflag 2 skontrola 
inicializacija centronics vmesnika 
sport b izhod<br>iddra<br>ipa2 izhod
iport a<br>:pa2 (strobe)=1
```

```
Joff intmask bit 4 3off int data
```

```
ivektor
```
### Uporaba programa

Najproj prehipsamo program 2 in ga posmemo.<br>
Temperatura de la posteriorio de la posteriorio de la posteriorio de la posteriorio de la posteriorio de la posteriorio de la posteriorio de la posteriorio de la posteriorio de 1 STROBE PA2 M 2. DATA1 — PBO C 3. DATA4 — PB1 D 4. DATA3 — PB1 D 4. DATA4 — PB1 D 4. DATA6 — PB1 D 4. DATA<br>4. DATA4 — PB5 J 8. DATA4 — PB5 J 8. DATA4 — PB6 J 8. DATA8 — PB6 J 8. DATA8 — PB7 ii u BUSY FLAG2 B 16 GND GND GN

# CIRIL KRAŠEVEC

elevizijski sprejemnik je stateljski sprejemnik je stateljski zmalove kot 23 crkami v vrstici.<br>Popolnoma ne dekta 26 rkami v vrstici.<br>Popolnoma ne dekta 26 rkami v vrstici.<br>Propolnoma ne dekta 26 rkami v stateljskih statel

tato (see sillo, koti je v prospektivnosti internetacija (see sillo, koti je v semi izvedelo televalizijskih skoga zaslona. Slika, ki je nese skoga zaslona. Slika, ki je nese skoga zaslona. Slika, ki je nese skoga zaslona.

TV. Računalnik generira vidao<br>signal, ki ga zaradi prenosa v tele-<br>vizor pretvori v visokofrekvenčni vignal. Televizijski sprejemnik pa<br>signal. Televizijski sprejemnik pa<br>na antenski vtičnici pobira viso-<br>kofrekvenčno slikovno in zvočno<br>informacijo. Slikovni del informacije pretvori v video signal, ki ga potrebuje za nadaljnje generira nje slike.<br>Zakaj video signal najprej pre-

Zakaj video signal najprej pre- tvarjamo v visokofrekvenčni in ta- koj nato na sprejemni strani spet nazaj v video signal? Odgovor je praktičen. Ko so se pojavili hišni računalniki, 'televizorji še niso imeli video vhodov, monitorji pa glavnem nedostopni. Visokofrek-<br>venčni signal slikovne informacije staven prenos v vsak televizor. Nekateri računalniški proizvajalci so morebitno nepotrebno pretvar-<br>janje uredili s posebnim video izhodom, ki ga lahko uporabljajo

# Video izhod za spectum v drugo

User port pina opis opis št. pina

L.S oooae—ea

Tabela 1

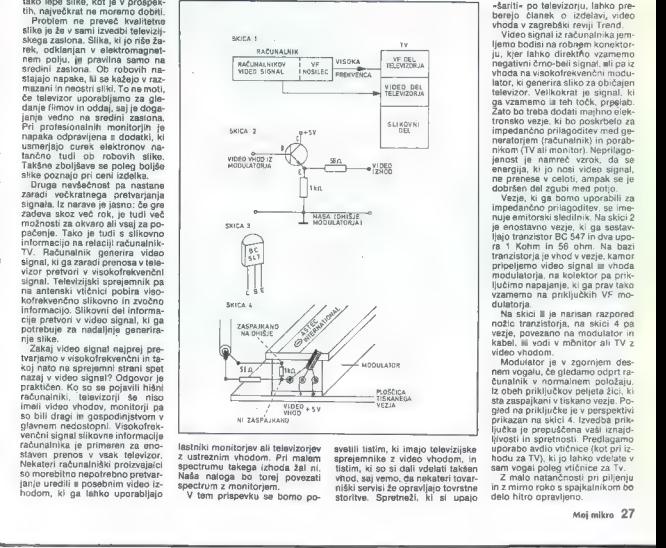

lastniki monitorjev ali televizorjev<br>z ustreznim vhodom. Pri malem<br>spectrumu takega izhoda žal ni, Naša naloga bo torej povezati<br>spectrum z monitorjem.<br>V tem prispevku se bomo po-

svetili tistim, ki imajo televizijske<br>sprejemnike z video vhodom, in sprejemnike z video video video video vhod, saj vemo, da nekateri tovar-<br>vhod, saj vemo, da nekateri tovar-<br>niški servisi že opravljajo tovrstne<br>storitve. Spretneži, ki si upajo

nim poministicom los trentas por alta de la granda de la granda de la granda de la granda de la granda de la granda de la granda de la granda de la granda de la granda de la granda de la granda de la granda de la granda de

-sainti- poi televizorius (m. 1908)<br>1914 - Paul Berland, aleman poi televizorius (m. 1918)<br>1916 - Paul Berland, aleman est anticolar (m. 1918)<br>1916 - Paul Berland, aleman est anticolar (m. 1918)<br>1918 - Paul Berland, alema

sta zaspajkani v tiskano vezje. Po-<br>głed na priključke je v perspektivi viewordio veri hodu za TV), ki jo lahko vtelate v sam vogal poleg vtičnice za Tv.<br>hodu za TV), ki jo lahko vtelate v sam vogal poleg vtičnice za Tv.<br>Z malo natančnosti pri piljenju in z mirno roko s spajkalnikom bo<br>delo hi

### Nadaljevanje s str. 9

Basic 7.0 v nadinu C 128 je stavljali iz primarjalne iz primari Basic Republik iz primarijalne iz bezar de godobne korije iz Stavljan Selovanja Selovanja Selovanja Selovanja Selovanja Selovanja Selovanja Selovanja Selovan

Basic je stratnji v Rascom 3.5<br>12 Geometri Zoman Standard (\* 1876)<br>2014 - Mariji November (\* 1876)<br>2014 - Geometri Standard (\* 1876)<br>2014 - Mariji November (\* 1876)<br>2015 - Alexander (\* 1876)<br>2015 - Mariji November (\* 1876

Vdelan j\_ tudi monitor/dissa-<br>sembler (za 8502), s katerim ±<br>bomo pomagaii pri programiranju<br>b strojnem jeziku. Z njim bomo<br>labko spreminjali registre, izvajali<br>programo v strojnem jeziku in jih<br>shtanjevali na trak. Tracer

### CPM

Statements diskets a correction<br>state and the statements of the statements of the first statements<br> $P$  in the statement of the statements of the statements<br>of the statements of the statements of the statements<br>of the stat

# 6064

Po tem ukazu računalnik poza-<br>bi na prav vse zboljšave (vkijučno<br>z velikim RAM) in se obnaša le še<br>z velikim RAM) in se obnaša le še<br>kot C-64. Programi, naložen is ka-<br>združljivi, torej vaša knjižnica na<br>boromala v smeti a

#### Kdaj in po čem?

PC-128 je odlično zamišljen ra- čunalnik, ki naj bi združil dve veli-

iii zivirki programov, itala za C-54<br>nie zabel programov, itala za C-54<br>nie ozobnimi akunatami i Kupovali<br>nie ozobnimi akunatami i Kupovali<br>nie ozobnimi akunatami i Kupovali<br>nikom ozobnimi akunatami i kupovali od programi

Kdor premišlja, da bi imel PC<br>128 doma, mora priznati, da je po<br>tem, kar ja prebral, nekoliko razo-<br>čaran. Za tako opevani dô-kolon-<br>ski zaslon in 840 toček širokon, v<br>bistvu dobarvno grafiko bo mora<br>ral odšteti približno Moplit nazaj na barvino televizijo<br>Moplit nazaj na barvino televizijo<br>ali montro C-64 / v nativni C 128<br>gal toste sicer lahko uporabljali<br>tudi na televizijo<br>44, beste boljši basic lahko kupliti<br>148<br>Asti, programe an hitrej

V Nemčijo naj Bi PC 128 prišel do konca junija, po najbolj pesi-<br>mističnih napovedih pa šele jese-<br>ni. Konim obljublja, da ne bo za-<br>mujal, in upajmo, da njihova de-<br>vizna cena ne bo višja od nemške.

Case PC 128 in doctative 36 applies<br>that a disclosure control payable on the state of 120 and 201 applies<br>1200 – 1400 BM, VC 1571<br>1200 – 1400 BM, VC 1571<br>600-900 C RGB 100 month of 201<br>400 and 201 applies 201 applies 201

# PRODAJAMO RAČUNALNIKE PO IZVOZNIH CENAH

SINCLAIR SPECTRUM 16 K SINCLAIR SPECTRUM 48 K SINCLAIR SPECTRUM 48 K PLUS COMMODORE 64 COMMODORE 64<br>COMMODORE C-16<br>COMMODORE PLUS 4

Periterna oprema za commodor C16, pogon za gibki disk 1541<br>C16, pogon za gibki disk 1541<br>Barvni risalnik 1520, tiskalnik MPS 801-MPS 803,<br>igralna palica<br>Periterna oprema za sinclair spectrum: micro-Periferna oprema za commodora, kasetnik PM-

drive, interface 1, tiskalnik seikosha GP-500A, igralna palica s Kempstonovim vmesnikom METROMARKET,

VI. F. Filzi 4, tel. 993940/631064, 993940/68841, TRST

**GENERALTECNICA** 

Trg S. Antonio 6, tel. 993940/62730, TRST

# **BRALCI MOJEGA** MIKRA KUPUJEJO CENEJE

Mikroračunalniški<br>center ŠKD Forum,<br>Ljubljana, je izdal<br>prazne računalniške<br>kasete z Maxellovim<br>trakom Fe.

Kasete (2x8 minut) so opremljene z živobarvno<br>nalepko In s privlačnim ščitnim ovitkom. Z<br>naročilnico jih lahko kupite precej ceneje kot v<br>trgovini.

 $\mathbb{Z}$ RAČURALNI<br>BASETIS

# NAROČILNICA (MOJ MIKRO).

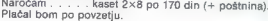

Ime in priimek ..

Ulica in hišna številka

Poštna št. in kraj

Naročilnico pošljite na naslov: Mikroračunalniški center ŠKD Forum, Kersnikova 4, 61000 Ljubljana.

# NORDMENDE

emona comm<br>atozd glo alobus

Konsignacijska prodaja **E Konsignacija (\* 1918)**<br>JS NORDMENDE<br>a 130 jdbliana 13.<br>a 130 jdbliana 1916

NAVALU

mono kasetotoni za snemanje in reprodukcijo zvoka, s prilagojenimi vhodi<br>mono kasetotoni za snemanje in reprodukcijo zvoka, s prilagojenimi vhodi<br>za SPECTRIJM, števec. LOAD in SAVE preko mikrofonskega vhoda ter

# Človek in stroj

# GORAZD MARINČEK

**Ra Gospodarskem razstaviš-**<br>Ču v Ljubijani so 12. aprila<br>Izaorli Insmo, mednarodno zaprli osmo mednarodno razstavo učil in učnih pripomoč- kov Učila 85. Letos je bila posve- čena uporabi računalnika v izo- braževanju, zato ni čudno, da je večina prikazovala računalniško opremo oziroma literaturo in igra- la, namenjena spoznavanju delo- vanja in ustroja računalnikov. Vi- deli smo novejše stroje (Commo- dore PC, IBM XT,..) in nekaj ra- čunalniških učilnic, opremljenih z Deltinimi partnerji in dialogi iz Gorenja oziroma s HR 84. Vzpo- redno z razstavo so potekala stro- kovna posvetovanja, ki jih je pri- pravil Zavod za šolstvo in so bila namenjena razpravam in prika- zom uvajanja računalnika v izo- braževanje. Med sejmom se je šu- šljalo, da je strokovna komisija za izbor priporočljive strojne opre- me za slovenske šole že sprejela odločitev in da bo ta zdaj objavlje- na. Govorilo se je še, da je tik pred objavo razpis za programsko opremo. Skratka, dovolj, da je pri- čakovati temeljite premike v naših šolah. Ali res?

Pričakovati jih je predvsem v<br>višljih razdedh osnovne šole in a<br>srednjih šolah. Pogoj so seveda<br>denar za nabavo opreme, dobav-<br>ljivost opreme in znanje. Denarja<br>kizdov (samouprav-<br>iz družbenih škupnosti) ne bo<br>nuk interesn

a sponzorji in donatorji, će uporatoriji e lino<br>birno prijubljene olimpljake lino-<br>vacije, in delo razdogniti prek nekaj let.<br>Pozorji dojavnik, ili je menda dokija<br>odločino vplival na sklepe že<br>odločino menjane strokovne

Zanesijovo bi delai komu krivist<br>Vicina antikon krivist<br>Santa antikon komunikasi komunikasi komunikasi komunikasi komunikasi komunikasi komunikasi komunikasi komunikasi komunikasi komunikasi komunikasi komunikasi komunika

Če poenostavimo prenos zna-<br>nis tako, da je na eni strani tisti, ki znanje ima in ga je voljan posredovati drugemu, in da je na drugi strani tisti, ki naj bi znanje sprejel in ga je tudi voljan sprejemati, mora vse skupaj obdajati ugodna družbena klima. Vsi ti pogoji še niso izpolnjeni; včasih je občutek, kot da pedagoga, zaradi zelo do-<br>bro znanih razlogov izčrpanega in bro znanih razlogov izčrpanega in preobremenjenega, dodatno obremenjujejo zavoljo nekakšne

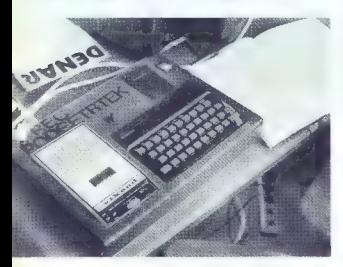

30. Moj mikro

modne muhe, ki bo čez čas odle-<br>tela, kot se je zgodilo z avdio učil-<br>nicami in s šolsko televizijo. Ute-<br>meljena bojazen je, da bo raču-<br>nalniška oprema neizkoriščena —<br>vse kaže, da se ponekod to že<br>dogaja.

Nezrelo bi bilo pričakovati, da bo razpis za programsko opremo<br>vse rešil. Bistveno več učinka bo, če bomo dogajanja vzeli kot po-<br>če bomo dogajanja vzeli kot po-<br>trebo po inoviranju izobraževal-<br>nega procesa in pričeli org rati nekakšno množično inovacijsko dejavnost v izobraževanju. Ni to poziv k rušenju sprejetih in strokovno izdelanih učnih načr- tov, to je poziv k modernejšemu delu v interesnih oblikah, v krož-<br>delu v interesnih oblikah, v krožvse polno na raših šolah, da bi<br>takrat, ko bodo učne sekvence za<br>posamezne predmete strokovno<br>pripravijene, iahko v čim krajšem<br>dasu uvedli učenje in pouk z upo-<br>rašo računalnika. Nekaj tega je<br>bilo videti na seimu, bodisi šlo za šolske hranilnice, zadrugo ali pa za računalniško učilnico Srednje šole za računalništvo v Ljubljani, v kateri je pouk potekal kar med sejmom.

Na separa de la concella dels<br>concella de la concella de la concella de la concella de la concella de la concella de la concella de la concella de la concella de la concella de la concella de la concella de la concella de

- Računainiško opismenjevanje<br>odrasilni mio bilo izraziro v ospre<br>dju. To je dokaj nerazumljivo, če<br>pomislimo, da bo vsaj polovica<br>pomislimo, da bo vsaj polovica<br>Se dvajati letin se zračunalnikom<br>samesljivo srečala na svoj (štiristo tisoč) glav. Če traja mini-<br>malni opismenjevalni tečaj štirideset ur, je potrebno opraviti<br>šestnajst milijonov pedagoških

ur. Če optimalna skupina šteje<br>dvajset oseb. je to 20.000 skupin z vengen del drovil je koncerní Kruha je ob načitelne<br>ham delu drovil je ab načitelne<br>ham preli drovil je ab načitelne<br>ham potentov (zenačeno i ni drovil)<br>roz izančeno predavateljsko struktur<br>prikazom na sajmu, da so skoraj

Premalo je bilo prikazano<br>ustvarjanje samih učencev, zlasti<br>na področju inovativnega in raz-<br>vojnega. Nekaj izdelkov, ki so<br>uporabni kot računalniški pri-<br>kijučki, smo lahko videli. Verjetno<br>to ni bil orikaz vseca tovrstne snovanja. Še bolj pomanjkljivo je,<br>da so bile ob strani števine razia sa sece do jeneralističkih zadnje<br>pod geslom - Miladi su razvoj - ...<br>pod geslom - Miladi su razvoj - ...<br>Bržkane je to posledica splošne<br>neinventivnosti v izobraževanju,<br>zlasti će pomislimo. da procesa<br>drugače, ni samo

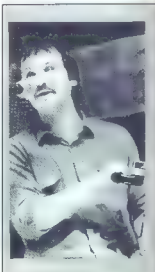

MILENA BLAŽIČ

Janija Kovačića tokrat nismo.<br>Srečali na odru ali za kate-<br>drom, ampak na razstavi<br>učil. Za začetek nam je povedal,<br>da je ljubiteljsko sodeloval z demonstracijo v družboslovni učil-

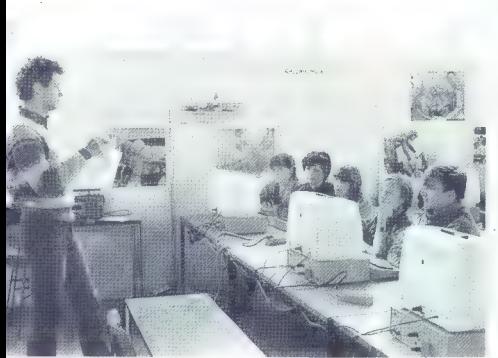

Sejam Učila 85 je bil verjetnom<br>nazemima za hackarije Umacarijanskega nazemije za bilo sejam u prijetov delovanje<br>nazemije bilo sejam u prijetov delovanje<br>nazemije u prijetov Beslem i procesa so najorije<br>nazemije u bilo se

va učilo, učilo je tudi proces na- stajanja tega predmeta, te napra- ve. Učilo je tudi proces nastajanja

novih znanj, učilo je tudi proces nastajanja umskega izdelka. Učilo je pravzaprav tudi proces pridobi-

vanja ročnih in umskih spretnosti. Tako zastavljenih učil oziroma procesov ni bilo dovolj

# Računalnik, raz-stavljeno učilo

nici. Pred vami je nekaj vprašanj<br>in odgovorov.<br>Komu je bila namenjena raz-

Če sem prav razumel, pred-<br>vsem učiteliem in šoloobvezvsem verdar je večina lahko pri-<br>Šla v prostem času, in še to poz-<br>no popoldan, ko ni bilo ne demonstracij ne posvetov. Šole<br>bodo morale korenito spremeni-

bodo morals horestels sperment<br>and popular an industrial property and a modernization<br>of any popular as modernization<br>of a more than the control of the special property<br>morals are specific to the specific specific the spec

nobadea od tal treh privazal<br>and tal treh privazal<br>strandard and talking a strained and talking a strained and talking<br>the prival strained in the private private private private private private<br>strained by the private priv

na odgovorne in poznavalce...

Na razstavi smo videli še naj-<br>več uporabnih programov, ki spetrumom<br>so jih naredili s spetrumom<br>vosiovna šela itd.). Kako si razstagaš ta peradoks privatne in<br>družbone incluive in različne<br>rezultate cheh?<br>Nikroračunalnik

elodaj v krizi menda ni sredstev<br>oganizacija na nemoč, slabo oganizacija in osnovnica pri predvijeno od primeljeno razveljeno razveljeno razveljeno menje povernosti v v kružbi smni. To predvijeno menje predvijeno slabovi v

# Misliš, da so prisiljeni v to? Seveda.

Tudi znamke zbirati te nihče ne sili. Končno, saj tudi v službo ni treba, je pa žal nuja. Ampak če že niso jasne prednosti, po-<br>ni treba, je pa žal nuja. Ampak če že niso jasne prednosti, po-<br>tem vsaj dopuščamo pluralizem mula je premalo za napredek.

Se ti zdi, da je razstava zgre- šila namen? Kot predstavitev nikakor ne. Če pa je bil cilj predstaviti raču nalnik kot učilo, uporabno v šo- li, potem je odgovor da. Vendar je ta cilj zaenkrat iluzija, razen za Ameriko. Tega nimajo ureje-<br>nega niti na Zahodu. Jasno, da<br>je interes industrije daleč nad<br>interesi šolstva. Najbrž nihče ne<br>ve, kaj lahko zahteva od razstav-<br>ljalcev, ali pa ne zna... Povprečnega učitelja je ta razstava prestiania:<br>obesili?» in zdaj čakati tega uči-<br>teha, da se odloči, je kratkovid-<br>no, da je kaj. Nekaj podobnega<br>smo lahko slišali, da bo to odločino.<br>hakkane so po tvoje per-<br>apektive računalnika kot učila.

Problem vogljave niso učenci.<br>Ampark protestorji. To je bilo zelo obzirno povedano. Ce pogle<br>Azi, in učenci vogljave dan svojo šolo, mi je jasno, za-<br>Naj, in učencine v simi Sloveniji Sloveniji svojeniji sloveni protestori te. Šola že dolgo ni več ustano va prosvetljenega revolucionar- nega optimizma, ampak... no

# **aorenie**nrocesnaoprema

Gorenje Procesna oprema, n.sol. o. Partizanska 12 oktorije<br>Palefon: (063) 850 030, 851 000<br>Telex: 33547 yu tgove

Zaslonski larminai PAKA 3000 je rašunalniška vhodno/<br>izhodna enota, Terminai je zasnovan na mikroprocesorski<br>tehnologiji in ga lahko izpopolnimo in usposobimo za<br>popavljanje zahtennik i olapjalja dralog, Je enostaven, vend

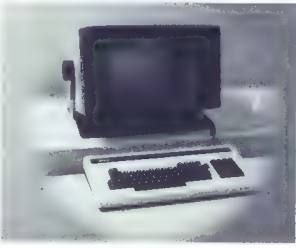

# Tehnične specifikacije

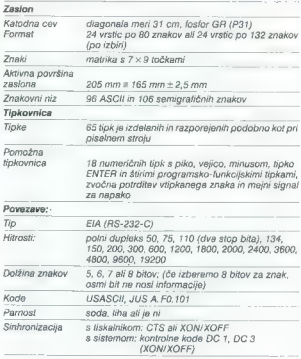

# Tipkovnica

Podobna je tipkovnici pisalnega stroja in je ločena od ohišja monitorja.

### Zaslon

Ena od prednosti zaslonskega<br>metalarnica († 1876)<br>1878 - Maria Barbara, fizik poročila v dveh<br>formalit: po 80 in 132 znakov<br>1878 - fizik po 80 in 132 znakov<br>1878 - fizik politične prednosti v formalit<br>1878 - fizik fizik p

# Splošni podatki

Zaskonski terminist TP 103 (m. 1876)<br>28 konski terminist TP 103 (m. 1876)<br>18 konski astronomist Terminist Terminist Terminist Terminist Terminist Terminist Terminist Terminist Terminist Terminist Terminist Terminist Termin

# $\mathcal{C}$ E SE UKVARJATE  $\mathcal{C}$ E SE UKVARJATE Z RAČUNALNIŠTVOM,<br>NE MORETE MIMO MLADINSKE KNJIGE

Novi angleški priročniki: Gajmak, Kulundič: SVE O KOMPJUTERIMA<br>- THE COMPLETE SPECTRUM (488 strani) 3900 din Complete Spectrum (488 strani) 3900 din Cvekič, Basic: MIKROGRAF<br>- AN EXPERT GUIDE TO THE SPECTRUM 1450 din Bread

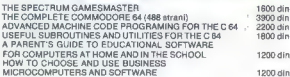

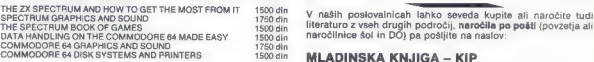

KATTENYY ALLAM SCOTT - HORTED SYZLEAN SCOTT

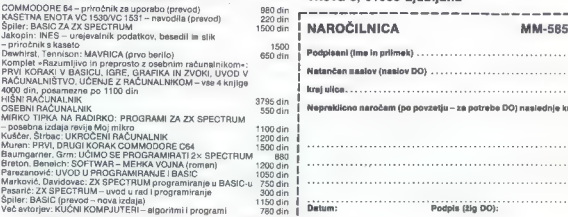

**V knjigarnih in paprincia Miatinske knjiga imano med drugim neprovidio Selici Registration (1918)**<br>José Pacz**inia Kaset za Snemanje Računalniškim program**<br>Move Paczinia Kaset za Snemanje Računalniškim program<br>Move (C-12,

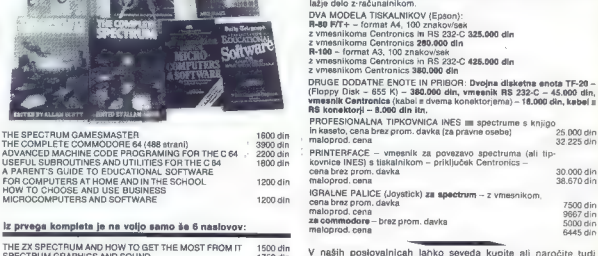

# ; Grosistični oddelek (061 215-358) Nove izdaje v slovenščini in srbohrvaščini: Titova 3, 61000 Ljubljana MLADINSKA KNJIGA – KIP<br>Grosistični oddelek (061 215-358)

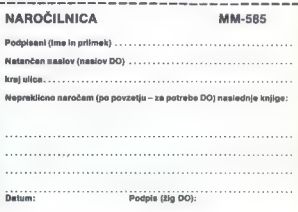

# **KONIM** LJUBLJANA: Inozemska industrijska zastopstva Titova 38/IX<br>ZASTOPSTVO COMMODORE tel. 322-644

# CENIK

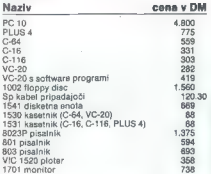

Pripomba: modela C-64 trenutno ni na zalogi, mo- del PC 128 bo na voljo oktobra.

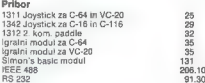

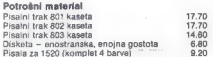

# Način plačila za fizične osebe:

 $31.30$ 

25 26 25

Potrebno je devizno vplačilo na naš devizni račun konsignacije pri JUGOBANKI LJABLJANA št.: 50100-620-112-7310-128-500-3997. Kopijo obrazca št. 746 o deviznem vplačilu nam dostavite skupno s točno specifikacijo vplačilnih aparatov in naslovom s telefonsko številko vplačnika.

Dinarski stroški so cca 55% od protivrednosti deviz (carina 17%, prometni davek 28,9%, cca 10% odvisni stroški) so plačljivi ob prevzemu aparatov na naš žiro račun št.: 50100- 601-10558 — dostavi se kopija položnice.

ROK DOBAVE JE MESEC IN POL, odvisno od dobave firme Commodore Bueromaschinen, ZRN!

# o PA0GGANI

Tudi v tej številki objavljamo nekaj zanimivih – Kwr izpisujemo na natričnem tiskalniku, je izpis<br>izpisov, ki so jih poslali naši braci: Vse – nekoliko drugačen, uch bi bil na 2X tiskalniku,<br>objavljene programe seveda hono

Programe dobiso najraje na kasetah. Tudi Upamo, de smo na ta način še povečali<br>listnoj, ki jih je moć neposredno čitljivost in preglednostizpisov.<br>nrefotografirati, so dobrododli. Tiste pa, ki<br>niko nihova chava nekoliko za

# Kaset in izpisov ne vraćamo po pošti, lahko pa<br>jih dvinnete v uzodništvu

In ne pozabite na primerno spremno besedilo.

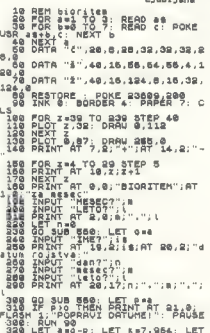

BIORITEM USER SEL dzINT (a/Y): LET dela-( Programa ni treba posebej razlagati. Krivulje a ai zi so izrisane v različnih barvah in grafiki, tako 3ZO'INK 9 da so primerne tudi za tiskanje z enobarvnim 382 Par at o Le PIZ E TUŠ poču tiskalnikom. Sumniki dobijo v grafičnem a oa ikne 9:5 »C, deB, žal xsi načini SEO ve so nlaa, Milan Hajdukovič 1530, POŠT, OB PS8IŠIN ((brx) sapo Z Ljubl jana ZO! NEXT. io 6. 450 INC 2 20 INC 2 20 INC 2 20 STEP 2: PLOT<br>- A dée FOR Zes REGO a dée de la poke 801,189: NEXT 2 20 STEP 2: PLOT<br>- Je 0 DEFLET MEXT DE LA PRINT GTI au acute de la prince de la prince de la prince de la prince de la اب Z : IX ze 2,16,56,56,4,1 2 / IX zes Zag Tor 2<br>2.60,04,16,124,16,16,56,56,4,1,16,124,8,16,102,16,124,8,170,219 TO 29 STEP 4: PLOT<br>- 29 DATA "2",40,16,124,5,16,132, o698 FOR Z=0,170,219 STEP 4: PLOT NET BOKE, 29998, 29998, 29998, 29998, 29998, 29998, 29998, 29998, 29998, 29998, 2002<br>Die Boke, 29998, 29998, 29998, 29998, 2002, 2003, 2003, 2004, 2004, 2004, 2004, 2004, 2004, 2004, 2004, 2004,<br>JAB DOCK 2008 DRAU Č,112 12 iša pubrī g. 097 DRPM america — 1969 Versi X Theodor (1898 JE 1899 Versi de 1899 Versi de 1899 Versi de 1899 V<br>148 PRENE AT 7,807 <sup>C</sup>. 1717 14,82, STE? 8 or 189,89, STER do 189, STER asint (3865. de 189,178, Let asint (3<br>1 148 PRINT VAT, 9,0; "BIORITEM"; go Li INT (1/1080) INT (L/ 1,0;"za nesece do) iso INPUT "MESEC?";m 800 RETURN zoo zNeUT uLETOZIGI Hiti RINT AT a,0;n;" BIORITI PEN počuTJE Erti n Ža nes eš: 230 SUB S 12.198. SPOSOBNOST 240 UT VIMI 250 PRINT TEH alun HEH zbo 270 im HE fge INPUT vtetotiji Hit (390 PRINT AT 28, dia niha j

HHH RH RK: EH FIAŠI 300 KLI TH FAŽI ANDRE SLOVENJALES

Moj mikro 35

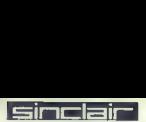

TEXT V 6050 PRINT '"b-brisanje pojedine stranice" Program omogoča enostavno pisanje teksta na 6060 PRINT i-ispravljanje ili kucanje ili kucanje ili kucanje ili kucanje novog ili kucanje na kucanje ili kucanje ili kucanje ili kucanje ili kucanje ili kucanje ili kucanje ili zaslon in popravljanje napak. Kazalec premikate tekstav s puščicami (CAPB SHIFT in 5,6,7 ali 8). S 6070 PRINT<br>S puščicami (CAPB SHIFT in 5,6,7 ali 8). S 6070 PRINT AT 18.4;'Izaberi opciju.<br>"PRINT AT 18.77 PRINT AT 18.6,7 a pritiskom na ENTER se kazalec postavi v novo 6080 IF INKEYS<3"" THEN GO TO 6080<br>6090 LET OS="" THEN GO TO 6090 LET OS="" THEN GO TO 6090 vrstico, z DELETE pa se zbriše znak na mestu 8070 LET psčINKEY\$: IF ps<U" THEN GO TO co kazalca. 6100 IF pss"u" OR p\$s"1" OR pi OR pi OR

# Sebastian Skračič pšant" OR psa"b" OR psa"i" THEN GD TO 7000<br>Zadar 6110 60 TO 6080<br>7000 60 SUB B000

- 10 DIM a\$(20,22,32): 60 TO 5000 70100 PRINT AT 18,4;"Da li ste sigurni? (d/n)"<br>7020 REINT AT THEN GO TO 7500
- 100 INPUT "Stranica? "za: LET a=INT a: IF a<1<br>OR a>20 THEN 60 TO 100
- 110 CLS : PRINT #0; "Stranica: "ja;" STOP-izlaz" 7040 60 TO 7020<br>110 CLS : PRINT #0; "Stranica: "stranica: "7500 PRINT AT 18, 4; "<br>2510 LET 7500 PRINT AT LA 18, 'LET 7500 PRINT AT 18, 'LET 7500 PRINT AT 18, 'LET 7500 PRIN
- 115 FOR b=1 TO 22: PRINT AT b-1,0;a\$(a,b): 7510 IF o=1 THEN 60 TO 5000<br>2520 LEXT b: 50 TO 1900
- 
- NEXT b: GO TO 190<br>120 IF INKEY4K, Y" THEN GO TO 120 7530 IF o=3 THEN SAVE "Padaci" DATA a\$(): GO TO<br>120 IFT INS="NACEY\$: IF INS="" THEN GO TO 130
- 
- 
- 
- 
- 
- 170 PRINT AT x,yib\$: LET a\$la,xti,ytlizb\$<br>180 LET x≭x+(y≋31) LeT a\$la,xti,ytli=03: LET ysy+1 (7570 IF osl2 THEN FOR b=1 TO 22: LET a\$la,b) = "<br>200 DET D: GO TO 6000<br>And "x NEXT b: GO TO 400
- 190 PRINT AT x, v: OVER 1:" ": OVER 0: 60 TO izv redecimies (y) uver difficult of the second of the second particles of the second particles of the second p<br>I20 DET o=(p\$e"u")+(Z AND p\$e"1")+(C AND p\$e"1")+(2 AND p\$e"1")<br>I200 LET v=vy−1+(v=0); SO TO 1,90
- $200$  LET y=y-i+(y=0): 60 TO 190  $\frac{u}{u}$  +(7 AND p\$="c")+(9 AND p\$="t")+(12 AND p\$<br>200 LET y=y+i-(y=31): 60 TO 190  $\frac{u}{u}$ "b")+(14 AND p\$="i")
- 
- 00 LET ysytl-(ys31): 60 TO 190 Z"b")4(14 AND pesti") 400 LET 1): GO TO i90 8010 PRINT AT 0,0; FLASH l;p\$; FLASH O: RETURN
- 
- $500$  PRINT AT  $x, y;$ " 1 LET a $\mathcal{O}(a, x+1, y+1) =$ " "3<br> **TRAFO**
- 
- 
- 
- 
- 
- 
- 
- 
- 
- 
- 
- 700 LET ys0: 60 TO 400 5000 CLS : PRINT TAB 11;"UPUTSTVA" S programom izračunamo mrežne transformatorje z So10 FRINT '" Ovaj program omogucava lako enim ali dvema sekundarjema. Ponovno izvajanje pisanje i ispravljanje teksta." sprožimo z ukazoma CONTINUE ali RUN. 5020 PRINT " Mozete koristiti 20 stranica." 5030 PRINT ". Nakon ovih uputstava na ekranuce Željko Botič biti prikazane sve opcije OVOg programa. [lirska Bistrica 95 POKE 23609, 180 5040 PRINT "" Kod opcija b ii morate 100 INVERSE 1: PRINT AT 0,0; "IZRACUN MREZNEGA unijetibroj stranice koju zelite TRANSFORMATORJA": INVERŠE O brisati /ispraviti." 115 PRINT AT 2,7;"0 1984 Zeljko Bozic" 5050 PRINT '" Pri upotrebi opcije i imajte 120 PRINT AT 5,0;"Izracun mreznega naumu da se kursor (.) moze micatisa transforma orja"''"je za napetost primarja strelicama, da se tipkom ENTER prelazi 220 V 50% »"Hz,s predpostavko da so izgube u novi red, te da se s DELETE brise " (200 V SO<sup>n vin</sup>te, predsodskvio da se ispuble " karakter na mjestu kursora." 1990 PRINT is predsodski s te opcije vrsi se tipkom STOP (SYMBOL SHIFTRA). " Povratak s te opcije vrsi se
- u novi red, the da se to ELETE brissel to the marginal crush of the separation and capacity of the separation of the separation of the three types of the term of the separation of the separation of the separation of the se
- 
- 
- 
- 
- 
- 
- 6020 PRINT ""e-snimanje teksta na kazetu" O PRINT '"e-brisanje cijelog teksta" 6040 PRINT '"t-brisanje cijelog teksta i snimanje programa na kazetu"

36. Moj mikro i

1.30 LET 9=1 MPLAN BUT THEN DIM AN CO, 22, 221 60 TO 6000<br>1.50 LEEP - STOR WITH THE RESPONDENCE THAT IN THE RESPONDENCE THAT IN THE SAME THAT IN THE SAME THAT IN THE S<br>1.50 LET 9=2006 BUT FIRE BEEP PLUG GOT DIGHT FIRE CON 100 HT XLYS UVEN 13°\_7 LOVEN OF BOTH DES THEM AS INTERNET AT A THEM AS A DISTURBANT AS IT AS A DISTURBANT AS T<br>1000 LET as fallers and the Manuscript of the Manuscript of the Manuscript of the Manuscript of the Manuscrip

180 IF as2 THEN GO SUB 2000<br>190 IF aci OR a>2 THEN GO TO 160<br>200 STOP<br>210 CLS : 60 TO 100

OLOVENIJALEDLOVENIJALES program i rana pr ihodnost prograr i ranc pr i hodnost:

OR a>20 THEN GO TO 100 7030 IF INKEYss"n" THEN GO TO 6000

- 
- 
- 
- 
- 
-
sioclai

1000 CLS : PRINT AT 0.01"IZRACUN MREZNEGA TRANSFORMATOR TAN TOTO PRINT 1020 FLOT 64,152: DRAW 15.0: DRAW 0.-8: FOR := 1 This DRAW 0.-10.-Pl: REEP 05.5: NEXT :: DRAW 0,-8: DRAW -15.0 1025 BEEP .05.3: BEEP .05.5 1000 PLBT 90.152: PRAW 0.-56 1035 BEER .05.3: BEER .05.5 1040 PLOT 95, 157, 084N 0. -54 1045 BEEP .05.3: BEEP .05.5 1050 FLOT 121,152: DRAW -15,0: DRAW 0. -B: FOR SEP .05. TO 4: DRAW 0,-10,P1: BEEP .05.5: NEXT 01 DRAW 0. -8: DRAW 15.0 1055 REEP . 05.3: REEP . 05.5 1060 PRINT AT 4.1; "Primar" 1070 PRINT AT 6,1:"220 V" 1090 FLASH 1: PRINT AT 4,16; "Sekundar": FLASH 0 1100 PRINT AT 10.0:" 1110 TNPUT "Napon sekundaria ?":Us 1120 PRINT AT 6.16:Us: V" 1130 INPUT "Tok sekundarja ?":Is 1140 PRINT AT 6.16:Is:" A" 1145 PRINT AT 4.16: "Sebundar" 1150 | FT Peellette 1160 LET Po=1.28Ps  $1170$  LET F=SDR Pp 1180 LET N=45/F 1190 LET No=220\$N 1200 LET Ns=1.1\*Us\*N 1210 LET In=Po/220: FRINT AT 8.1:INT (1n#1000)/  $10001 - 8$ 1220 LET Dp=SQR (1p/2) 1230 LET BuxSOR (16/2) 1240 PRINT AT 1.0: "Presek jedna=": INT (F#100)/  $1001 - \frac{1}{2}$ 1250 PRINT 1260 PRINT "Premer zice primarja""; INT (Dp#100)/  $100x''$  an<sup>\*</sup> 1270 PRINT 1280 PRINT "St. navojev primarja=":INT (Np#100)/ 100 1290 PRINT 1300 PRINT "Premer zice sekundarja="; INT (Ds\*  $1001/1001$ <sup>\*</sup> mm<sup>n</sup> **L310 PRINT** 1320 PRINT "St. navojev sekundarja="; INT (Ns) 1001/100 1330 PRINT \* 1340 FOR b=-10 TO 10: BEEP .05.b: NEXT b 1350 RETURN 2000 CLS : PRINT AT 0,01"IZRACUN MREZNEGA TRANSFORMATORJA\* 2010 PRINT \* 2000 PLOT 64,152; DRAW 15,0: DRAW 0,-8; FOR x=1 TO S: DRAW 0.-8.-Pl: BEEP .05.5: NEXT v: DRAW 0,-8: DRAW -15,0 2030 BEEP . 05, 3: BEEP . 05, 5 2040 PLOT 90.152: DRAW 0.-56 2050 BEEP . 05.3: BEEP . 05.5

2060 PLOT 95, 152: DRAW 0.-56

2070 REFP .05.3: BEEP .05.5 2080 FLOT 121,152: DRAW -15,0: DRAW 0,-7 2090 FOR :=1 TO 2: DRAW 0,-8, PI: BEEP .05.5: NEXT x: DRAW 0.-3: DRAW 15.0 2095 BEEP .05.5 2100 PLOT 121,122: DRAW -15,0: DRAW 0.-5: BEEP . 05.5: FUR x=1 TO 2: DRAW 0.-8.PI: BEEP .05. 5: NEXT v: DRAW 0.-7: DRAW 15.0 2110 BEER OB. 3: BEER OB 5 C120 FRINT AT 4.1: "Primar 2130 PRINT AT A 1+"220 UH 2150 FLASH 1: FRINT AT 3.16:"1. spkundar": FLASH 2155 PRINT AT 10 0+" ----<del>---</del>-usi 2170 INPUT "Napetost 1.sekundarja" 2180 PRINT AT 5, 14:001:" V." 2190 INPUT "Tok 1. sekundarja ?": Isi 7195 PRINT OT 3.14+11 salundar" 2197 FLASH 1: PRINT AT 7.16:"2.sekundar": FLASH 2200 PRINT AT 5,22:1s1:" A" 2216 INPUT "Napetost 2.sekundarja 7":Us2<br>2220 PRINT AT 9,18:Us2:" V." 2230 INPUT "Tol. 2. setundar ia 7": Is2 235 PRINT AT 7.16:"2.sakundar" 2240 PRINT AT 9.22:152:" A" 2250 IFT Paw(Usi#Isi) + (Us2#Is2) 2260 LET Pa=1.28P+ 270 LET F=SDR Pp 2280 LET N=45/F 2290 LET No=220#N 2500 LET Nei=1.1#Usi#N 2310 LET N=2=1.1 EPS2#N 2320 LET In=Pp/220: PRINT AT B. 1: INT (Insi000)/ 1000:" A" 2330 LET Do=SGR (To/2) 340 LET De1=SOR (1s1/2) 2750 LET DE2-50R (162/2) 2360 PRINT AT 11.0; "Presek jedra=": INT (F\$100)/  $100t''$  cm<sup>\*</sup> 2380 PRINT "Fremer zice primarja=";INT (Dp#100)/  $100x^2 - 6x^2$ 2400 PRINT 'St. navojev primarja=":INT (No#100)/ 100 2410 PRINT 2420 PRINT "Pr. zice 1.sekundarja=";INT (Ds1#  $1001/1001$ <sup>\*</sup> mm<sup>2</sup> 2440 PRINT "St. nav. 1.selundarja="; INT" (Ns11 1001/100 2450 PRINT<br>2460 PRINT "Pr. zice 2.sekundarje≍":INT (Ds2≭ 1001/1001" em" 2470 PRINT "St. nav. 2.sekundarja=";INT (Ns2# 1001/100 2480 PRINT \* 2490 FOR b=-10 TO 10: BEEP .05.6: NEXT b 2500 RETURN 3000 PAPER 1: BORDER 1: INK 7: CLS : BEEP .2,5: BEEP .2.8: BEEP .2.11: FLASH 1: PRINT AT to to: "STOP THE TAPE": FLASH O: PAUSE 250; BEEP .2.5: BEP .2.8: BEEP .2.11 3010 CLS : 60 TO 95

**THAT ESTITY** program i rana pri hodnost program i rana pri hodnost

Moi militro 37

38 Maj mikro

programirana prihodnost programirana prihodnost

- 132 IF INKEYS-"J" THEN INPUT "INFOR "1881 LOAD ASCREENS : BEEP .1.D 134 IF INKEY#="I" THEN COPY : BEEP .1.0
- 130 IF INKEYS-"6" THEN INPUT "IME: ":a\$: SAVE ASSCREENS : SEEP .1.0
- 124 IF INKEYS="3" THEN GO SUB 530: BEEP .1.0 126 IF INKEYS="4" THEN GO SUB 540: BEEP .1.0 128 IF INKEYS="o" THEN GO SUB 550: BEEP . I.O. 129 REM \_\_ SAVE, LOAD, CLS, COPY
- 119 REM PODROCJA SPONJNA ZA SLIKO 120 IF INKEY#="1" THEN GO SUB 510: BEEP .1.0 122 IF INKEYS\*"2" THEN GO SUR 520: REEP .1.0
- 0: IF y>175 OR y<0 THEN LET y=0 116 IF INKEYS-"h" THEN INPUT "R=> "Ir: 60 SUB 200: IF v-r <0 DR x-r <0 THEN LET r=0
- 0: IF  $\times$  >255 OR  $\times$  <0 THEN LET  $\times$ =0 114 IF INKEYS="y" THEN INPUT "Y=> "ty: BEEP .1,
- 
- 110 IF INKEYS=CHRS 12 THEN LET 1=0: PRINT # 1:AT 0.71" ": BEEP .1.0: GO TO 90
- 10B IF INKEYS="0" THEN LET I\*1: PRINT #1:AT O. 7:" ": BEEP .1.0: 60 TO 90
- INVERTIRA 107 REM
- 70.00 106 IF INKEYS="8" AND x<255 THEN LET x=x+1; GD  $70.96$
- $70.88$ 104 IF INKEYS="7" AND y<175 THEN LET y=y+1; GD
- $LET x=x-11607090$ 102 IF INKEYS="6" AND y>0 THEN LET y=y-1; GO
- 100 LET 09=1NKEY\$: IF INKEY\$="5" AND x >0 THEN
- 
- $90. P1.0T$ INVERSE It wy: BEEP .001#t,52: PRINT #1:AT 0.0:"x= ";x;AT 1,0;"Y= ";y; PRINT #

CRTVO

Crtko is namenjen za hitro in engetavno riganim ne preveč zahtevnih vislic. Shranimo lahko do 5

elik (1-4 in g) in jih s pritiskom na tioko

hinu prikličemo na zaslon. Zato je monoče bitro popravljati napake in preskušati variante. V

sliko se lahko vhaša besedilo (tipka p). Z

manitimi spremembami se da uporabiti program

134 TE THATVE-TUP THEN CLE - BEER 1 0+ GO TO

150 IF INKEYS="" THEN INPUT "INK<= "ID: INK DI

152 IF INCEYS="7" THEN INPUT "PAPER<= "1pr PAPER =  $CIR + RQTR$  PAREP .1.0

154 IF INSEVERSES THEN INPUT thorders table

156 IF INKEYS=" " THEN BEEP .1.0: GO SUB B000

וספי שעם טט זט,וט. זמנות או יוישבו יא האזו זו 160 PH.<br>160 PF INKFY\$≔";" THEN BEEP .01.0: 58 SUB 402 167 IF INKERS I THEN BEEF LULLY OU GUD TV.<br>167 IF INKEV&="n" THEN BEEP .1.0, GO RHR 208

200 IF v=r<0 OR x=r<0 THEN PRINT #1:AT 1.0:"

PREVELIK R !": PAUSE 30: INPUT "R<= ":r:

202 CIRCLE INVERSE 1: ... v.r: BEEP .1.0: RETURN

204 INPUT "TEXT(= "LWS: BEEP . L.O. INPUT "KAM?

314 INPUT "t:":t: PRINT #1:AT 0.0:"T=>": PAPER

400 RANDOMIZE USR 30040: BEEP .1.0: RETURN

402 RANDOMIZE USR 30052: REEP t.0: RETURN

510 LET h\$="1": LET ha30975; GO SUR 3000;

520 LET b\$="2": LET h=37887; GO SUB 3000;

530 LET b\$="3": LET b=44799: 60 SuB 3000;

540 LET he="4": LET h=51711; GD SUR 3000;

1020 BATA 33.0.64.17.64.156.1.0.27.237.176.201.

33.64.156.17.0.64.1.0.27.237.176.201

2990 POME 30044.nn: POME 30045.vv: POME 30053. nn: PRICE 30054.vv: RETURN

3000 LET vv=INT (b/256): LET nn=b-256#vv: 60

B000 PRINT #1:AT 0.1B:"SMER BARVANJA":AT 1.20:" 

BOSO PRINT #1:AT 1.20:"(=": BEEP .1.0; FOR n=y

BOS4 IF POINT (m,n)<>0 THEN NEXT n; GO TO B100

PRINT #1-AT 0 10-65- RETIRN

PRINT #1:AT 0.10:"2": RETURN

PRINT #1:AT 0.10:"3": RETURN

PRINT #1:AT 0.10:"4": RETURN 550 LET h\$x"0": LET h=58473; GD SUR 3000;

PRINT #1:AT 0.10:"G": RETURN 1010 CLEAR 30039: FOR n=0 TO 23: READ a: POKE

30040en.a: NEXT of 60 TB 20

B002 IF INKEY\$="5" THEN 60 TO 8050

8004 IF INKEYS="B" THEN GD TO BOBD

BOOA IF INCEYS-"7" IHEN GO IO BOAD

BOS2 IF INKEYS=" " THEN GO TO 8100

TO 175: FOR n=x TO 0 STEP -1

8056 IF POINT (x,n+1)<>0 THEN 50 TO 8100

SUB 2990: RETURN

B010 GD TO 8002

8055 PLOT n. n

XC="ty:" YC= "to: PRINT AT n.v:w\$: BEEP .1.

SHRANT POKAZE SLING 158 IF INKEY \*- "" THEN BEEP .01.0: GO SUB 400

137 REN HITROST-CAS BEEPA

BORDER b: BEEP . 1.0 155 REM PROPUGNIES

BEEP .1.0: GO TO 200

Satz REEP . 1. D: RETURN

138 IF THREY's"t" THEN GO SUB 314

TNK PAPER ROBBER

 $\ddot{a}$ 

139 RFH

157 RFM

199 GO TO 100

0. RETIRN

Ioor Stante

Liubl jana

BEEP . 1.0

on orw RISANJE

20 IFT be-"1": LET I=0: LET t=.1: LET x=0:

10.50.70.1010

imr lair

tudi za "orweične"slike.

- BB REM
- $1.57 1.70$
- 
- 
- R7 RFM
- 
- 
- 
- 
- 
- 
- 
- 
- 
- 
- 
- 
- 
- 
- 
- 

# Commodore

9089 MET P: NET RO ED 1910<br>1930 MET P: NET RO ED 100<br>1930 METH MIATIL 31:34:35:16:16:16:17.175 THEN GO<br>1930 METH MIATIL 31:34:35:16:17 THEN GO<br>1930 MET RO ED 100<br>1930 MET RO ED 100<br>1930 MET RO ED 100<br>1930 MET RO ED 100<br>193

Li ia kdi

# VISLICE

Vislice so vsem znana igra iz TV kviza. Pri temle programu se uganjuje skrito geslo, ki ga ukaz. Med prvimi petimi črkami ne smejo biti<br>samoglasniki. Za pravilno rešeno geslo boste<br>nagrajeni s pesmico.

Marko Šenkinc<br>Šembije, Knežak

7 REM KAKE HEL EH k 10 PRINTCHR\$ (147) 20 PRINTTAB(47)"P OZDRAVLJEN!" 60 FORI-1TOS 70 FORJzITOH 80 G\$(I,J) NEXTJ:NEXTI 81 PRINTTAB(43) "VPISI SVOJ SPOL (M/Z)!" 92 GETS\$; IFS\$<""THEN82 83 IF (Si B4 GOTOB2 »MY) OR (S6<"Z") THEN90. 60 FORC: 1105<br>
20 FORC: 1107 - 1107 - 1107 - 1107 - 11107 - 1111 - 1111 - 1111 - 1111 - 1111 - 1111 - 1111 - 1111 - 1111 - 1<br>
20 FORC: 1111 - 1111 - 1111 - 1111 - 1111 - 1111 - 1111 - 1111 - 1111 - 1111 - 1111 - 1111 - 111

OKA POKE1731, 99: POKE1734, 99: POKE1736, 99: PORE1738. 250 POKE17JJ,99: POKE1734, 99: POKE1736, 99: POKE1738,<br>99: POKE1739, 99<br>250 POKE1693, 78: POKE1699, 77: POKE1654, 78: POKE1658, 00: POKE175, POKE1775, POKE1775, POKE1775, POKE1776, 101:POKE1777, POKE1854, 79: POKE1778<br>20: POKE1777, 10: POKE1774, 101:POKE1774, 101:POKE1778<br>20: POKE1773, 10: POKE1777, 101:POKE1779, 10: POKE1<br>101: POKE1778, POKE181779 STO FORI=1495TB1575STEP40;RGKE1.101:NEXT 360 FRAH-14971015775787844-01-0212767874-1<br>
200 FRAH-1497101577578784-01-0212767811.1021-0212767474<br>
200 FORE1495-23810011454-248100115775-1141-p0181377<br>
200 FORE1495-238100112371, edipO1813775-1141-p0181377<br>
200 FORE1235, bb: POKEL295, 85: POKE1296, 400 POKE1617, 103; POKE1615, 101 434 (FRASCRAN) (65) 08 (ASCRAN) (90) THEN430<br>435 (FRASCRAN) (65) 08 (ASCRAN) (90) THEN430<br>"O") OR (AS="U")) THENF=F+1: 50TO1350 1040 IF5\$(1,3)<>\*"THENGOT01650 1100 GOTO6O 1110<br>1100 GOTO6O 1110 REMIRKEKIKIHI HILIKEKIKIHI HIL HIL HEL HIL HIL HIL HEL HIL HIL HIL HIL HIL HIL GOTO6O 1120 REMEKKORACIL SI STEVILO BESED!"<br>1120 GOTO6O 1180 REMEKKRI LAKE A 1180 PREKORACIL SI STEVILO BESED

SLOVENIJALESLOVENIJALES

Moj mikro. 39

# Commodore

1200 IFT=2THENU=1393 1210 IFT=TTHENH=1463 1220 IF I=4THENU=1543 1220 IFI-THEND-1970 1240 POKEL+2\$J.ASC (A\$)-ASC ("8") 1250 6\${1, J}="": FL=0 1240 CORTIMITOS 1270 FORJ1=1TDB 1280 1554111-11172"\*THENPR=0 1200 NEVT11-NEXT11 1300 IFPR=0THEN4AD LTLD TEPRETTHEN1320 1720 PRINTTAB (15) "C E B T I T A R !" 1330 609U82110  $130100000000000$ 1750 REMEEREEREEREEREEREEREEREEREERE 1340 605/182010 1370 FOKENA, ASC (As) -ASC ("@") : NA=NA+2 1380 IFFICITIERS ISSUED 1390 IFKI=2THENGOSUB1480 1400 IFLI=3THENGGSUB1500 **1410 TELT=4THTUSDSIB1520** 1420 TEKT=STHENGOSUB1S40 1430 IFKISATHENISAO  $1440$   $K1=K1+1$ 1450 GOTOSOO 1AAO GEMERRENNESSESSESSESSESSESSESSES 1470 FORT=1170TD1770STEP40:FOKEI,102:NEXT:RETURN LARO GEMESSESSESSESSESSESSESSESSESSESSES 1490 FOKE1768, 78: POKE1729, 78: RETURN 1500 REMEEREERERERERERERERERERERERERE 1510 POKE1772, 77: POKE1731, 77: RETURN 1520 REMEXILLEREESSESSESEERSESISTESSE 1530 FORI=1TO8: POXE1170+1, 102: NEXT: RETURN 1540 OCMESSESSESSESSESSESESESESESESES 1550 POKE1251, 78: POKE1212, 78: RETURN 1560 REMISSISSISSISSISSISSISSISSISSISSI 1570 PRKE121A-661FRKE1256.661PBKE1296.113 1560 PRINTTAB(15) "O B E S E N S I !" 1590 FORMN=1T020: 605UB2010: NEXT 1600 6070510 1610 REMEXEEREREEREEFEEFEEFEEFEEFEEFEEF LATO TN=TN+1:LN=0 1430 IFIN: STHENGOTO1110 1640 60T0170 1650 REMOXULUSURISELLIILIILIILIILIILIILI 1660 IFG\$(1,J)()" "THENPOKEVE, 100:VC=VC+2:60TG105 1670 60701050 2000 REMISSISSISSISSISSISSISSISSISSISSI 2010 S=54272: FORL=STOS+24: POKEL, 0: NEXT 2020 POKES+5. 9: POKES+6, 0: POKES+1, 25: POKES, 177: POH ES+4, 33: POKES+24, 15 2030 FORZJ=0TD100:NEXT:POKES+24.0:RETURN 2110 S=54272: FDRL=ST0S+24: POKEL, 0: NEXT: RESTORE 2120 POKES+3, B: POKES+5, 41: POKES+6, B9: POKES+14, 117 :POKES+18.16:POKES+24.143 2130 READER, DR 2140 IFFR=0THENRETURN 2150 POKES+4.65 2160 FORTE=1TODR#2 2170 FO=FR+PEEK(S+27)/2:HF=INT(FQ/256):LF=FQAND25

5: POKES, LF: POKES+1, HF: NEXT 2180 POKES+4,64:60T02130 4000 CEMETEREREEREEREEREEREEREEREEREERE 5000 BATA4917 7 5103.2.5407.2.8583.4.5407.2.8583. 5100 DATAS407, 4, 8583, 12, 9634, 2, 10207, 2, 10814, 2, 85  $83.2$ 5200 08189634.4.10814.2.8583.2.9634.4.8583.12.0.0 **BUPER LOTO** Loto se lahko igrate tudi dosa. 2rebati se da od 5 do 10 naključno izbranih številk. Navodila so y ornoraeu. Lazar Tomić Beograd FOR REM 110 REM \*\*\*\*\*\* L O T D \*\*\*\*\*\* 120 REM 170 PR/ESS2RO 0:POKESS2RL 0:PRINTCHR\$ (30) CHR\$ (14)  $+509081240$ 140 FRAUDTR2000+NEXT 150 PRINT"L." 150 REM 160 REM #### M E N Y #### 161 SEM 170 PRINT"L" 180 PRINTTAB (11) "DESERVABELISELSE \_ I < TEXA.  $\frac{100}{100}$ 190 PRINTTAB (11) "QUADROITE THE DC" = 0 1 - T-200 PRINT TREEFFECTER PRITISMI (1) ILI m. 20 BNVAL (K\$) 60TB250, 760 230 6070210 **DTO REM** 240 REM ### IZVLACENJE BROJEVA ### **DA1 REM** 250 PRINT"LY: 240 PRINTTABIA: "HALLEY OLIKO LISTICA TIPOVATI";: 1 NPITT 270 IFL: 100BRL<10RL<: INT(L)THEN290 DOZGTGS ORD 290 FRINT UUDU WAS VELOT 1, A VAL WY  $LT$  100  $L_2$   $H_3 - 4$  :5070250 300 GOSUB1250: PRINT LANDARD DID DULLY IZVLACENS E BROJEVA - SACEKAJ  $760 - 760 + 1$ 320 DIMMIS, Z) : FDRJ=1T0Z: FDRY=1T05 330 A(Y) = INT (RND (0) \*36+1) ; B=Y:L=A(B) Zão ReB-1 350 IFL=A(B)THEN330 SAG 1FRU1THEN340 S70 NEXTY 379 REM 380 FEM ### SLAGANJE U RASTUCI NIZ ### 781 REM 390 X=5::C=X  $400 D = = 1$ 410 IFA(D) <A(X) THEN440 420 B=A(D) : A(D) =A(X) : A(X) =B: IFX=STHEN460

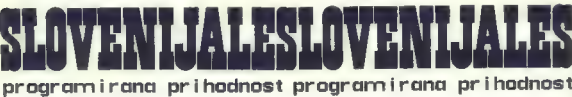

40 Moj mikro

# Commodor

430 X=X+1:60T0400 440 IFY=2THEN470 450 X=D:C=X:6070400 CONTRACT THE OAR 470 FORY=1TOS: N(Y, J) =A(Y) : NEXTY: NEXTJ **ATE DEM** ARC PEN 122 STANPANTE LISTICA NA EXRANIL 118 4B1 REM 481 ADA<br>490 FRINT" (2":B=0:C=0<br>500 FORJ=1TO2:FRINT" <mark>Excellibility</mark>" STO FORY #1705+PRTNTTAR (R) STR\$ (M (Y.J) ) : PRINT+NEXTY  $-50565$ 520 K=K+1:JFK=8THENK=0:B=0:C=C+1:PRINT"HOUDDING 1.ISTIC | R. "(STR#(C);" ":5DTD540 530 GOTOSTO 540 PRINT PRINT PRESERVATION AND PREPISES PR **TTIENT DIGHE FT"** 550 60SUR1200: TEKS<>CHR\$(133)THEN550 SAO PRINT"L" 570 NEXTJ 579 RFM SSO REM \$\$\$ SNIMANJE \$\$\$ SB1 REM 590 FRINT"LISW/~\&/ ~= ": FRINT"LIKOLO #";: INP UTRES FEETING & STARTES (RES.) 600 PRINT"STATISTICALLY TIM TRAKA ILI 1201- DIS KETA": GOSHR1200 610 TEKS="T"THENARD 620 TEK\$="D"THEN700 630 S0T0600 690 OPENL.1.1.F\$:50T0710 700 OPENIS, 8, 15: OPENI, 8, 4, F\$+", S, W": GRX=0: GDSLIB14 CO: ONGRXGOTOS90 710 FRINT#1.7 720 FORJ=1TOZ:FORY=1TO5 730 FRINT#1.M(Y.J) 740 NEXTY, J: CLOSE1: CLOSE15 750 FND 759 REM 760 REM \$\$\$ CITANJE \$\$\$ 761 REM 770 PRINT"[J3 - | 4/ - """ PRINT"[JKOLO #"1: INPU TBRZ:F\$="KOLD #"+STR\$(BRZ) 760 PRINT"SKILLERINGEN STT3 TRAKA ILI ISEDJEM DIS KFTA": 50SUB1200 790 IFKSE"T"THENR70 BOO IFK\$="D"THENBBO 810 6070780 870 OPEN1.1.0.F%:50T0890 BBO DPENIS, 8, 15: OPENI, 8, 4, "0: "+F\$+", 5, R": GR%=0: GD SUB1400: ONGR%GOT0770 890 INPUT#1.Z:DIMM(5.Z) 900 FOR3=1TO2:FORY=1TOS:INPUT#1,M(Y,J) 910 NEXTY.J:CLOSE1:CLOSE15 918 REM 919 REM ### PROVERA LISTICA ### 920 REM 940 PRINTSON APPLY THE HISTORY ATTENTIONAL 950 PRINTTAB(1)"[B][ SLOZENU OD MANJEG KA VECEM BR GHL 19 960 FORB=1TOS: PRINT: PRINTTAB (15): B: ": ":: INPUTM(B.

**All** 

非常

半

<u>kata</u>

지지하

 $+1$ 

-1:1.1.

AL-NEVY 970 PRINTTAB(6) "LUDA LI SU SROJEVI TACNO UNETI ?" 960 FRINTTAB (13) "LELEDIM ILI LEENJ" 990 GOSURI200:IFKS<>"D"ANDK\$ >"N"THENRRO 1000 IFL \$45N"THENRAD 1010 PRINT"LIMM"SPD (47) "LY LISTIC BR. A Ct. Dist A" : PRINT"LEL" TAB (13) "FOBODAL A" 1020 TK\*1:FBRJ\*1TDZ 1030 Ret:Fal:Paù 1040 TERNSTRENSTHEN1080 1050 IFM(B.01)M(E.J)THENE=E+1:60TD1040 1060 IFM(B, 0) (M(E, J) THENB+B+1:50TB1040 1070 P=P+1+F=F+1+B=B+1+GOTO1040 1080 KB=KB+1: FFKB=9THENKB=1: TK=TK+1 1090 PRINT" | LENDEN' SEC (58) STRS (TK) SPC (9) STRS (KB) = ": PRINT"UEN"TAB (21) STR& (P) 1100 IFP>=3THENFOR1=1TOP:60SUB1150:NEXT:PDKES+1.1 4-60101120 1110 60701140 1120 GOSUB1180:POKE5+4,64:POKE5+24,0:50SUB1240:50 **SUB1200** 1130 PRINT"EMALARATALALAT: FORT=1TOS: PRINT"PRINT **PUP THE RESIDENT TO A 49 YO F RESIDENCE AND RESIDENCE** 1140 NEXT: PRINT "H4" : END 1145 REM 1146 REM \$\$\$ TULIONT CORNER \$\$\$ 1147 REM 1150 S\*54272: POMES+24, 15: POMES, 24: POMES+3, 13: POME S+5.9:POMES+6.160 1160 POKES+4, 65; FORHO=4TD180; POKES+1, HO: NEXT 1170 FORHO=180TD4STEP-1:POKES+1.HO:NEXT:RETURN 1175 REM 1176 REM ### PRIKAZIVANJE KOMB. SA POGODCIMA ### 1180 PRINT "REPRESENTATIVE": FORT=1TOS: PRINT " DO を影座車数配施設行列(T,O), MCT, J) "DV:NEXT 1190 PRINT: RETURN 1195 REN 1196 REM ### DENA DA SE PRITISNE DUGME ### 1200 FORBA-0TO9: GETKS: NEXTBA 1210 GETRE: IFKSHIPTHEN1210 1215 REM 1216 REM 888 FORUSA NA EKRANJ 888 1212 REM 1220 RETURN  $1230$  PRINTTAB(6)  $-$ 1240 FRINTTAB(3)"\*\*\* 2A NASTAVAK PRITISNI (F1) ###[JEJEJ":RETURN 1245 REM 1250 REM ### SPIICA ### **DEM** 1260 PRINT"<u>E IALAHAN KADAN</u>IT: 1270 PRINTTAB (12) "LS = LS  $99 = 13$ 1280 PRINTTAB(12) "[3] = [3] = [3] = [3] = [3] = [3] **CONTRACTOR** 1290 PRINTTAB (12) "[3] 應 [3] **PR 10 MB 15** 1700 RETURN 1399 REM 1400 REM ### KENTRELA RADA SA DISKOM ### 1401 REM 1410 INPUT#15, A\$, B\$, C\$, D\$ 1420 IFVAL (A\$) > OTHENGRY=1: CLOSE1: CLOSE15 1430 RETURN

program i rang pri hodnost program i rang pri hodnost

Moj mikro 41

Nasveti za vnos programov:

Ten nous streni, na katerih poslučana nadate nezatem obogatiti:<br>zbirko programane popone m jih igraje namečiti programirati v<br>zbirko programane popone m jih igraje namečiti programirati v<br>zbirko programov prihaja na nada

Takoj na začetku estamo vene bralcem zagotoviti, da son v<u>alicem zagotoviti da son za začetku estamo projektovni projektovni stanovni projektovni stanovni projektovni stanovni stanovni stanovni stanovni stanovni stanovni </u>

#### 1. Pretvorba programa v znake ASCII;

V spectrusovem povnilniku so ključne beskode (PRINT, THDN, 1180)<br>1180: zapisano kot četvilku, ki jo mora program (m. 1819)<br>1201: zapisano kot četvilku v ranke (P-R-1-N-T), dralecja in NESM<br>1896: vnadati četvi me črko, app

Dodaten problem so "skrite" barvne kode, ki jih vnašate v načinu "E" in s pritiski na številke (poglavje 16. v<br>priročniku), Preberite še odstavek "Ker izpisujemo na ...", z<br>vrka te strani.

#### 2. Prenos znakov na tiskalniki

Ngabia v 1125ia ilahlo nastana tarafi bol) ali manjaka padaljukan kapali pada tarafi pada tarafi pada tarafi pada tarafi pada tarafi pada tarafi pada tarafi pada tarafi pada tarafi pada tarafi pada tarafi pada tarafi pada zanesljivoga gošiljanja podatkov na tiskalnik. Teh napak je

#### 3. Prefotografiranje gapirja na film, lepljenje in tigkanjej

Wer (e glama posterior venti Nepare, mas posiciali na cine<br>acceli protecti na cine acceli na cine acceli na cine acceli na cine acceli na cine acceli protecti na cine acceli na cine acceli na cine acceli na cine acceli na

#### 6. Tinkenia programmus

Velika večina napak nastane prav zaradi površnega tipkanja in<br>neznanja, zato naj vas opozorimo na nekaj najpomembnejših<br>dejstev.

HEHHUI<br>HEIHHUI TIHI PENN:

NENANIŠINIE:<br>Hihmanija<br>Markahija<br>Buhuhahi<br>Tihuhahi

HEEHE Hodi: SEHH BEERIHH ErnEk nih

수

Na piaslema afriku vn<br/> pomešnej zaha za nicio c). Na piaslema afriku za nezidi začini za nicio cili velici<br><br/>i prava za nicio cili velici za nicio cili velici za nicio cili velici za nicio cili velici za nicio cili

Podobne težave imate tudi s številko sna. (1), in malo, črko<br>"1", Priznamo, da sta znaka podobna, a taka sta na prav, všeh<br>tiskalnistni, Kdor, je potukal, v kakšno, žnjigo, bo hitro<br>senehovil, da me tamna seremeništivi leh

Med dvogičjem (i) in podpičjem (i) res<sup>i</sup>ni velike razlike, a<br>za računalnik je le ta lahko usodna. Ravno tako mu na vesenu,<br>ali ste vpradi: enojni (<sup>f</sup>) ali dvojni (<sup>e</sup>) narekovaj. Pazike,<br>da odnosa "večje ali sneko" ne za

Stevilo presledkov je v nekaterih igrah zelo pomembno. V<br>Imilio: Mirko toka na radirko smo štetje že olajšali.

New<br/>web miscli ne počíva, zato bodite pri vtipkavanju pazijící m natanohu izpošenou lodilo napravi včasní več<br>skole kot zposléma vezica. Napaka pri vnedanju je lahko skole pri propravin<br>vsedo pri propravin, ki vključu

### varna

Ne vnasajte teh programov samo zato, da bi se igrali igro. v<br>basicu. Programi so vae prej kot slabi, a če vam gre le za<br>igranje preletite raje sale oglase in za nekaj desetakov<br>kupite profesionalno napisano igro.

Prophers pass passentating in antist business that therefore end describes a more for the state in the second second state of the state of the state in the state of the state of the state of the state of the state of the

Veseli bono tudi predlogov za vsebinske popravke v programih, polepšane izpise, najraje pa bi videli, da nam bi tudi vi, ki ste doslej le prepisovali, poslali kakšen program, Sele s tea bo ta rubrika dosegla svoj namen '

Uradni štvo.

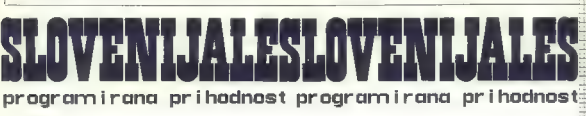

42. Moj mikro

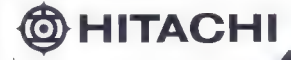

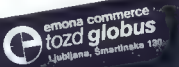

Konsignacijska prodaja **HITACHI** 

Titova 21 Ljubljana<br>(061) 324-766, 326-677

# ak B. U VEČJE POPOLNOSTI NI!

*<u> annungun</u>* ,,,,,,,,,,,,

HITACHI Isserski gramofon vam bo nudil poleg užitka ob poslušanju glasbe<br>HITACHI Isserski gramofon vam bo nudil poleg užitka ob poslušanju glasbe HITACHI Isserski gramoton vam bo nudii poleg užitka ob poslušanju glaste<br>HITACHI Isserski gramoton vam bodo olajšale rokovanje z aparatom.<br>Še vrsto latiničnih rešitev, ki vam bodo olajšale rokovanje o s An varajan.<br>shomino se vrsto tamnicnim resilev, ki vam bodo olajšale rokovanje z aparatom, po 15<br>spominov za izbiranje vrstnega reda na CD plošči, dinamika 95 dB, vgrajen<br>spominov za izbiranje vrstnega reda spommov za izonanje vismega reda<br>16 Bit procesor . . . in še mnogo več!

# Vse o prekinitvah

## ŽIGA TURK

Tale članek sodi še v serijo »Šola progra-<br>Timiranja v strojnam jeziku: ukaza v zvazi u

mentany a stronger practice that properties are the presented by the strong stress of the stress and continues in the stress of the stress of the stress of the stress of the stress of the stress of the stress of the stress dit saks perfiest and the space of the same of the saks and the same second and the same second in the same second and the same second in the same second in the same second in the same second in the same second in the sam

sesuvanje računalnika. Če se na nožici NMI po javi negativna napetost, bo procesor shranil vrednost programskega števca (PC) na sklad in začel izvajati kodo na 66 hex. V spectrumu se bo

- 
- -

tak program viril, od koder je prijeka bo to star na stare i prijeka bo to stare i prijeka bo to stare i stare i stare i stare i stare i stare i stare i stare i stare i stare i stare i stare i stare i stare i stare i star

iem, mu ustrelija uro Kristomo po<br>
jestina i programom ist mehko po<br>
misiarije, ig delo procedora misiarije, ig delo produzionali i programom ist mehko po<br>
četorju udi do 25 odstavljanje APH<br>
Pri spectrum i 5 K nam torej mo 6K, se preklopi tako, da procesor manitudi novi ROM dolg 16 K, kot da bi 8 K programa<br>prepisali dvakrat.<br>Kako lepo bi bilo, če bi samo 2 byta v ROM<br>rezervirali za kazalec na tri bite v sistemakih

material and anti-time in the probability and the system of the system of the system of the proposition of the system of the system of the system of the system of the system of the system of the system of the system of th

# **DET 381.**

 $\label{eq:optimal} \begin{tabular}{p{0.8cm}} \textbf{182cm}~\textbf{map}~\textbf{mod}_i$ is aian, a linear combination of a parametrization, a matrix in drug limit, Gaussian, and a linear assumption of the system, and a linear transformation of the system, and a linear transformation of the system, and a linear transformation of the system, and a linear transformation of the system, and the system is the same. For example, the system, the system is the same for the system, and the system, the system is the same.} \end{tabular}$ 

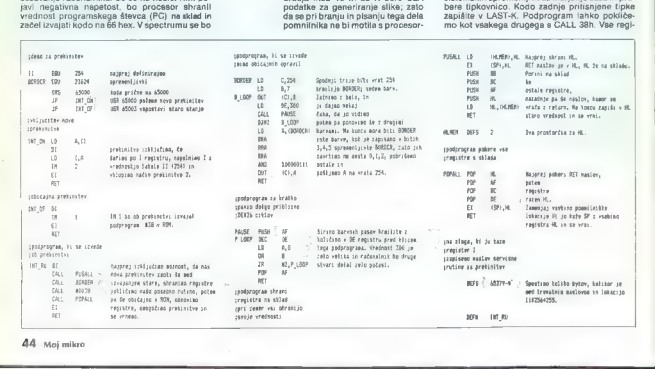

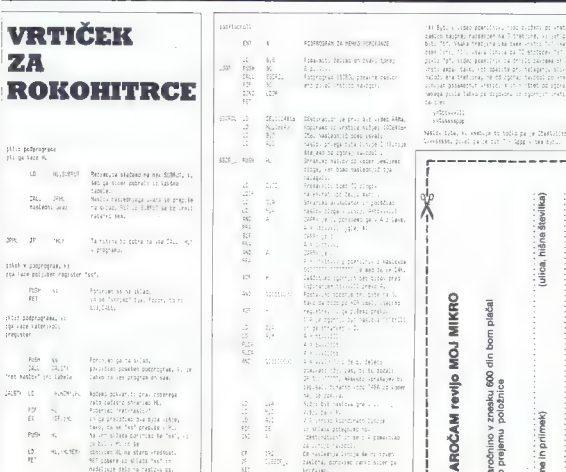

stre, kij jih, pokvari, tudi shrani, zahteva pa, da in Spreminjanje pritiste na dolotene tipke in Spreminjanje<br>Ima registe in Verdinganje 2010. Da Projekt in Spreminjanje projekt in Spreminje projekt in Spreminjanje in Sp<br> after kill polyed in the state of the state of the state of the state is the state of the state of the state of the state of the state of the state of the state of the state of the state of the state of the state of the s  $1.111$ Na tej llaciji je koda zadnja pritisne tipke,  $2.367$  $2.81$ ÷. in.  $rac{1}{x}$ sto kot v prinera 1. 2 reason <sup>27</sup>razastr E dani V obeh programmih opozarjam na zanimiva te kako Je mat podprograma, ki shranita vse registre v sklad, a<br>Je mat podprograma, ki shranita vse registre v sklad, aa prekinitev pi tih te ne da bi jih pri tem pokvarila.<br>D <sup>H</sup>kotičku za hekerje sodi še nekaj trikov, kako HO. skočiti na poljubno mesto v pomnilniku, ki se v OSE Lo diši — podobno kot JP (HL) — a eta stvi izpitno imo še CALL (HL)... na pRorprabij, Zadnji podprogram mehko pomakne zaslon navzgor. Prvi del programa se opira na rutino za iskanje naslova točke v ROM. Objavljamo ga zato, ker kaže, kako hitro je mogoče z dvojiškimi operacijami razvozlati zapleteni spectrumov pomnilnik za zaslon. TUGO 2071 = 1,205,20,257,251,252,223,222,258<br>to so dovoljene kode, kaj slembrojno<br>Historical in piskal in politini piskal in političino ratio rational in primera prepišite iz primera br

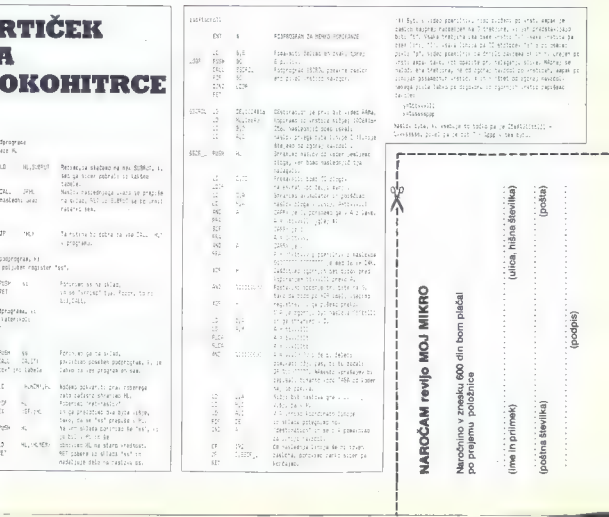

.<br>1865: Kapita Kalender, filosofia esperanto esperanto (n. 1858).<br>1865: Martin Mauria, filòsofia del Bandelona, filòsofia esperanto (n. 1850).<br>1865: Martin Mauria, filòsofia del Bandelona francia (n. 1866). biti (1).<br>Bibl (1): kwaka tempina ima zame kostii Turu kwaka koaziini<br>Tiru ukaya libira za MD mboteneu Tarra zi bearan sier is 'n voortele meeste van die Soos-Afrika van die Soos-Afrikaanse verskap.<br>"Otels water die voortele beskrifte by 'n biegerijk stoom in Maring se<br>"otels water die voortele beskrifte by 'n biegerijk stoom. Maring se<br>"o enormal public laborator descriptions and control constants Sauchen!

V Analytina and rating comes tools

V = 30 S(11) vio fatchi immlja k<br>V HL začelel tabele za dibljane<br>Tozoe, Prus Atexcika v tabel: :e

vrncad, scoer danticao canes. in a

septer this pressing :

protercaped 2 A Lt rrikenjajao 2 = 10<br>Ja men mišli lide in inkala za :

**SEAR AM** 

 $1.224$  $\sum_{i=1}^{n}$ 

services. **TELEVISIA** 

Ē,

MIKRO din bom plačal **NOW** 

znesku 600 revilo ş

NASA 1914, b. estupi trindia pa je Zhatiliniji -<br>Georgia, 2007 in in 1217 - Mine Chan nell

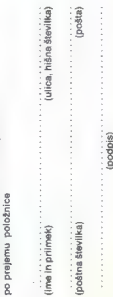

# Kaj vse zmore grafični čip?

## ROBERT SRAKA

ROBERT SRAKA<br> **Explorition Contains (Pacific Science)**<br> **ARREL REGISTER CONSUMER CONSUMER CONSUMER**<br> **ARREL AND CONSUMER CONSUMER CONSUMER**<br> **ARREL AND CONSUMER CONSUMER CONSUMER**<br> **Explorition Table 10 (Pacific Science)**<br>

# Registri čipa VIC

VIC nan popula a Statistica politica de la mateixa de la mateixa de la mateixa de la mateixa de la mateixa de la mateixa de la mateixa de la mateixa de la mateixa de la mateixa de la mateixa de la mateixa de la mateixa de

- 
- 

- 
- 23: ratego plijivin history smeriji v svatir prioritela<br>stičela ma sto bri melalov začetno zamornika<br>bri 24: do Aormalov začetna zapisnostacja<br>bri 24: melalov začetna zapisnostacja<br>bri 24: pomninika<br>make (napora znakov

- 
- ozadja<br>ozadja<br>0 restrske oreklnitev

 $\begin{array}{rl} -2.6 & \text{magnation of a planar} \\ \hline 0.7 & \text{magnation of a planar} \\ \hline 111 & \text{magnation of a planar} \\ \hline 121 & \text{magnation of a planar} \\ \hline 23 & \text{magnation of a planar} \\ \hline 31 & \text{magnation of a planar} \\ \hline 42 & \text{magnation of a planar} \\ \hline 53 & \text{magnation of a planar} \\ \hline 64 & \text{magnation of a planar} \\ \hline 74 & \text{magnation of a planar} \\ \hline 85 & \text{magnation of a planar} \\ \hline$ 

28: vključitev večbaryne sličice: 1=sliči-

- 
- 
- 

# Kje shranimo grafične podatke

Pomnilnik našega računalnika je precej<br>čudno sestavljen, ves RAM je zapacan s pom-<br>nilnikom ROM, slika pa je videti nekako tako, kot je prikazano na sliki 1.

Kernal. Dokler programiramo v basicu, nas ta

uv poimininka (ně zamina, 1924)<br>Taskonski pomenink (screen memory). V tem<br>delu so zehranjení znakl, ki jih vidimo na zamina<br>delu so zehranjení znakl, ki jih vidimo na zamina<br>skrupa, 1900 znakler po 40 znaklov, bretj<br>kinast

basic interpreter. Ta ni zapisan ali prepisan v<br>basic interpreter. Ta ni zapisan ali prepisan v

Form PEEK ali z disasemblerjem.<br>
Pomnilnik od 49152 do 53248 (\$C000 do<br>
SD000) uporabljamo za programe v strojnem<br>
jeziku, na naslednje 4 K = je nataknjen ROM,<br>
v katerem so zapisani vsi znaki, ki iih nozna računalnik, medtem ko so v ramu 1 na teh naslovih registri čipov, ki skrbijo za veliki registri čipov, ki skrbija za vidi tako imenovani barvni pomnilnik (med naslovoma 55296 in 56295), ki deluje v pove-<br>zavi z zaslonskim pomnilnikom. Tu je za vsaznak na njem.<br>znak na njem.<br>Na zadnjih 8 K rama je nataknjen operacij-

Na zapisuno viene si presenti pri presenti presenti della professore della la contenente della prince della contenenta della prince della prince della prince della prince della prince della prince della prince della prince

ijtev, ker ne moremo imeti podatkov za grafiko na različnih mestih v pomnilniku, izbiramo. lahko le med štirimi možnimi bloki (banka mu). Kaj to pomeni imeti na zaslodice in tekst, moramo imeti podatke za sličice v prvih 16 K pomnil-<br>nika; če želimo imeti podatke za sličice v himeti<br>drugih delih pomnilnika, da bi nam več tega ostalo za program v basicu, pa moramo preseliti tudi zaslonski pomnijnik.

To je nekako tako, kot če želimo ob gleda-

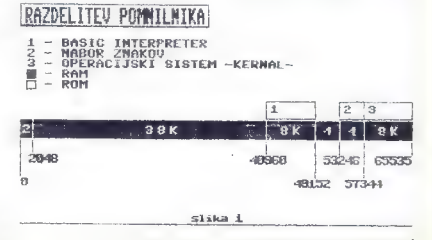

Prvih 1024 celic (1 K) uporabljata za shra- njevanje vmesnih podatkov in drugih opera- cij interpreter (basic) in operacijski sistem

nju televizijskega programa jesti sendvič. Če<br>jemo sendvič v kuhinji, moramo iz sobe pri-<br>vleči televizor, če pa v sobi, moramo iz kuhi-

rie primerii associates (Makko re monemo veliki alternativni associates)<br>
riens (Makko re monemo veliki alternativni associates)<br>
riens (Makko re monemo veliki alternativni associates)<br>
riens (Makko re monemo veliki alter

tistem bloku, v klastem so si drugi grafici<br>Internacional del primerio del primerio del primerio del primerio del primerio del primerio del primerio del primerio del primerio del primerio del primerio del primerio del prim

SPREMINJANJE BLOKOV

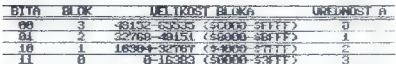

tabela i

Ket amo as omenii, in victain pomininku<br>
startendin pasiti pomininku<br>
startendin naslov zaborašeniu pomininku<br>
startendin naslov zaborašeniu pomininku<br>
startendin naslov v registrari 24. na naslov<br>
startendin naslov zabor

med vsem programiranjem grafike.

VIC ne bere od tam. V ramu sta namreč sliki tega nabora znakov, ki ne zavzemata<br>nobenega prostora v pomnilniku (če peeka-<br>mo tisto področje, ne bomo našli znakov). S<br>tem so torej konstruktorji prelisičili VIC, ki<br>misli. da prav so v bistvu v romu. Ti sliki sta med<br>naslovoma 4096 in 8191 (S1000 in S1FFF) ter<br>med 36664 in 40359 (S9000 in S1FFF) fer<br>med 36664 in 40359 (S9000 in S9FFF). Prva<br>slika je skov bioku 0, druga pa v bloku 2, iz<br>tega že naslovoma 4096 in 8191 (S1960 in SFFF) ser<br>med 36864 in 4093 (S5960 in S9FFF). Prva enekaterini precej klavnica<br>slica je tako bloku 6. druga pa v bloku 2 iz staterini precej klavnica<br>slica je tako bloku 6. druga pa v bloku

# Definiranje gibljivih sličic

Gibljive sličice (sprite) poznamo predvsem iz<br>računalniških iger, saj jih tam zaradi njihovih rakunainistiin iger, saj jie tum zendi viheonimistiin international and an analyzing international and proposition in the state of the state of the state of the state of the state of the state of the state of the state of

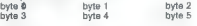

byte 60 byte 61 byte 62<br>Gibliivo sličico najlaže ustvarimo tako, da

jo narišemo v mreži, nato pa izračunamo<br>vrednosti za vsak byte, kot vidimo na sliki 1. Če je točka prižgana, je bit, ki jo predstavlja,

postavljen na 1, sloce pri je na 8.<br>Obstaja seveda več programov za čim pre-<br>prostejše ustvarjanje sličic, vendar je delo il<br>nekateririni preosi klavno. Zato je še najeno-<br>stavneje narisali sličico v kartnast zvezek, na-<br>t

program startamo, se nam bo pokazala ničla<br>v zgorniem levem kotu zasloga, Nato vstavijav zgornjem kotu zaslona. Nato vstavlja- mo vrednosti, npr. 01011001. Ko vpišemo zadnjo cifro, se nam izpiše vrednost tega byta (89), računalnik pa je že sprejemanje novih podatkov.

1 PRINT"JI;C RESTORE CLR:FORI=BTO?<br>2 GETR\$: IFA\$<"0"ORA\$>"1"ORB\$=""THEN2<br>3 A=VALCA\$;READB:C=C+R%B:NEXT:GOTOl<br>4 DATA128. 64, 32,16, 8, 4, 31,

#### READY.

Poing 83 bytyo, ki pedalakeljajo slibito, vzar<br>memo še tenga, da imamo skupaj 84 bytov.<br>memo še tenga, da imamo skupaj 84 bytov.<br>dova prve celice slibito pracolarizavanje na-<br>slibito slibito slibito slibito slibito slibit register izbriamo začetim naslov groljive sno-<br>ce v bloku (banki), ki je trenutno vključen. Če<br>želimo, na, orimer, imeti, podatke, za, giblijve Beline in a prime i mediato car a politica capital<br>and planet and restricted and the space of the space of the space of the<br>space space space of the space of the space space of the<br>space space of the space space of the sp

# Vklop, barve in premikanje sličic

Da bi sličico lahko videli na zaslonu, jo moramo najprej vklopiti. To naredimo z vstavljanjem različnih vrednosti v register 21 čipa VIC. Tu ima vsaka sličica po en bit; sličico 0 kontrolira bit 0, sličico 1 bit 1 itd. Po navadi želimo vklopiti ali izklopiti sličico tanamen lahko uporabliamo obrazec: POKE 53269, PEEK (53269) OR (21 A)

Število 53269 je naslov registra 21, za A pa Enako je pri izklopu posamezne sličice: PO-<br>KE 53269, PEEK (53269) AND (255-2 1 A)

Giblijve sličice so lahko katerekoli izmed šestnaistih barv. Iii jih premore VIC, ne glede na modus, v katerem so prikazane. Vsaka no, kakšne barve je. To so registri od 39 do<br>46, torej zadnjih osem registrov čina VIC.<br>Barvo sličice 3 spreminimo z ukazom PO-<br>KE 53290,7<br>53290 je naslov registra 42, 7 pa koda za<br>53290 je naslov registra 42, 7 pa koda za

Že pri opisu registrov grafičnega čipa smo omenili, da kar prvih 17 registrov skrbi za koordinate in premikanje gibljivih sličic. Ves zasion je razdeljen na 320-200 točk. Ker lahko z enim bytom prikažemo števila med 0 in 255, s kontrolo koordinate y nimamo problemov, saj nam 56 mest ostane še neizkorišče nih. V registre so vedno zapisane koordinate ♦<br>zgornjega levega kota sličice. Ko se nam vsa ♦ sličica pojavi na zgornjem robu zaslona, ima<br>koordinato v 50, ko pa v celoti izgine pod<br>spodnjim robom, ima koordinato 250,<br>"Nekoliko težle je i določanje koordinat v<br>smeri x, kajti en byte ni dovolj za prikaz 320<br>možnih n

mu bytu en bit, tako da lahko prikaže 512<br>različnih pozicij. Ta dodatni bit je v registru TE. Visaka sličica ima en bit; če je ta postavljen na 1, je sličica ima en bit; če je ta postavljen na 1, je sličica v desni polovici zaslona,<br>slogr pa v levi. Sličica je v celoti na zaslonu,<br>kadar je koordinata x zoornejo nadal je koorolitala z zgornega isvega kola<br>nad 24, sličica pa izgine, ko je nad 344.<br>Zato je tudi nekoliko težie premikanja sličic

v horizontalni smeri, kajti ko pridemo do šte-<br>vilke 255, moramo začeti šteti spet od ničle bit v registru 16 pa postaviti na 1. To naredi-

2 † A<br>
2 † A<br>
Izklopimo pa z: POKE 53264, PEEK (53264)<br>
AND (255-2 † A)<br>
Tu je 53264 naslov registra 16, A pa številka<br>
gibljive sličice.

zasionu, je prikazano na sliki 2.

## SLICICE NA ZASLONU

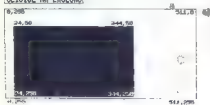

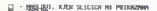

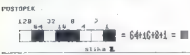

Vsako gibljivo sličico lahko razširimo na največ dvojno višino, dvojno širino ali pa oboje hkrati. Te lastnosti kontroliramo z dve- ma registroma; za razteg v smeri y skrbi register 23 (naslov 53271), za razteg v smeri x pa 29 (naslov 59277).

Postopek za vklapljanje in izklapljanje je enak kot pri vklopu in izklopu določenih gib- ljivih sličic.

# Prikaz gibljivih sličic

Izpis 2 nam kaže preprosto uporabo gibljivih sličic:

100: izpiše tekst

110: VC je začetni naslov grafičnega čipa; drugi del spremeni barvo ozadja in okvira v

120: postavi vse števce na del 13, to je na naslov 832 (vse sličice so enake)

i 130:prebere 63 podatkov, ki sestavljajo sli-<br>Čino- in te oodatke vstavi v pomnijnik nad

naslovom 832<br>140: vključi vse sličice: tu ni potrebno upo-<br>rabiti ukazov PEEK, OR ali AND, ker spreme-<br>nimo stanja vsem sličicam in nas ne zanima. ali so bile prej vključene ali ne<br>150: vsaki sličici definira drugo barvo -

sličici 0 bavo nič (črno), sličici 1 bavo 1<br>1960: (balo id. definira koordinate x prvih šestih sličic; prva ima koordinate 30, vsaka druga pa<br>20. stal dveć (kajti 1 narašča v koraku po 2)<br>21 do vskoji 6 in 7. sličico v des

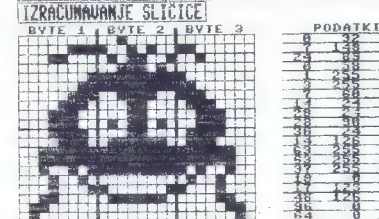

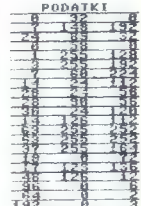

Max Materihi koordinatah so sličice vidne na<br>sličnu, je prikazano na sliči 2.<br><u>There we assume that the slice of</u> the slice of the slice of the slice of the slice of the slice of the slice of the slice of the slice of the

nato 250, zaporedoma veča koordinate z<br>Topije zaporedoma zaporednosti zaporednosti zaporedoma za predoma za konte

pomiklajo po zaslonu navzdol na vranje pomiklajo po zaslonu navzdol na vranje pomiklaja kara i pomiklaja kara i pomiklaja kara za se za za se za se koncentati ki in y siličica metala koncentati ki in y siličica se pomakne

za 55 točk navzgor in levo 290: v smeri x raztegne vseh osem sličic spet skrči sličice na normalno širino

320: vse sličice raztegne v smeri y<br>350: sličice so že raztegniene v smeri v. 380: sličice so že raztegnjene v smeri y, zdaj jih le ponovno raztegne še v smeri x (kot v 290)

370: vse sličice postavi na koordinati (0,0),<br>kar je zunaj zaslona

380: izklopi raztega v smeri x in y ter po-

390-450: tu so podatki za sličico, ki jih računalnik bere v vrstici 130;

## Barvne sličice

Polog enobarvnih sličic, ki smo jih obrav-<br>navali doslej, ustvarijano večbarvne, za kelen prav lako veljajo vsa našleta pravila. Barvne sratičice lativo imajo štiri različne barve. Ker<br>ne sličice lativo imajo štiri različn

Tanne dolochino islaice (ext 0 pri navadnin<br>
(2012) – barra podlage (ext 0 pri navadnin<br>
(2012) – barra, lii je določena v registru 37<br>
(3238) – barra, lii je določena v registru 36<br>
(3238) – barra, ki je določena v regist

na primer v bytu vrednost 00100111, bosta<br>prvi točki (skupaj sestavljata novo, dvakrat<br>širšo točko) prikazani v barvi ozadja, drugi v<br>barvi sličice, tretji v barvi, III je vplsana v<br>renistru 37. zadnji na v barvi, ki je vp registru 38.

190 PRINT'ZM bne PREDSTAVITEV GIBLJIVIH SLIK Rs" 118 VCag3248. POKEVCS3Z, IZ: PDKEVČS33. lz se FOBIJSTOJ POREGOMBLI AS NEKI 39 FORISOTDEZ RERDK POKERŠZS IA: NEKT 138 PoOKeVCszI 295 130 FORISGTO?. POKEVCe39e1. 1:NEXT 188 FORISBTOLOSTEPZ POKEVCSL, 30120RI-NEXT 179 POKEVCI6. 192. POKEVCYI2, 13 POKEVCII4,55 189 PRINT:M PREMIKANJE: 199 FORIMOTOSSTEPZ: FORJSZBTOZO 200 POKEVCU1e241.1 NEKT NEXT. 219 FORIe1TO7STEPZ PORJSZBTO15e 229 POKEVCHIs2a1,J NEKTNEKT, Ž5o PRINT: SPRENINJANJE BARV" ždo FORIMOTOT00. FORJSGTO7, 250 POKEVCI3SeJ,RBSLI-I) NEXTJ.1 Zče FORI«ITOJ9: POKEVCI14,PEEKCVCH142-1 270 POKEVOSIS,PEEKOVCOIJ)-I NEKI. Zae PRINC. RRZTED V A SMERI 258 POKEVI29, 235 380 FORIJITOSBOB NEXT, POKEVCez9,2 219 PRINT — RAZTEO V V SMERI" 10 POKEVC)23, 235 799 FORI«I 102009: NEXT, 349 PRINI'C KRZTED V OBEH SMEREH" 350 POKEVCI29, 235 368 FORI:ITOSBOO: NEXT 37a FORISOTOJ6 POKEVCeTLe:NE Jao POKEVCIZICO PLEVELA RUN

138 DATAZ32.69, 259, 292, 37,259, 164, 18,0 458 namre. i7, 123. 136,43. ize. iz 968,6 158 DATASŠ,O 2) 920,3

# Prednosti in trčenja

Če ima ena sličica prednost pred drugo, to ta, potem sličica, ki ima prednost, prekrije<br>drugo; Pri sličicah velja pravilo, da ima tista z nižjo številko večjo prednost: sličica 0 je prikazana nad sličico 1, ta pa spet nad vsemi drugimi (od 2 do 7). Tako torej ne moremo poljubno definirati prednosti med sličicami.

Drugače pa je s prednostjo med sličicami in tekstom. To lahko poljubno določimo. Če ima sličica prednost pred tekstom, je prikaza- na pred njim, torej ga prekriva. Če ima pred nost tekst, je sličica za njim. Ko vključimo računalnik, imajo prednost sličice, šele poz neje lahko določimo prednost drugače. To lahko naredim za vsako sličico posebej, tako da spreminjamo vrednost registra 27 (53275), kjer ima vsaka sličica svoj bit.

Nadaljevanje prihodnjič

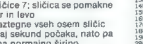

# Prve črte z računalnikom (9)

#### **ANDREJ VITEK**

anes pri Črtah izpolnijejemo obljube<br>polnijejemo in šratiramo kako za-<br>polnijejemo in šratiramo ikke. Pri za-<br>polnijejemo in šratiramo ikke, Pri za-<br>ke z bervo sli vzorcem, pri šratirami je poševilnije drugih polnije izpol

# Zapolnjevanje

Najprej se spopadimo z zapolnjevanjem<br>področja zaslona. Većina postopkov za ma-<br>polnjevanje je namreč rastrsko zasnovane zanašajo se na to, da lahko za vsako točki zaslona zvemo, kakšne barve je. Denimo, da<br>zaslona zvemo, kakšne barve je. Denimo, da<br>je naš zaslon dvobarven, teko kot je pri maje nas zasobni uvoučiveni, tako kou je pri masi<br>virci. Podprogram Filled (x, yj naj nam pove,<br>ali in točka počrnjena. V programu 36. je<br>prikazana izvedba programa za mavrico. Vse<br>postopke za zapolinjevanje, ki jih bomo sre

Zapolnjevanje področja v splošnem teče tako, da najprej nekako — vseeno, kako — na polititi. Notranjest podračja potem določino<br>z izborom točke na zaslonu. Postopek za<br>zapolnjevanje pobarva vse tiste točke zaslo-na, do katerih lahko pridemo iz izbrane toč.<br>ke, ne da lili pri tem prečkali melo področia. se pravi pobarvano točko. Z barvanjem točko.<br>Mako soroti spreminjemo tudi mejo področje isto a hobemo se pobarvali. Zato lahko posto-<br>pek za zapolnjevanje formulirarmo rekurziv-<br>no: pobarvaj trenutno izbrano točko, nato pa<br>postopek ponovi na njenih sosedni v rastru.<br>Discipline za sosede vzmamemo le štiri sose morali zagotoviti močnejšo povezanost roba področja, saj lahko barvanje uide čez pošev- no mejo področja. Rekurzivni postopki za svoje delo seveda potrebujejo precej spomina za sklad. Pri formulaciji postopka zato skušamo število rekurzivnih klicev in a tem<br>obseg sklada čim boli zmanišati.

obseg sklada čim bolj zmanjšati, Najenostavnejši, zato pa najmanj učinkovit in spominsko najzahtevnejši postopek za barvanje kaže program 35. Pravimo mu »pop ljavljanje« (flood-fill). Ta postopek preveri, ali je izbrana točka že pobavana: če ni, in pobarva, nato pa ponovi postopek v njenih sose-<br>dih. Spominsko zahtevnost lahko zmanjšamo tako, da postopek ponavljamo le na nepobar-

vanih soseani.<br>Spominsko zahlevnost postopkov lahko<br>Campingiamo la zahlevnost postopkov lahko<br>Tako in aprimer očimo, da borno v stysni<br>Tako in aprimer očimo, da borno v stysni<br>Taki rasta pobavali vse točimo, da borno v sty

UE

Dodatne težave nam povzroči zapolnjeva-<br>nje z vzorci. Pri tem želimo v področju pobar-<br>vati le tiste točke, ki so v posebej podanem<br>vzorcu. Ker smo torej pri barvanju izbirčni, v vzorcu. Ker smo torej pri barvanju izbirčni, v že zapolnjenih delih področja puščamo tudi nepobarvane točke. Zgoraj opisani rekurzivni<br>postopki se vselej zanašajo prav na to, da so postopki se vselej zanašajo prav na to, da so vse touxe zapomjenega usa postopke za zapol-<br>pobavane. Zato moramo postopke za zapol-<br>nievanje bodisi zasnovati drugače ali pa se moramo posebej omejili pri področjih. Po-<br>stopak iz programa 36, ki je že zapisan za zapolnjevanje z vzorcem, zra brezhibno in<br>neodvisno od izbora začetne točke zapolniki<br>vsako področje braz luknje. Odpove lahko že<br>vsako p nje teče v redu, če točko izberemo pod nivo-<br>jem zgornjega roba luknje, pri preredkem

Processor and the control of the control of the control of the control of the control of the property property of the property of the property of details and details and details are control of the control of the control of množice točk v vzorcu kot z zamenjavo celot-<br>ne funkcije Pattern. Prav lahko bi funkcijo

izbrail tako, da bi lilî vzorec odvisen od polo-<br>Zaja ali še od česa.<br>Na koncu omenimo še, kako barvamo z<br>Na koncu omenimo še, kako barvamo z<br>ni, le da polog začetne točke barvanja pove<br>mo barvo za zaponinevanja in viseb h vo meje področja. Večbarvnost prinese nekaj membo ene barve v drugo. Pri zapolnjevanju<br>z vzorcem si ishko pomagamo tako, da po-<br>dročje najprej pobarvano s posebno barvo,<br>ki je ni sicer nikler v sliki, nato je na to barvo,<br>spremenimo v vzorec povsod, kier v sliki nastopi.

# Šrafiranje

Precej drugače pa je z barvanjem in zapol- njevanjem z vzorci pri napravah, kjer za barvo posamezne točke ne moremo zvedeti. Pri mer zanje je peresni risalnik, dovolj pogosta naprava, da se je vredno spopasti tudi z orehom te sorte. Kar takoj povejmo, da tu barva mo z dovolj gostim šrafiranjem, šrafiranje pa je posebej enostaven primer zapolnjevanja z<br>vzorci - vzorec je pač poševna črta.

Pri doslej omenjanje postaval slata biskovina<br>Stranje začelj i začeljen povedali z začeljno točka slavanje začeljno tečkova in slata pod njegova meja (tar smo določili z istanjem<br>njegova meja (tar smo določili z istanjem<br>n pride v presečiščih z liho številko premica v notranjost, v tistih s sodo pa gre ven.

Tako, na smo pri postopku za šrafiranje. Sedaj nam bo šlo zlahka: snop primerno naonjenih in razmakjerih premic bomo po znornjenin in razmakjemih premic politič po zgor-<br>njem pravilu obtesali v notranjost poligona. Namesto s premicami si bomo pomagali z dovolj dolgimi daljicami (zato v programu večemo), nagnjenimi za kot a. Začetna in<br>končna krajišča daljic tako izhemo, da se<br>enaki šraturi v sosednjih poligonih pokrijeta.<br>Za vsako šraturno črto določino vsa njena<br>prestečšča z mejo poligona, jih uredimo ter nariše kar počne program 37. Tu in tam se — zaradi računske nenatančnosti — sicer malo zmoti, racunske nenatanchosti - sicer maio zmoti,<br>vendar lahko tudi to odpravimo. Dodatne<br>učinke nam nonitia kombiniranje već šratur

este salar preda pretiravati. Povsam zado-<br>stupi kombinacija po dveh različinh šratkir,<br>pri katerih je razlika kotov približno prav kot<br>Zapolnjevanje z vzorci pri napravah ili vrste<br>je preosi bol): zahtevno izvesti. V prin je postopek podoben kot pri šrafiranju: vsako črto vzorca obtešemo v notranjost poligona. Ker se tu črte lahko začenjajo tako zunaj kot znotraj poligona, zgoraj omenjena lastnost presečišč ne velja več. To pa pomeni, da je potrebno posebej ugotoviti, ali izbrana točka leži znotraj ali zunaj poligona. Prav pogostnost teh preizkusov risanje vzorcev računsko

tako upočasnjuje. Tako, bodi tudi za tokrat dovolj. Pred zad nio piko pa še opravičilo programerjem v basicu: čemu so programi v pascalu. Z nekaj malega truda lahko program 36 prevedete v basic in poženete. In čakate, da bo končal

```
1 € Program 35 2 
Z € Zapolnjevanje s "poplavl janjem" > 4 s 6 PROCEDURE FFill(x,y:INTEGE RI 5 7 8 BEGIN 9 IF NOT Filled(x,y) THEN 10 BEGIN Plot(x,y); di o FFill(st1,y); FFill(x-i DAH 12 — FFillix,yti)3 FFilltx,y - 13. END 14 END £ FFill 21 >e pe] 1 € Program 36 2 
\begin{array}{ll} \text{5} & \text{7} & \text{7} & \text{7} & \text{7} & \text{8} & \text{9} \\ \text{8} & \text{9} & \text{1} & \text{1} & \text{1} & \text{1} \\ \text{9} & \text{1} & \text{1} & \text{1} & \text{1} & \text{1} \\ \text{1} & \text{2} & \text{7} & \text{8} & \text{1} & \text{1} & \text{1} \\ \text{1} & \text{1} & \text{1} & \text{1} & \text{1} & \text{1} & \text{1} \\ \text{1} & \text{1} & \text{iz 14 FUNCTION Fattern » 
                                                                     — Ne
```

```
\overline{\mathbf{r}}( x, y: INTEGER ) : BOOLFAN:
    17
    ŝΞ
          { Podaja vzorec s onecti
\sim 1
    \overline{10}( mnozice pat )
    11
    OC BEETER
    51
        Patternis(v MOD 41+48(v M
       IN gat
mn - a22 END ( Pattern ):
    n.
    25 ($F 1:graph )
    57
    55
    28 FUNCTION FILLED
    \frac{1}{2}(X.Y.INTEGER ) : BOOLEAN
    τ.
    šί
         C Posteda, alt le tocka o
orrojena 3
         ZELLIC U DOMIN
    TA RESTN TNLTNEL
    \sim#FD.#21.#3A.#8C. << n tv.#
5030÷.
        enn ess enn.
                               4LD - B, 4IMATIST
         @DD. @4E. #04.
    -2CLD C.(1)x + x + 138 : #CD. #AA. #22.
                               COLL #2
SAAT
    \sim#DD. #77. #02.
                               (1,2) (1,3)(2) . 0)W.
         -200(L,D,a,\Omega)1.32#DD.#77.#041:
                               CLD (12+\overline{a}41.42
    ã5
    \frac{1}{2}Y_1 = 7 - Y_1\overline{11}WHILE Y20 DO
    77
         SEGIN V-uV-1, Y-2X RIU 2
 END<sub>1</sub>EilledigDDD(X)
    a.
    47 END C Eilled 3r
    \overline{AB}i.
    SO PROFEDIRE ELLI
    ¥.
         ( x, y: INTEGER );
    šò.
    \frac{26}{53}' / Zanolnjevanje po odsek
\frac{1}{2}\sim55 VAR xs.xe: INTEGER;
    5657 BEGIN ( Fill )
    ăά
        IF NOT Filled (x, y) THEN
    \frac{1}{n}BEGIN HATEKI KRITKI ( Le
\simin desni rob )
    Ãö
           WHILE NOT Filled (xs-1.v
x
   DD ss1 = n + -11WHILE NOT Filled (xe+1.v
    4.31 DO versverti
           Plotins, y); Drawise-xs,
    620) t
    62view+1: xieks: { Sosedn
ii odseki
            WHILE x<=xe DO { Zoora)
    AAś
    L \llBEGINAL
    Ã6
              IF NOT Filled (x, y) TH
CN
    \overline{A}BESIN
                 REPEAT x: = x +1 UNTIL
    68
  Filled(x,y);\tilde{A}x \in \mathbb{R} \times \{1\} Fill(x,y)
    \overline{70}END<sub>2</sub>\frac{1}{2}or elements to
    żô
             END<sub>i</sub>77
            y_1 = y - 2z x x = x + z\frac{1}{2}WHILE x t=xe DD { Spodaj
```

```
ye.
           REGTN
            BEGIN<br>- IF NOT Filled(x.v) TH
   42
mar.
   \simDESTAL
   \frac{7}{20}REPEAT :: = x +1 UNTIL
 E111ad (v. ut.)
               RIWS-1: Fill (x.V)
   \simÁó
             em:ãΪ
            \cdots\frac{1}{62}FND+view+1: { Razbaryamo to
   ăЭ
cke zunaj vzorca 3
   \overline{a}WriteDver(1):
   \frac{1}{6}FOR HITKS TO KE DO
   57
           IF NOT Pattern(x.v) TH
FN P{ort(x,v)}Бô
          WriteGver(0):
   \frac{1}{2}END<sup>1</sup>
   49 FND 7 F111 2.
   ğά
   äš
   92 BEGIN PAGE:
   \frac{7}{93}patz = [0, 5, 6, 9, 10, 15] : (V
zerorec )
   \frac{6}{9}95 Plot (0.0): Draw(255.0): D
raw(0.175): Draw(-255.0): Braw(0.175)
-1751\frac{1}{96}Circle(127.87.80); Circle
(127,87,70); Circle(127,87,60);
   97 Circle(177.87.50): Circle
(127.87.40): Circle(127.87.30);
   98 WriteDver(1):
   99 Plot(127.7); Plot(127.157
  Flat(127, 27)Y.
  100 Plot (127, 137): Plot (127, 4
7): Plot (127, 117):
  101 WriteGver(0):
  103 6111754-17411
  104105 END.
Seb.
```

```
111 PROGRAM THatche
 - - - -
  ΠR
        (Test scaficania)
  11411511A117 CONST
  118MPNINTS=10: {max st tock}
  110120121122 TYPE
  177151CODED = APBAY + 1 MPDINTS
1.05 PEAL
 \frac{dr}{125}152127VOR
  129170N / NTERER
                       f \in V . Finally Y170x.v:COORD:
                       <u><u>Connectinate</u></u>
  \frac{1}{1}7 - 7133 (6E trozanh )
  1.34178136 PROCEDURE Poly
  137(n) INTEGER; x, y COORD);
  \frac{1}{2}1 - 11 Risanje poligona )
  \sim.0.7VAR 1, 1: INTEGER:
  5.82143 BEGIN
  144 FOR 11=1 TO n DO
  145DESTN
          IF I=1 THEN JIMM ELSE J
  146
i = i - 1147Line( x[i].v[i], x[i].v
\overline{\mathfrak{u}}ຳລ
        END
  149 END ( Poly ):
```
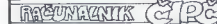

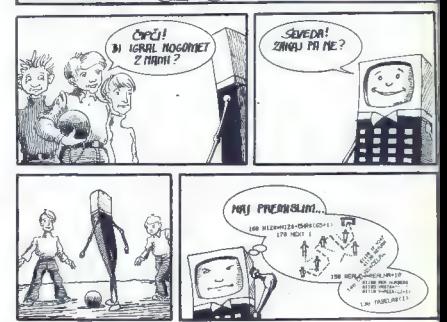

 $100$  $151$ 152 PROCEDURE Hatch  $707$ (d.a:REA) - $154$ n:INTEGER: x,y:COORD );  $155$  $156$ ( Srafiranie policona )  $157$  $15B$ VAR ca.sa.ta, s.tiRFAL:  $159$ xmin.vmin,xmax,ymax:REAL  $\overline{1}$ XE.VE.XP.VP.dx.dv:REAL:  $161$ i.i.k.l.mtINTEGER: p:COO RD<sub>1</sub>  $142$ 163 FUNCTION Sect 164  $(x1, y1, x2, y2)$ xa, ya, xb, yb: REAL:  $7.4.55$  $755$ VAR t.s:REALI:BOOLFAN:  $147$  $14n$ ( Presecisce dygh dalise  $140$ 170 BEGIN SectimFALSE:  $171$ dim(x2-x1)\*(ya-yb)-{v2-v  $128(12a - 15)$  $\frac{1}{172}$ TO ALSO THEM.  $\frac{1}{1}$ BEGIN  $17A$  $t := ( (ca - a 1) * (va - vb) - f.c$  $-y11$  \* (xa-xb) 1/d;  $175$  $2 - v13$  # (xa-x 111/d;  $176$ Sectim(O(t) AND (t(e)) AND (O(s) AND (s:=1)  $177$ END  $END$  ! Sect  $>_1$  $178$  $170$  $190$ PROCEDURE Sort  $1B1$  $182$ (n:INTEGER: VAR a:COORD) 183 ( Sort mehurckov )  $104$ 

 $\sim$  $188$ UAR 4 4 D. 1 + INTEGER- $100$  $107$ ngoin ism-it  $\frac{1}{100}$ WHILE 110 DD BEGIN k:=1: 1:=0: **And CAT**  $F \cap F$   $\rightarrow \infty$   $1$   $T \cap \nu$   $D \cap \nu$  $192$  $BE61N$   $j:=i+1$ ;<br>IF  $n! + 1:n! + 1$  THEN  $157 +$  $104$ BEGIN 1:-11 -22 timplils plilimply  $11.01111$  $196$ **CALL**  $107$ END  $198$ **END**  $176$  END  $6$  Sort ).  $200 -$ 201 BEGIN : Hatch > 202 sat=SIN(a): cateCOS(a):  $203$ IF SAHO THEN tax=0 FLEE t  $a1$  \*ca/sat **ARCHITE** ( Dolocimo skatlo )  $\frac{1}{205}$ xmint=x{i}; xmax:=xmint vmin:=vill; ymax:=vmin:  $206$ FOR 1:=2 TO n DO  $\frac{1}{200}$ BEGIN trexfill sieville  $\sim$ . IF tixmin THEN xminist: IF theman THEN smaxiet:  $210$  $211$ . IF scymin THEN yminister ãî. IF symmax THEN ymax: == END: 513 214 smin: "Kmin-1: kmax: "xmax+  $\mathbf{1}$ .<br>215 vmin: ymin-1: ymax: = ymax+  $11_{216}$ ( Krajisci in stevilo sr  $afurnih$  crt  $\rangle$ 217 IF samo THEN BEGIN dx:=0; dy:=d;  $\overline{100}$ 219 **XSIMAGIN: VSIMOV#TRUNC(** vmin/dv):  $rac{220}{221}$ rrs<br>- ×e⊧≕smax; yēr≕ys;<br>- m:≈TRUNC((ymax-ymin)/dy  $1 + 1$ 

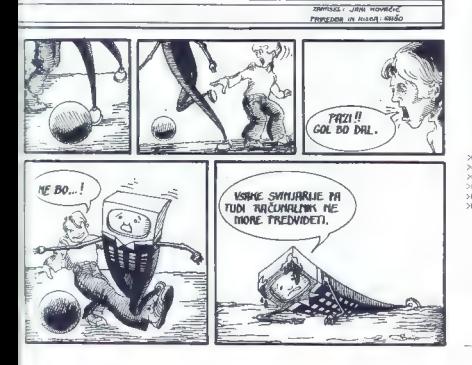

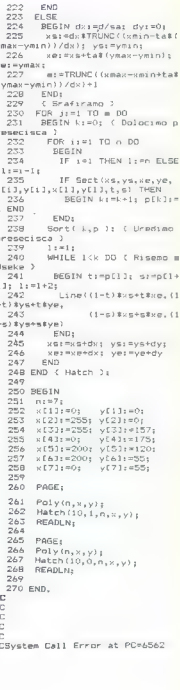

٠

Nadallevanie prihodnijč

# Micro-prolog (4)

# TATJANA ZRIMEC

rjetno ste že ugotovili, da je delo z mikroprologom zelo enostavno. Zgra- dili smo podatkovno bazo, v kateri smo opisali relacije, ki veljajo med podatki. Mikro- prolog je z lahkoto odgovarjal na zastavljena vprašanja. Naučili smo se torej, kako je treba opisati relacijo in kako pravilno postaviti vprašanje, da bi dobili odgovor. Uprabljali smo v glavnem rezervirani besedi »is« (ali) in »which« (kateri) ter enostavne aritmetične operacije. Dosedanje delo z mikroprologom je potekalo prek programa SIMPLE, pro- gramsko razvojnega sistema, ki nam omogo- ča uporabo vrste olajšav pri gradnji in spra- ševanju programov, uporabljajoč posebno (user friendly) uporabniško orientirano sin- takso. Program SIMPLE sprejema stavke, ki prevaja v standardno sintakso mikroprologa, dela z njimi v mikroprologovi sintaksi in jih pri listanju ali popravljanju pred izpisom pre- vede v uporabniško sintakso. Sedaj se bomo seznanili z načinom upo- rabljanja mikroprologa brez programa SIM- PLE in njegovih olajšav. Spoznali se bomo tudi z nekaterimi osnovnimi ukazi mikropro- loga, s katerimi lahko vnašamo, listamo in shranjujemo programe ter postavljamo vpra- šanja (izvajamo programe) z uporabo štan- dardne prologove sintakse. V mikroprologovi sintaksi zapišemo izjavo, enostavni stavek: »Ivan ima-rad Nado« v obliki:

(material variation), and the material constraints and the material variation of the material constraints and the material policies of the material policies of the material policies of the material policies of the materia

- Primer: sestavljeni stavek pravilo v mikroprologu<br>
x je-prijatelj y if prvi stavek (ie-prijatelj x y)<br>
x ima-rad y and drugi stavek (ima-rad x y)<br>
y ima-rad x tretji stavek (ima-rad y x) = tretji stavek (ima-rad y x)
	-

Zgornje pravilo lahko prevedemo: » x je<br>prijatelj y, če obstaja relacija x ima-rad y ali y<br>ima-rad x = . Torej sta dve osebi prijatelja, če<br>se imata rada.

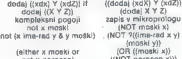

either *x)*<br>((moski x))<br>porocen x)))

V mikroprologu obstaja direktna povezava,<br>kar je razvidno iz primerov, med poseji in stavidno iz ratnosti stanovi statomi stavkov in pravili,<br>atomi ter med seznami stavkov in pravili,<br>eseseie -NOT, -OPL in še nakatare drug

#### Kako vnašamo pravila

Namesto da zapišemo kot domedaj 8.add (Tom ima-rad Meri) napišemo:<br>napišemo:<br># ((ima.cad Tem Mexi)) 8.((element-od x (ydY))<br>1. (element-od x Y))<br>8.

ana ta način vpišemo program. Z uporabo enostavnih mikroprologovih relacij »ADDCL« in »DELCL« lahko dolo- čeno pravilo. Za vajo napišimb kratek pro-<br>čeno pravilo. Za vajo napišimb kratek pro-<br>čeno pravilo. Za vajo napišimb gram, ki bo prebral podatek in wstavil na

ustrezno mesto v podatkovni bazi, Zastavimo si naslednjo nalogo: želimo zgraditi podatkovno bazo barv. Zapišimo re lacijo:<br>(barva ime-barve)

Naj imamo nekaj podatkov barv v bazi.<br>Želimo bazo dopolniti, tako da dodamo novo<br>barvo na ustrezno mesto. (Npr. vrstni red v bazi je za nas pomemben.) Program 1 omo-<br>goča gradnjo in izpopolnjevanje podatkovne baze. Naložimo ga takole: LOAD PROLOG. Prolog se javi z 8. LOAD PROGRAM 1.

#### Program 1

:<br>|Charse rekenare<br>|Charse relenare

 $\sim 10$  , and<br>particularly the control of the state of the state of the state<br> $\sim 10^{-5}$  , and the state of the state of the state of the<br> $10^{10}$  Markov and the state of the state of the state<br> $\sim 10^{10}$  Markov and the cannel to stick utility peoples.

V programu smo uporabili več relacij mi- kroprologa. Hitro jih prepoznamo, ker so za- pisane z velikimi črkami. Oglejmo si, kaj po- meni katera relacija in za kaj se uporablja.

Relacija (P x) ali (PP x) se uporablja za izpis<br>teksta in spremenljivk na zaslonu. S »P« piše-<br>mo v isti vrstici, s »PP« pa vedno v novi<br>vrstici. Primer:

(P mama oce) (P sin hcerka) bo izpisalo<br>mama oce sin hcerka<br>"nama oce) (PP sin hcerka)<br>"nama ace<br>sin hanka

Relacija  $+Rx = RX$ ) pomeni beri, z njo<br>preberemo iz zaslona – vplesmo vrednosti<br>določene spremenljivke ali seznama. S pomeni<br>moćjo relacije (R×) lahko preskušamo delo-<br>vanje našega programa za različne vrednosti<br>spremenlji

8 LISTALL

na zaslonu se izpiše vse kar smo mi vpisali. Nas zanima na primer, samo del pograma in želimo pogledati vsa pravila za določeno re- lacijo. Takrat vpišemo:

8. LIST ime relacije primer<br>8. LIST barva<br>8 ((barva rdeca))<br>((barva zelena))

Mikroprolosove relacije pišemo vedno z velikim črkami. Če slučajno želimo ponovno<br>definirati kako sistemsko relacijo bo mikro-

polog javil napako.<br>Vnešenči program lahko shranimo v zuna-<br>nji pomnilnik (magnetofonski trak ali disk) z<br>uporabo ukaza »SAVE«.

8 SAVE ime - programa ali<br>8. SAVE ime - programa (Relacija 1 Relacija  $\overline{\circ}$ 

ime – programa je ime distokea, vsakov svakov<br>bo zapašni naj programa je ime distokea, vsakov svakov svakov svakov svakov svakov svakov svakov svakov svakov svakov svakov svakov svakov svakov svakov svakov svakov svakov sv

# Postavljanje vprašanja v mikroprologu

Domenii ismo se za delo z mitvoprojegom<br>nosti izmorniko za zakladnici postavljali vynašeni z ukrazi - in - which-, exportantiali vynašeni z ukrazi - in - which-, exportantiali izmornikom expression in - in - in - in - in

Oglejmo si to ob programu 2.

## Program 2

Treaser Mira terraka2 245544 03-04-551<br>Creaser Terraka Crustopher 15-8-6

- stante Terms (voltar poezi) Jedišči (1941–1931)<br>1953: John France, Sarbora Sarbora († 1975)<br>1953: John France, slovenský filozof († 1935)<br>1953: John France, slovenský filozof († 1983)<br>1953: John France, slovenský filozof (
- 
- (P. verst loor reamde)<br>(P. R. Loos Tolydjeksko stjectiek ...)<br>(P. Y.)<br>(P. Y. Loo Tydeftekske stjectiek ? Ijvs na naalyc ?)
- 
- (8:2)<br>IF X *in r*osme na ...)<br>(8200) : (20anme X f Z Z2:11)
- :<br>| Haracatata |<br>| IPP: Ramed: kabaultatatatata
- 
- 
- vings)puis 2014<br>- Libbeldor Ri<br>- Censener X Y c (2)<br>- Censener 2 Y c (2)<br>- Libbeldor Richard and Pik<br>- Libbeldor Richard and Pik
- rriederen)<br>- OP Prestam za inknose telefonskih ateksik)<br>- OPP3 (DP Preache de 1<br>(PP)<br>(P UPISI INK -1<br>(P N1 CR-NT<br>England - With .<br>Cantana XI<br>Canadan X X X XII. )<br>(PP X sas stevolke z)<br>(P X sas stevolke ?)<br>(P admevel - Ga alt ne!)<br>(P admevel - Ga alt ne!)<br>(P (P 2 de ) ((Sastev X)) ((memecic))))
- (17 (18 2 de l'ilbanier XII) ((mearecile))))<br>Limakacs XI<br>(69 is X simae osdatska s Inleferati misvilki))

Napišimo program »interni imenik«, ki bo sestavljen iz baze — trditvenih pravil, s kate-<br>
rimi zapišemo ime znanca, kje stanuje, nje-<br>
govo telefonsko številko in datum rojstva, in<br>
nije po bazi.<br>
nije po bazi.

(znanec ime znanca bivališče telefonska številka datum rojstva)

Program poženemo takole: š..? ((telefon))<br>Return. Program za iskanje telefonskih šte-<br>vilk vpiši ime — Mira. Izpiše se: Mira ima<br>Številko 245 344.

Vedno lahko pogledamo, kako je mikro prolog dobil rešitev. V ta namen pokličemo mikroprologov program TRACE: 8 LOAD TRACE

Ponovno poženemo program, vendar to-<br>krat z »šc??«, z dvema vprašajema. V vsaki<br>vrstici vpraša sistem «trace y/n« in mi odgo-<br>varjamo z »y«. Lahko poskusite sami slediti<br>izvajanju programa.

# Za kaj je uporaben mikroprolog?

Omenili smo, da ima mikroprolog identič nikih, ima celo dodatne funkcije—relacije za delo s seznami in realno aritmetiko. Seveda ve, če imamo dovolj pomnilnika v mikroračunalniku.

Mikroprolog lahko uporabljamo v sistemu GPIM verzije  $\mathbb{R} \times$  in procesor ZBO, v sistemu MSDOS in procesor 8086 ter v računalnikih s sistemom CP/M86. Obstaja verzija mikropro-<br>in pro- loga DEC-10 za mikroračunalnike s pr jem 8086/8

Mikropojolog lahko komunistra z vlodno-brand<br>Tri izvajanjen pominiskom komunistra z vlodno-brand<br>Tri izvajanjen osvijetnica direktor na dalku ali pa vlodne podalite behevine na dalku ali pa vlodne podalite behevine<br>Tri iz

Z dosedanjimi prispevki o mikroprologu in delo z njim smo vam želeli približati novi,<br>logični način razmišljanja pri programiranju. zati i morni smoganja pri programiranju.<br>Želeli smo pokazati, da je logično programitemenkoli klasičnem programskem jeziku.<br>Prolog in vse njegove implementacije so programski jeziki računalnikov prihodnosti, pete<br>generacije. Implementacija prologa v mikro-<br>računalnikih pa je približala jezike poto generac

KONEC

# Lastniki commodorjev 64, PC-10 in serije 8000.<br>Poslovne programe za podjetja in ustanove (do 500 zaposlenih)<br>nudimo uu ugodnih cenah. Rokovanje je enostavno in pristopno vakomur.<br>
Trenulno vam nudimo:<br>
— amorizacija/vakohizacija — amorizacija/vakohizacija — amorizacija/vakohizacija — osnovnih<br>
— financho knjigovadskvoj<br>
— financho knjigovadskvoj<br>
program za vodenje knjig za obrtnike,<br>
— od osnovnih POSLOVNI PROGRAMI ZA COMMODORE

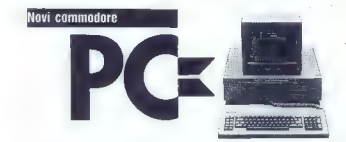

Complete with 256 KB RAM Keyboard, two Floppy Disc Drives (each 360 KB) Monitor, 1 Serial and<br>1 Parallel Interface MSDOS 2.11, GW-BASIC TOTAL COST ASch 36.750,-(exC. tax]

# FULLY IBM COMPATIBLE

Available Options: Mathematics Co-Processor 8087, Colour Graphics, Winchester Hard Disc (12 or 22MB) and various Interlaces. A wide range of periteral egujpment can also be supplied, eg EPSON Printers and Plotters, TAXAN Monitors, etc. Alilhe above listed options and periferals can also be supplied for IBM PC/XT. Write us for more Information.

INDUTRONIC KG A-9020 KLAGENFURT/Celovec Feschnigstrasse 78 Tel. 9943-4222-43693-0 Telex 047-422784 indut a

# $MALI$  oglasi — MALI oglasi — MALI oglasi — MALI

- COPY SOFT vary postuje milion demokratik (Meridi Meridi Meridi Meridi Meridi Meridi Meridi Meridi Meridi Meridi Meridi Meridi Meridi Meridi Meridi Meridi Meridi Meridi Meridi Meridi Meridi Meridi Meridi Meridi Meridi Meri
- 
- 
- 
- $\begin{tabular}{ll} \textbf{NA-ROVELSE} & \textbf{2A} & \textbf{Spec} \\ \textbf{A-BIO} & \textbf{1B} & \textbf{1B} & \textbf{2B} & \textbf{Spec} \\ \textbf{2B} & \textbf{1B} & \textbf{1B} & \textbf{1B} & \textbf{1B} & \textbf{1B} & \textbf{1B} \\ \textbf{2B} & \textbf{1B} & \textbf{1B} & \textbf{1B} & \textbf{1B} & \textbf{1B} & \textbf{1B} \\ \textbf{1B} & \textbf{1B} & \textbf{1B} & \textbf{1B} & \$
- 
- programi za specirum: »Gu«, »Ja- spere, sLancelot« in še veliko novej- ših do objave oglesa. Nizka cena, brezplačen katalog. Miran Peš, Ar barja 8, 62280 Pu, te (ose) 773-938, KORAK NAPREJ S SPECTRUMOMI Programi za strokovnjake! Statistika (spremenljivke in regresije), linearno programiranje, transportni problem, (prožni plan in drugi nov programi. Navodila v sh, Listini za vse raču: nalnike. NEW DATA, D. Brašovana 8/ 10, 21000 Novi Sad. TM 201 GEODETSKI PROGRAMI za profesi- onalno uporabo. Reševanje proble- mov po standardnih trigonometrič- nih obrazcih. Prvič na domačem mi- krosoft trgu. NEW DATA, D. Brašo- vana 8/10, 21000 Novi Sad. "TM 200 COMMODORE 64: ZSM ZSM softvare ponuja najboljše in najcenejše pro- grame. Možna tudi menjava. Katalog brezplačen, ZSM software, Vošnje- kova 14 64000 Ljubljana, tel. (081) 323.091 KREDIT < komplet najoljši, najce- nejših speci programov na kre: dit. Borian Libor, Š. Kolara. 58, 41410 Velika Gorica, tel. (04) 719
- 
- 
- 
- 
- $\begin{tabular}{l|c|c|c|c|c} \hline \textbf{U} & \textbf{F} & \textbf{W} & \textbf{W} & \textbf{W} & \textbf{W} & \textbf{W} \\ \hline \textbf{V} & \textbf{W} & \textbf{W} & \textbf{W} & \textbf{W} & \textbf{W} & \textbf{W} & \textbf{W} & \textbf{W} \\ \hline \textbf{V} & \textbf{W} & \textbf{W} & \textbf{W} & \textbf{W} & \textbf{W} & \textbf{W} & \textbf{W} & \textbf{W} & \textbf{W} \\ \hline \textbf{O} & \$
- 
- pusti 11 11 1641. This 189<br> **COMMODORE!** COMMODORE!<br>
COMMODORE! Pozor! Posabni posti<br>
pusti Magrade! Nizke cene! Hitra<br>
dobava! Zahtevajte katalog, da bo-
- en recebili salon na positiva in successiva del metropologica in propostorio en recepto del metropologica del metropologica in propostorio en recepto del metropologica in the metropological in the metropological control o
- 
- 

- 
- -Clinderin international and the space of the space of the space international and the space international and the space of the space of the space of the space of the space of the space of the space of the space of the sp
- 
- Commodore C, mayor and the magnitude C, and the common magnitude of the magnitude of the magnitude of the magnitude of the magnitude of the magnitude of the magnitude of the magnitude of the magnitude of the magnitude of t za či GOMMODORE 64 prodam: najo: vejše igre in uporabne prodam: najo: vejše igre in uporabne prodam: najo: vejše igre in uporabne prodam: na kasetah ter literaturo. Tel. (061) 874-813. TM 2061. TM 2061. TM 2061. TM 2061. T
- 

- Some in possible that is a distribution of the state of the state of the state of the state of the state of the state of the state of the state of the state of the state of the state of the state of the state of the state
- 
- 
- 
- 
- programirane in programirane, pro-<br>programirane in programirane, pro-

Male oglase objavljamo za isto ceno v obeh jezikovnih izdajah, slovenski in srbskohrvatski. Pošljete jih lahko:

- s pismom na naslov Revija Moj mikro, Titova 35, 61001 Ljubljana (z oznako Mali oglasi) - po telefonu (061) 223-311

- 
- 
- 
- Cena malih oglasov:<br>— do III besed: 400 din<br>— vsaka naslednja beseda: 30 din.<br>— cena malih oglasov poudarjene oblike (v okviru, s sliko<br>hd.): 600 din za en centimeter višine na širino ene kolone.
- **ZA COMMODORE 64** pocami programi, **28.** 10 programic variations between the standard manifold product the manifold product that the product  $\frac{1}{2}$  (1000 programov), Zahlvenijn and The product product product the manif
- 
- 
- 
- 
- 
- **ZA SPECTRUM**, v. in. leating, collideral control with the collideration in Roll of the SPECTRUM of the SPECTRUM of the spectrum of the spectrum of the spectrum of the spectrum of the spectrum of the spectrum of the spect zadovoljni, vrnemo denar. Leon Ku-<br>na, Mihanovičeva 18/3, 43500 Daru-<br>var, tel. (046) 31-693 ali (046) 81-651,
- SPECTHUM, ROM DRASSELLING<br>PECTHUM, ROM 25 (1995) 2001<br>Mille (prevod 236 stine), 1500 din Section<br>Mille (prevod) 250 stine), 1300 din<br>Basic: programmingis in broadung<br>spectrumminging in the<br>Section Complex 3 (prevod) 45

- bodenja 1. 54000 Orlijek, tel. (054)<br>31-834, od 16. ure dalje. Om 195<br>**COMMODORE 64**, prevod. navodit —<br>1200 din, prevod. Simon's basic —<br>200 din, prevodi Simon's basic —
- 1700 din Za sanatan pemerintah pada 1873 din 2003 din 2011 din 2013 din 2013 din 2013 din 2013 din 2013 din 2013 din 2013 din 2013 din 2013 din 2013 din 2013 din 2013 din 2013 din 2013 din 2013 din 2013 din 2013 din 2013
- im SPECTRUM NAJNOVEJŠI PRO- GRAMI: Pole Position«, »Biue Max«, u»Raid. over Moscow«, »Match Day«, »Monty Mole 2«, »Del- ta Wing«. Šnemanje s spectruma na brezplačne TDK ali Agla kasete z ra- čuna kasstotonom. Veac ku pec prejme katalog z navodili, na- ročniki pa imajo poseben popust. Garantirana kvaliteta. Prevodi vseh navodil. Seznam programov zahte- vajte na naslov: Nebojša Jeremič, psanaka 10, Osograci, tl (019) 06% tm FRIENDS ot spectrum game tentasji Velika izbira najnovejših hitov in sta- rih dobrih klasikov (16/48). Nabavi, naloži in igraj! Zoran Milenkovič, Ju- rija Gagarina 56/29, 11070 Novi Beo- zogo tel (011) 172877 tm 60 /ZX SPECTRUM IN COMMODORE 64 programi in literatura za najpopular- nejša mikroračunalnika. Igre (eMateh Day/Soccer«, | »Kunglu«, »Ghostbusters«, »Aljen 8«...), upo- rabni in sistemski programi (asem- blerji, disasemblerji, pascal, Beta/Si-
- 
- 

- 
- 
- monto below. The Milk and Milk and Milk and Milk and Milk and Milk and Milk and Milk and Milk and Milk and Milk and Milk and Milk and Milk and Milk and Milk and Milk and Milk and Milk and Milk and Milk and Milk and Milk a
- ZX. SPECTRUM, najboljša. ponudba<br>. prekrasnih. programov, najcenejši<br>. paketi programov na YU trgu, brez-<br>. platem. kratilović. Voženki not 10.
- 
- 
- 
- 
- The figure and the state of the state of the state of the state of the state of the state of the state of the state of the state of the state of the state of the state of the state of the state of the state of the state o
- 
- 
- 
- 
- 
- 
- 
- 
- **Symbol Animals and Columbia and Columbia and Columbia and Columbia and Columbia and Columbia and Columbia and Columbia and Columbia and Columbia and Columbia and Columbia and Columbia and Columbia and Columbia and Columb**
- 

# MALI OGLASI - MALI OGLASI - MALI OGLASI - MAL

- 
- Senator 12. 25. 1483 Vistoria 17. 1413 Vistoria 17. 1413 Vistoria 17. 1414 Vistoria 17. 1414 Vistoria 17. 1414 Vistoria 17. 1414 Vistoria 17. 1414 Vistoria 17. 1414 Vistoria 17. 1414 Vistoria 17. 1414 Vistoria 17. 1414 Vi
- 
- 
- 
- nih ameriških in angle-<br>**COMMODORE-64**, prodam 2000 Livin<br>thin ameriških, kanadskih ili angleš<br>ških programov. Novosti tedna, ugodne cene. Pišite v angleščini ali<br>lalijanščini na naslov. Sovracci Gi-<br>usappe, vis Manasti 15
- **UNIT:** BOFF majorentia program (1992)<br>
2017 Majorentia program (1992)<br>
28. 24. September Majorentia program (1992)<br>
28. September Majorentia program (1992)<br>
28. September Majorentia program (1993)<br>
2018 Major
- TM 271
- 
- 
- **WELFA DEPARTMENT and the statements of the statement of the statements of the statements of the statements of the statements of the statements of the statements of the statements of the statements of the statements of th**
- 
- 
- 

- 
- 
- 
- 
- 
- 
- 
- 

# NIRO »EXPORTPRESS«

# BEOGRAD, Francuska 27, tel. 628-733 in 186-714

KNJIGA, NA KATERO STE DOLGO.ČAKALI

# SVE O KOMPJUTERIMA

avtorja: Mihajlo Dajmak in Andrija Kolundžič

Knjiga, ki od vas ne zahtava kaklubach<br>presence predstava kaklubach<br>demailka in elektronike; na vsa<br>typrašana o häsini računalnikih od-<br>govarja poljudno in natančno<br>elkaj so računalniki?<br>Elkaj predstavanje zakaj predstava

- 
- 
- 
- **e** Kaj je umetna inteligenca in kaj
- 
- 

**e** Basic za commodore 64 in sinc-<br>lair spectrum<br>o visi ilustriramo s primeri in izpisi<br>(listingi) programa<br>(knjigo za 950 din lahko dobite, ĉe<br>jo vplačate na žiro račun št. 60801-<br>603-15251, - Exportpress», Beo-<br>erad

- 
- 
- 
- 
- presnemavanje) s krajšimi navodili za samo 1500 din. Slobodan Mitič, Partizanska 5, 11090 Beograd, tel, (011) 590-208. TM 227 PRODAJAM PROGRAME za spectrum po 40 din Zahtevajte brezplačen ka: talog. Željko Prutki, Bosanska 2, 54000 Osijek. TM MASTERS OF SOFT ZX spocirum. Novi programi iz Anglije prihajajo. Redni kupci imajo popust. Brezpla- čen katalog. Informacije: (061) 451- OT. TX 1013 ZX SPECTRUM NAJVEČ NAJBOLJ: ŠIH! Prek 600 programov kontrolira- nega izvora. Nudimo vam najuspeš nejše programe in atraktivne kom- plete na vaših in naših kasetah. Ce- na posameznega programa je samo 50 din. cena kataloga pa je 100 din, ki vam jih vrnemo pri prvem naroči- tu Naročila po te, OS816-723 ali na naslov: Mladen Vrančič, p. p. 138, 42900 Čakovec. TM 225 MASTER SOFT vam ponuja samo naj- boljše programe po vašem okusu. TURMOIL BUG BYTE, PYJAMA: RAMA 2 MICRO-GEN, CHINESE JUGGLER OCEAN GUARDIAN, SUPER MUTT in še mnogo drugih: Zahtevajte brezplačen seznam, za obsežen katalog pa pošljite 100 din. Naš naslov: 8 ROBERT VE DAS, Zagrebačka 21, 51000 Fjeka. tel. oa je iabor MŠŠ L-SOFT vam ponuja velik izbor progra- mov za commodorje z vseh podro- čij. Cene so minimalne, popusti zelo ugodni: Brezplačna poštnina, brez- plačne kasete, brezplačni programi (od enega do sto brezplačnih pro- gramov). Katalog, tudi brezplačen, pošljem vsem interesentom. Nenad. Levak. Kumičičeva 14, 42000 Varaž- din, tel. (042) 40-609. TM 231 SOFT prodaja: ZX tiskalnik s.5 rola- mi papirja (15:00 din) 2 igralni pali- si (ena 3500 ali obe 6000 din). Ne- nad Levak, Kumičičeva 14, 42000, Varaždin, tel. (042) 40-803. NAJNOVEJŠI, najboljši programi v kompletih < 1500, al posamično kko za nger, lovci 3, 65204 ZA VIC 20, commodore 64 in C-16 zah- tevajte. brezplačen, dopolnjen. kata: 1og programov, ki so kvalitetni, novi. a redact data for the state of the state of the state of the state of the state of the state of the state of the state of the state of the state of the state of the state of the state of the state of the state of the stat
	-
	-
	- AZPODALA PROGRAMOV (500)<br>pomi za C-64; pokažite po tel. (05)<br>pomi za C-64; pokažite po tel. (05)<br>minko, Trg oktobrata revolucije 21<br>minko, Trg oktobrata revolucije 21<br>61000 (jublijana knje dobi razlog), dan PSOV<br>POVSTICK

mericular de la temperatura de la temperatura de la temperatura de la temperatura de la temperatura de la temperatura de la temperatura de la temperatura de la temperatura de la temperatura de la temperatura de la tempera

- 
- 
- 
- 
- 
- can be the first state of the state of the state of the state of the state of the state of the state of the state of the state of the state of the state of the state of the state of the state of the state of the state of

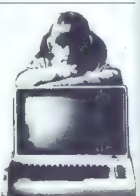

# MALI OGLASI = MALI OGLASI = MALI OGLASI = MALI

- 
- 
- 
- 
- 
- 
- 
- 
- 
- 
- 
- 
- 
- Mark 1, 2007, 1907, 1912, 1912, 1912, 1912, 1912, 1912, 1912, 1912, 1912, 1912, 1912, 1912, 1912, 1912, 1912, 1912, 1912, 1912, 1912, 1912, 1912, 1912, 1912, 1912, 1912, 1912, 1912, 1912, 1912, 1912, 1912, 1912, 1912, 191
- 
- rosithm vankoga dela Centa 500 din<br>
state Card State (1986)<br>
18 state Card State (1987)<br>
18 state (1987)<br>
18 state (1987)<br>
24 state (1987)<br>
24 State Card State (1988)<br>
26 cm and Card State (1988)<br>
26 parameter (1988)<br>
26 s

# COMMODORE BOR

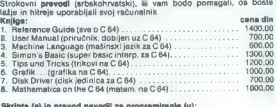

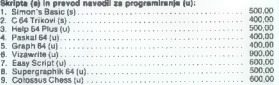

Dobava po povzetju (plačate poštarju). Najmanjša vrednost naročila: Dobava po povzelju (plačate poštarju). Najmanjša vrednost naročila:<br>2000,00 din. Po želji vam naročene prevode pošljemo v platnicai:<br>(vezava v platno) po ceni 1000 din za knjigo.

#### Mile KARABAŠEVIČ, NAS 4/42, 19210 BOR

- ZA COMMODORE SA programa provincia de la producción de la California (1998)<br>Fighteriore de la California de la California (1998)<br>Fighteriore de la California (1998)<br>COMMODORE SA India (1998)<br>COMMODORE SA India (1998)<br>Sant
- IM 252<br>SPECTRUM NAJNOVEJŠI PRO-<br>GRAMI po rajnižih cenah izberile
- 
- 
- **GRAIN control to the state of the state of the state of the state of the state of the state of the state of the state of the state of the state of the state of the state of the state of the state of the state of the stat**
- SHARP PC-1500: profesionalni programi iz statkie, elektronike, matematike, literatura iz stojnami stojnami iz stojnami iz stojnami iz stojnami iz stojnami iz stojnami iz stojnami iz stojnami iz stojnami iz stojnami iz stoj

**KVALITETN** in pocent program za specifican spectrum as 0 major car and 2000 dm. Mothos lateral behavior decision of control of control of control of control of control of control of control of control of control of contro

- 
- 
- 
- **Prophetic School Column 2**<br> **Column 2**<br> **Column 2**<br> **Column 2**<br> **Column 2**<br> **Column 2**<br> **Column 2**<br> **Column 2**<br> **Column 2**<br> **Column 2**<br> **Column 2**<br> **Column 2**<br> **Column 2**<br> **Column 2**<br> **Column 2**<br> **Column 2**<br> **Column 2**<br>
- lav Titusgazič, 61000 Ljubljana, TM-283.<br>SPECTRUMOVCI! Samo pri Orion<br>Softwaru boste dobili nalnovelka hita is Anglie Always, Montra Creation (1988)<br> Anglie Always, Montra Chainesge, Fischer Montra Chainesge, Holly Chainesge, Holly<br> Children, Sphere, Holly Chainesge, Montra Chainesge, Montra Children, Sphere<br> Ann Montra Chil
- 
- 

ko za commodore 64, duketni po<br>navedite modeli, Solidna udalisan<br>praklična oblika, plašicio po povzeti<br>plašicio politična oblika, plašicio po povzeti<br>greb, AI. V. Sobnja 101/a, tel. (031)<br>a NAJBOLIŠI, NAJNOVEJŠI 10070/201<br>

- 
- 
- 
- 
- 
- 
- 
- **Conservation of the conservation of the conservation of the conservation of the conservation of the conservation of the conservation of the conservation of the conservation of the conservation of the conservation of the**
- 
- Arbinja, Hasana Brkiča 87. 72000<br>
Zenica, tel. (072) 24-700. | TX-1018<br>
NOVI COMMODORE VC-20 s kasetofo-<br>
nom. pet kaset s programma, pri-
- 
- 
- r montine a pregnantaria de la contrata de la contrata de la contrata de la contrata de la contrata de la contrata de la contrata de la contrata de la contrata de la contrata de la contrata de la contrata de la contrata d RE 64. Nikša Šimac, Šper<br>58000 Split, tel. (058) 589-812
- MAXI SOFTWARE van nucli izbor naj-<br>beljilin programm. Prednosti: rapo nukli stranic, a verifikacija programm. spisnik s manjum objašnje<br>njima bespitan. pepusti, rinjima bespitan.<br>njima bespitan. pepusti, knjih

# »VAŠE ŽIVILO NAJ BO ZDRAVILO IN ZDRAVILO NAJ BO VAŠE ŽIVILO«

APIFIT 1 — krategus: za krepitev delovanja srca in ožilja, za urejanje krvnega pritiska APIFIT 2 - timijan: za lažje izkašljevanje,

omilitev hripavosti, kašlja, bronhitisa in oslovskega kašlja

APIFIT 3 - valerijana: za blažitev nespečnosti, nemirnosti, razdražljivosti in drugih neprijetnih duševnih stanj

APIFIT 4 - frangula: za preprečevanje in odpravljanje zaprtja

APIFIT 5 — ehinacija: za spodbujanje telesne in duševne aktivnosti, ugodno deluje pri menstruacijskih in klimakterijskih težavah, povečuje odpornost proti posledicam obsevalne terapije.

bo ga medex...

# Asteroid

TOMO PER VILKO NOVAK

lesoljska ladja se je vtirila v elipsoidno heroznico nad črnim nebesnim telesom<br>nenavadnih oblik. Planet ali asteroid?<br>Skozi kipeče belkaste oblake, ki so se sukljali<br>kot prameni dima, je pobliskovalo črno, kot<br>ma, je pobl mote za hip razmaknile, se je prikazala ge-<br>ometrično pravilna zaobljenost obzorja. V<br>slepeči svetlobi gigantskega sonca, ki je belo žarelo v globinah vesolja, ni bilo moč razločiti podrobnosti. Toda že prvi bežni pogledi skozi osrednjo lino pilotske kabine so razpr-

»Umetni asteroid!« je zamrmral kapitan. Njegova tovariša sta nemo prikimala.

Vsi trije so že dolge ure nosili vesoljske<br>skafandre. Magnetni vihar, ki jih je bil zajel<br>med rutinskim poletom v domačem osončju,<br>se je nenadoma sprevrgel v ciklon kozmičnih razsežnosti, in zdaj, v tirnici nad črnim asteroidom, jim je bilo tudi brez odčitavanja in strumentov jasno, da so jih nedoumljive sile<br>pahnile v medzvezdni prostor, nemare gelo v

panhais v medzesežní prosisto, maméra (abo v medzeseční prosistor)<br>subjektive medzese (abo v medzese (abo v medzese (abo v medzese (abo v medzese (abo v medzese (abo v medzese (abo v medzese (abo v medzese (abo v medzese (

 $[Adg] \text{with} \begin{tabular}{l|c|c|c|c} \hline \textit{Ladj} (ski)\ \textit{rachun} (ski)\ \textit{p. caradi} (p. \textit{cona}) (p. \textit{cona})$ šega poleta v neznano. Ostal je torej en sam njem, da je res delo tuje civilizacije, in s tihim<br>pričakovanjem, da bodo naleteli na predstav-<br>nike te civilizacije.

Kapitan se je s spremljevalcem namestil v posadke naj bi ostal v vesoljski ladji, da bi tedaj, če bi se tovariša vrnila praznih rok, olajšal približevalni manever modula. Poslovili so se molče, zgolj s stiskom orokavičenih prstov in diani. Tehnične podrobnosti o tirani- ci, v kateri naj bi ostala vesoljska ladja, so izmenjali že prej, se dogovorili o čakalni do tan premaknil ročico in pristajalni modul se<br>je mehko odlepil od matičnega plovila.

Spust in pristanek sta minila brez posebno sti. Naprave v modulu so pokazale, da je asteroid ovit v gosto ozračje, katerega kemič-<br>pa sestava je bila izredno strupena, nič mani kot gosti oblaki, ki so se zdaj sukljali visoko nad vesoljskima brodolomcema -— analiza, opravljena med spuščanjem, je govorila o veliki količini prašnih delcev, katranskih sno-

v $Ce$  je asteroid res naseljen, potem so bitja nousave Tailor (algo de la promijevación de la porazume-<br>Val po zichi zvazi: že pred spusiom so predvi<br>deli, da bodo statične motivje tudi na porvisio<br>deli, da bodo statične motivje tudi na porvisio<br>zato sta bila obiskoval

»Da, ozračje je sestavljeno iz 28 odstotkov kisika, 79 odstotkov dušika in zanemarljivega ostanka plinov, ki bi jih midva mogla brez<br>škode dihati,» je pritrdil spremljevalec. Po<br>specializaciji je bil biolog in prav zato se je<br>skupai s kapilanom podal na površje aste says a comparison de la comparación de la comparación de la comparación de la comparación de la comparación de la comparación de la comparación de la comparación de la comparación de la comparación de la comparación de la

»Torej nama ne ostane drugega, kot da tan. Iz pristajalnega modula sta potegnila reaktivna nahrbtnika, si ju oprtala, sprostila<br>aktivna nahrbtnika, si ju oprtala, sprostila<br>poplevino in hin nato vsak zase švianila niz-

pophovno in hip nato velaxi zase svigni a nizostava popiovno in hip nato velaxi zase svigni a nizostava popiovno in zapisano za popiovno in zapisano za kapitala che popiovno in zapisano za popiovno in zapisano za popiovno

aa a a A NA AA NANJ JJ AJ NIN NE NJE

vrh ogromne črnikaste kocke in pomahal spremljevalcu. Spojila sta popkovino.

»Takoj ven!« je zavpil kapitan. »Poiskati

morava prvi izhod: Za mano: « Spet sta se ločila in drug za drugim švignila<br>s kocke. Vijugala sta po čedalje bolj zaplete-<br>nem labirintu, omamljena od neznanih sil, ki<br>so ju oplakovale z vseh strani. Zdaj sta letela nad tlemi, v katerih so se prepletali snopi debelih kablov, zdaj krožila okrog mizasihi<br>gora, iz katerih so štrleli izrastki srebrnkastih<br>odtenkov, Ritmično bobnenje je kdal pa kdal ponehalo, se nato spet oglasilo, kot da bi kak<br>velikan tolkel no tipkovnici svojih mer. Bobvelikan tolkel po tipkovnici svojih mer. Bob- nenju so sledili zračni udari, ki so ju nekajkrat nevarno pahnili proti gladkim navpičnim stenam. Senzorji, vdelani v skafandrih, so nakazoran, oa se rannpa azo en broja español (biz)<br>han pobliskavanje v tem brezizhodnem sa-<br>tovju, po katerem sta se dvigala in spuščala<br>kot omotični vešči, ki sta zašli v bližino žaml<br>ce. Skefandra sta bila čedalje šibkej cija za butanje nedoumljivih valov, ki pa so bili očitno elektronske narave. Tako kapit kot njegov spremljevalec sta nezavedno čuti- la, da je samo še vprašanje časa, kdaj bo odpovedal kak člen v njunem zaščitnem oklepu ali v reaktivnem nahrbtniku.<br>In tedai, na robu brezupa, ki pravzaprav

In tedaj, na robu brezupa, na robu brezupa, na robu brezupa, ki pravali so je še avtomatično zaznavali in ukrepali, sta se<br>Je še avtomatično zaznavali in ukrepali, sta se znašla pod odprtinami. Bilo jih je več, razpo-<br>reje rejantiv polivings, Kepitan is scatteringskiringskiringskiringskiringskiringskiringskiringskiringskiringskiringskiringskiringskiringskiringskiringskiringskiringskiringskiringskiringskiringskiringskiringskiringskiringskirin

postel in the postel control of the control of the postel and the principal star assemblance principal star principal star principal star principal star and the philometric star and the postel star and the star star and th talnega posnetka, napravljenega iz tirnice vi-<br>soko nad asteroidom, se je bočila velikanska mavrica. To podrobnost so razumeli. Dvomili<br>pa so, ali bodo njihovi znanstveniki — če se<br>bo ladji sploh kdaj posrečilo prebiti nazaj do<br>domačega planeta — razvozlali pomen nekakšnih pismenk orjaških razsežnosti, ki jih Je bilo videti v levem zgornjem xotu posnet- ka. Pismenk takihle oblik: ZX SPECTRUM, SINCLAIR.

" Osnovno zamisel in ogrodje zgodbe je uredništvu poslal 13-letni bralec Tomo Per iz Ljubljane.

#### MIHA REMEC

soljska postaja Uho Zemlje je bila po-<br>stavljena daleč od planeta, « pasu, kjer<br>so bila najmaniše valovne in mannetne motnie. Njene valikanske skledaste antene. obrnje: njene remanane anteuaste anteure, mehaničnim ušesom, ki prisluškujejo v temo menamorato usesom, so presivastiguje i teme nike, ki so ulovili sleherno znamenje iz vesoja in ga oddajali v osrednji pomnitnik. Hi je zaznave razvozljaval, jih prevajal in iskal v | njih razumno sporočilo. Uho Zemlje je namreč že dobro stoletje tenko prisluškovalo v neskončne dalje, da bi odkrilo kakšno sled<br>razuma, podobnega človeškemu.<br>Tazuma, podobnega človeškemu.<br>Najbrž bi lahko Uho Zemlje delovalo samo-

deino in pošiljalo podatke na Zemljo brez človeške posadke, vendar je bila postaja ob-<br>- judena: vsako teto se je na njej izmenjala judena: vsako leto se je na njej izmenjala skupina dveh parov, ki je nenadoma nadzo ored mnogimi leti, ko Uho Zemlje še ni bilo dokončno avtomatizirano in ni imelo samo pokuricijo azivinalne ureditve. Tedaj so računalniški /zvedenci lahko popravljali morebitne nap: ke v prisluškovalnem ustroju. Zdaj pa so bile posadke zgolj še običajnostna dolžnost in muha voditelja programa prisluškovanja ve- solju, častitljivega starčka Jordana, ki je bil | skoraj toliko star kot ta postaja: zagrizeno je namara oglasijo razumna bitja iz drugih sve-<br>tov, pri napravah navzoč človek, saj bi drugače lahko imeli vesoljani občutek, da imajo stik z mehaničnim razumom.

Tako je torej pravkar prebivala na Ušesu Zemlje stoprva posadka, mlada zakonska para, ki sta se priglasila za to službo zato, da bi se za leto dni umaknila s prenaseljenega pla neta v blaženo osamo. Tu je bil računalnikar Jansen z ženo Eldo in astronom Tomaž z družico Irmo.

Po prvem navdušenju nad čarobo vesolj skih razgledov in samote, so se zdolgočasili.<br>Največie breme so jima bila nenenna dežurstva v osrednjem zaslonišču, kjer naj bi nad-<br>zorovali delovanje vseh zaznavnikov Ušesa<br>Zemlje. Vsi so vedeli, da je to povsem jalov opravek, pa so vendar stali na straži; starček Jordan na Zemlji včasih ni mogel spati in je preverjal budnost posadke na postaji.

Bil je tretji mesec, odkar so jih s premični-<br>kom pripeljali z Zemlje, ko je neke noči ostal<br>pri zaslonih Tomaž; ni bila prava noč, le po<br>starih izkušnjah so si določili ćas za dan in noč. Čeprav so bili pogledi skozi teleskop za<br>oči astronoma pravo razkošle, se jih le Toci aixonoma pravo razkoĝis, eg ili in To-<br>majorito razkontoj en politiko de la majorito razkontoj en politiko de la majorito de la majorito razkontoj<br>al majorito de la majoritoj de la majoritoj de la majoritoj<br>al majorito

a *x* and a x and a x and a x and a x and a x and a x and a x and a x and a x and a x and a x and a x and a x and a x and a x and a x and a x and a x and a x and a x and a x and a x and a x and a x and a x and a x and a x

Stik

is mainter a starsdage portoclu, is blir elements and<br>spacific portoclus in the starsdage portoclus in the starsdage portoclus in<br>the radium of the starsdage portoclus in the starsdage portoclus in<br>the radium of the radium

Že spet kakšen Jansenov rebus, je pomislil.

as Koron, kadan past as Skrive viej brazis.<br>
Skrive predstavil postali a skrive viej brazis.<br>
Skrive postali a skrive viej brazis.<br>
Postali podobi svih motorike Ali a skrive viej brazis.<br>
Political podobi svih motorike a

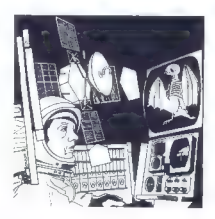

navne podobe. Tomaž je krčevito stiskal igralno palico. Najbrž sem si pridobil vstop<br>igralno palico. Najbrž sem si pridobil vstop<br>na drugo stopnjo igre, je pomislil. Mlgotanje na drugo stopnjo igre, je pomislil. Migotanje in prelivanje barv ga je spet nekako omamilo in potegnilo vase. Zdaj je v zelenkasto preli vajoči se svetlobi zaplahutala proti njemu temna senca. Napenjal je oči in zazdelo se mu je, da se približuje velikanski netopir ali pa kakšna leteča pražival. Nehote ga je preši nila nagonska groza in vklopil je merilni križ.<br>Cilial je v olavo pošasti in nritisnil sprožilec Ciljal je v glavo pošasti in pritisnil sprožilec enkrat, še enkrat, pa še in še, čeprav se je lik na zaslonu že razpadel na koščke.

Napeta igra, je pomislil in srce mu je burno utripalo. Še nikoli ga ni noben igralni pro gram tako pritegnil.<br>Traialo ie nekai časa preden se je omota na

Trajalo je nekaj časa preden se je gmota na zaslonu začela vnovič zbirati. Torej se je le prebil naprej. Napeto je pričakoval, kaj se bo zdaj prikazalo. ,

Iz velikave svetlobe se je naposled izobliko valo obličje čudnega bitja, ki je strmelo vanj z velikimi, nekolikanj otožnimi očmi; glava je bila vkleščenia v nekakšno koščeno ogrodive pod katerim je bila samo tanka presojna koži-<br>ca, izza katere je videl, kako utripajo možga-<br>ni, kako se premika mišičevje in mezi kri po<br>ožilju.<br>Moral je gledati te oči, srepel

pijavke so še mu zdale. Kljub temu je pomi-<br>sli, da bi rekel: - Pozdavijen, brati - pa se je mili<br>premiali. Najprž bi ga polomil in ragubil igro<br>premiali. Najprž bi ga polomil in ragubil igro<br>Straljati je treba, streljati!

S tresočo se roko je stisnil sprožilec. V zvočniku so se zaslišali streli, prikazen pa je še kar naprej gledala vanj in njene oči so bile čedalje bolj otožne. Tomaž je streljal kot ob- seden, podoba na zaslonu pa se ni spremeni- la. Občutil je, da mu je spodletelo, da izgublja igro.

Naposled je odnehal in v tihoti, ili je nasta-<br>la, je bitje spregovorilo z zamolklim, okornim<br>glasom, v katerem ni bilo nobenega čustve-<br>nega odtenka:

»Prekinjamo stik. Razumska stopnja neza- dostna.« Slika se je razblinila in veliki zaslon je po- temnel.

Zaman je poskušal Tomaž ponovno vklopi-<br>ti igralni program. Bil je besen. Ves čas, do<br>konca izmene je tuhtal, kje je naredil napako,<br>s katero je za vselej izgubil napeto in zanimi-<br>vo igro.

Zjutraj ga je zamenjala Jansenova žena El- da in tedaj je poiskal računalničarja. »Povej mi, kakšen blazen igralni program si pustil na sedeminsedemdesetem kanalu?«

ga je vprašal.

Jansen ga je nekaj časa presenečeno gle-<br>dal, potem pa rekel:<br>•Na sedeminsedemdesetem kanalu? Kaj<br>pa ti je, Tomaž? Si dobil vesoljsko blodnjavi-<br>co? Na sedemindemdesetem kanalu ni nobe-<br>nega igralnega programa.«

# **NUMO ZESLONE**

Na 1. september 2012<br>
2013 - Carolina Constantino (Maria Carolina Carolina Carolina Carolina Carolina Carolina<br>
2013 - Carolina Carolina (Maria Carolina Carolina Carolina Carolina)<br>
2013 - Carolina Carolina (Maria Carolin

Osnovna šola Jožela Karla (za politička Katela (za politička katela predstavlja) je prva politička katelja narodilnica za naslednica politička (za politička katelja)<br>In predstavljanje za političke katelja (za političke kat

Na tokijskem poslovnem sejmu poslovnem sejmu za velika za predstavili zboljša-<br>bodo 22. maja predstavili zboljša-<br>bodo 22. maja predstavili zboljša-<br>bosor - Nal - mjegov - (predmodnik,<br>veliko 26. maja predstavili zboljnos

 $\sim$ 

Na osmem mednarodnem sej-<br>mu učil na liublianskem Gospodarskem razstavišću smo globo-<br>ko zajeli sapo pred prostorom sa-<br>rajevske Svjetlosti. Bilo je kot v<br>Londonu, mize in vitine so se ši-<br>bile pod spectrumi 48 K in plusi,<br>mikrotračniki im vmesniki. Pove-<br>dalj so, da so vse to Sinciaira po običajni kupoprodaj ni pogodbi. Ko so nam zaupali ceno, smo se spet znašli na naših trdih tleh. Spectrum 48 K proda-<br>jajo šolam za 97.000 din, zasebniki pa morajo odšteti še okrog 30<br>odstotkov za dajatve družbi. Upo-<br>rabna naloga: v Britaniji stane spectrum 48 K samo še 99 funtov. Rudar zasluži od 100 do 140 mov lahko kupi britanski rudar na teden? Koliko spectrumov lahko kupi jugoslovanski rudar na dva meseca?

Kotiček za samohvalo: v prvi<br>anrijski številki zahodnonemškeaprilski številki zahodnonemške- ga štirinajstdnevnika Computer ya sunnajstanevnika compositi<br>Persőnlich smo odkrili priloženi oglas za komodorjevsko revijo 64' er. GO TO KIOSK je bilo pred slabim letom naše prvo reklamno geslo.

Vojna med IBM in Applom postaj<br>staja, vse bolj zagrižena. Po raj-<br>novejših ocenah je IBM lani pro-<br>narinkov, Apple pa si je odrazal<br>narinkov, Apple pa si je odrazal<br>samo 21 odstolkov te pogače, ki<br>obsega 3,2 milijona račun

# **GOTO: Kiosk \* Kaufe: Sonderheft** Abenteverspiele \*

have set on day das neue 64'er-Souderheft **Shamouarcrughcu** 

- e Mit vielen Listings nauer Spiele. Nit versel tantings inves opens. echwiczige Thr-Ahentenerspiele
- jede Menge Tips und Tricks
- Viele Annequagen für alle,
- die meh haiße Spielo germe selbst neonuumieren, \* Großer Kun zum Mitmachen:

**AAAA** So programmiert  $m \times n$ **Xhansauareviala** 

Jev. Apple še bolj zaostaja v po- slovnem svetu, kjer obvladuje samo 18 odstotkov trga, IBM pa 38. Šole in zasebniki se sicer še ved no ogrevajo za Appolove računalnike, vendar postaja jasno, da so prave prodajne možnosti predv- sem v poslovnem svetu.

Ko je IBM umaknil s trga model PCir., je skraja kazalo, da bo Apple s slovitim macintoshem prev zel pobudo. Toda prodaja »macov« se je od decembra zmanjša- Ja kar za 45 odstotkov in Apple je moral začasno zapreti štiri tovar-<br>ne. Še huiši udarec ja Appla dolene. Se hujši udarec je njegramska<br>oprema ki jo za macintosh razvijajo pri Lotusu, nared šele 27. maja, torej z zamudo dveh mese cev. Za macintosh namreč še ni na voljo pravih poslovnih progra mov in pri Applu so veliko priča kovali od Lotusovega paketa pro gramske opreme. Ta paket, na veliko oglaševan pod imenom<br>Jazz, naj bi stal 595 dolarjev, obsega pa urejevalnik besedila, pre-<br>glednico (spreadsheet) in podatkovne zbirke za poslovno rabo. Apple design de huide des Les Antiens de la main de la maissance de la maissance de la maissance de la maissance de la maissance de la maissance de la maissance de la maissance de la maissance de la maissance de la maissa

Marko Batista In Bojan Rovizni<br>2 uprirodila izano kontra kuninga kuninga kuninga kuninga kuninga kuninga kuninga kuninga kuninga kuninga kuninga kuninga kuninga kuninga kuninga kuninga kuninga kuninga kuninga kuninga kunin vladna organizacija IRR-SAE, v slovenskem jeziku. Pre senetlijvo je, da je tudi v italijo organizacija osnovnega izobraževanja za uporabo računalni- kov prepuščena iniciativi in finančnim možnostim posamez nih šol oziroma učiteljev.

Pisali smo že, da komodorjev- ci v Ljubljani ustanavljajo svoj klub. Zadeva je tik pred zdajci, se je pa razširila: društvo za po- pularizacijo, uporabo in razvoj osebnih računalnikov bo spreje- malo tudi lastnike drugih mode- lov. Za začetek bo delalo v sek- cijah za commodore (pokrovitelj: Konim) in spectrum. Gostitelj je Avtotehna, sodelovanje sta ob- ljubila radio Glas Ljubljane in Moj mikro, vabljen je tudi Bit. Pravilnik društva so že pripravili za registracijo, najbolj mikavna pa: bo izposoja programov v klubski knjižnici. Kdor bi se rad včlanil, naj piše na naslov: Avto- tehna (za mikroračunalniški klub), Titova 36, 61000 Ljubljana.

Polaroidov filter CP-50 99-odstotno odpravi odseve in bleščavo se sicer lomijo kopja: s poskusi so ugotovili, da takšno žarčenje<br>včasih povzroči motnie v razvoju piščančjega zarodka in zato so ohišje.  $geq_{10}$  bolskarja v zaslovan skralj pol načanski krivi za velejnem politikanje traj za vretelen politikanje v rednosti politikanje v rednosti politikanje za vrednosti politikanje za vrednosti v rednosti za vrednosti za v skovalci na harvardski medicinski fakulteti trdijo, da zaradi dolis parameterized model is okera) - consider the main term in the main term is a more obtained in the main of the main term in the main term is a more of the main term in the main term is a more of the main of the main of

Podjelje Oric $j$ e moralo v slečaji provinci v slečaji slovenskih kurtov dolgov. Za to so krivilnom svojega distributiraje Priser, sucer za zavednjenov slovenske priser za predstavljanjen produkcije priser za predstavljanj

Olivetti je prevzel nadzor v po- djetju Acorn, ki sta ga samopašno vodila ustanovitelja Chris Curry in Herman Hauser (čekov ni<br>smel podpisovati niti glavni blagajnik). Tudi Acornu se je za bo-<br>Žične praznike nabrala velikanska zaloga modelov electron, za tanskemu računalniškemu tisku.<br>Olivetti ima zdaj 49,3 odstotka delnic, morda pa jih bo kupil 50,1 odstotka.

Moj mikro je dobil prvega na rojak Zoran Sanković, ki študira kitajščino v Pekingu, toda za računalništvo je tako zagret, da mu ano Daljni vzhod, Naročniki, ki do-<br>bivajo Moj mikro po pošti z nekajdnevno zamudo, čeprav sta-<br>kajdnevno zamudo, čeprav sta-<br>nujejo samo nekaj sto km od re-<br>nujejo samo nekaj sto km od re-<br>nalnikom zračunajo, kdaj dobiva<br> pride v Peking celo prej kot v Po žarevac

# <u>VAŠ MIKRO. ——————————————————————————</u>

SpotMovani (tr. Loje Zadraveno)<br>
stati pred Karl Marina (tr. Loje Zadraveno)<br>
1. stati na konstantinovne s MM, st. 308<br>
1. stati na konstantinovne s MM, st. 308<br>
1. stati na konstantinovne s MM, st. 308<br>
1. stati na konst

si boste in a straneh 67-700 m/s/s<br>
nihi istih ili ngledali podalke o lini ili ngledali podalke 700<br>
nihi istih ili ngledali podalke o lini ngledali podalke o lini ngledali podalke o lini ngreda<br>
Mimogradi istih ngashi il

Spoštovani tov. Erčulj, na vašo kritiko članka o sovjet-<br>skih računalnikih imam nekaj pri-<br>pomb, s katerimi se gotovo ne<br>boste strinjali, so pa po mojem<br>mišlieniu nulne pa pazumevanis<br>mišlieniu nulne pa pazumevanis celotne zadeve. Šel bom po vrsti:

1. Agat—Ahat Priznam Napako<br>Prizpevali k. člankom svoje<br>prizname

2. Sprus je bilo mislišno, da bilo mislišno, da kontinentalne predicentalne predicentalne predicentalne predicentalne predicentalne in the sprus of the sprus of the sprus of the sprus in the sprus of the sprus of the spru

mate, se lahko kdaj potrudite in<br>svoje informacije posredujete

# Lojze Zadravec

Ko se naivnež odloči za raču-<br>nalnik, se poda v München, Trst ali kam drugam. Previdno se izogiba uglednih mestnih četrti in legioa ugrednih meatrin dan tra<br>po urejenih trgovin. Končno se<br>znaide v kakšni zakotni luknji, v najcenejši trgovini. V takšnih luknajvencje nyuven. v rakone nast<br>njah pa so tudi spectrumi cenejši.<br>Na videz enaki v anaki embološi Na videz enaki, v enaki embalaži, z enakimi nalepkami, vendar ce-

nejši. Končno tak računalnik postane težko priborjena lastnina našega naivneža. Menda se zgodi, da računalnik že pri prvi vključitvi osta ne nem. Streznitev nastopi že pred pričakovanim užitkom. Ra- Čunalnik lahko dela tudi kakšen teden ali mesec, končno pa cr-<br>kne. Naivnež zve, da je kupil raču-

nalnik, sestavljen iz netestiranih<br>delov nekje v daljni Aziji.<br>Naslednji korak je iskanje servi-<br>sa v Ljubljani ali kje drugje. Prvi je<br>bil na vrsti «mojster» Turnšek iz<br>Most. Čez štirinajst dni je obupali<br>In izjavil, da r in da je z njim preveč dela.

Potem so bili na vrsti »mojstri« iz Iskrinega servisa v Rožni dolini.<br>Sledila je telefoniada v razmiku Siedina je telefonici v Je že popravljen?«<br>«Ne še, nagaja, kličite čez tri

dni.»<br>Takšna prijetna konverzacija je potekala štiri tedne, «mojstri« so se ta čas verjetno učili delati s spajkalom, kajti po štirih tednih »napornega dela« so izjavili na-

Vajenec: »Nagaja, iščemo na<br>pako.«

Naivnež: »Pa jo boste še letos našli?«

Vajenec: »No ja, tako hudo pa

Mojster: Pesti nas pomanjkanje delov.« Naivnež mrmlja bolj zase: »Me-

ni se pa zdi, da vas pesti nestro-

Ubogi hongkonško-singapursko-malezijski spectrum se je po šestih tednih »strokovnih ekspertiz« končno znašel pri MOJSTRU Janku Polancu iz Rožne doline (Kocenova 11). Resnični strokov njak ga je pregledal in ugotovil, da so »mojstri« iz Iskre odlotali Cele nize elementov, jih »pregledali« in zalotali nazaj. Pri tem so zamenjali nekaj uporčkov, zaračunali dele 1400 din, vrnili spec ta« niso zaračunali, pač zaradi ne-<br>opravljenega popravila, Mojster Polanec je ugotovil, da<br>so bili posegi več kot nestrokovni

(»Videti je bilo, kot da bi računalnik imel v rokah popoln amater. «) Ugotovil je tudi, da je bila pri enem »prelotanem« čipu zlomljena nožica, en kondenzator pa je bil narobe vstavljen. »Zamenjani« upori so bili zanič. Lotil se je dela,

# Naslovi, naslovi...

enach na v pelanin in po bladom i apresentación presentación para el pelanin de la pelanina de la pelanina de la pelanina de la pelanina de la pelanina de la pelanina de la pelanina de la pelanina de la pelanina de la pela grad.<br>Rovića: Amstrad klub Nikola Tesla, G. Vučića 182/11, 11000 Beograd.

odkiri osnovne napake, jih odprzed kole<br>18. stoletnik (pojevačeni politične politične politične politične politične politične politične politične politične politične politične politične politične predstavljenje (predstavlj

Nasvet št. 3: Če želite imeri mir, ko pa že kupljenega vržete v sme-<br>ni (vsekakor raje, kot da bi preži-<br>veli vse zgoraj opisano).<br>Borivoj Repe,<br>29. hercegovske divizije,<br>Ljubljana

Z zanimanjem spremljam vašo<br>revijo od prve srbskohrvatske šte-<br>vilke. Vsakić najdem kaj zanimive-<br>ga, vendar se zelo pogosto pojav-<br>ljajo stvari, ki me nepopisno živo-<br>rajo in zaradi katerih sem sklenil,<br>da se vem bom ogla

pisno slaba lektura. Že prej sem vedel, da obstaja dobra računalnije Moj mi-<br>kro, a je nisem kupoval, ker mi je<br>precej težavno spremljati tekst v sionantello. Regna zativi che della contratta della propia della contratta della contratta della contratta della contratta della contratta della contratta della contratta della contratta della contratta della contratta del

koli drugi reviji, ker se jim zdi, da<br>bodo tako laže dobili odgovor. Če<br>vas hvali kdo drug, pomeni, da ste dobri. Če se hvalite sami, se zdite<br>prepotentni in odbijate bratce. Zaprepotentni in odbijate bralce. Za- to vam predlagam, da slavospev- ne stavke brez vsakega konstruk- tivnega pomena kratkomalo vrže- te iz pisem, saj vas bo tako vsak stvaren človek bolj cenil.

Ko smo le pri kakovosti listov.<br><br/>naj je iz konosti misulistov.<br>naj še jaz povem svoje meneja. Za sa je je povem svoje meneja. Za slav naj slav naj slav naj naj slav naj naj kakovini misto.<br>najka ravije enakopratno kon

Kako naj razložim to mnenje?  $\label{eq:R1} \begin{array}{ll} \textbf{K}^{\text{B}}\mathbf{u}^{\text{B}}\mathbf{u}^{\text{B}}\mathbf{v}^{\text{B}}\mathbf{v}^{\text{B}}\mathbf{v}^{\text{B}}\mathbf{v}^{\text{B}}\mathbf{v}^{\text{B}}\mathbf{v}^{\text{B}}\mathbf{v}^{\text{B}}\mathbf{v}^{\text{B}}\mathbf{v}^{\text{B}}\mathbf{v}^{\text{B}}\mathbf{v}^{\text{B}}\mathbf{v}^{\text{B}}\mathbf{v}^{\text{B}}\mathbf{v}^{\text{B}}\$ 

 $\ddot{x}$ , man daigin dowi) podatkov o danya katikari (1986)<br>Agin daigin dowi) podatkov o daigin daigin daigin daigin daigin daigin daigin daigin daigin daigin daigin daigin daigin daigin daigin daigin daigin daigin daigin

Pera Stojanovski,

Skop (zdaj v štud. domu<br>
Patris Lumumba, Beograd)<br>
Glavne točke vaše kritike ko-<br>
mentiramo v uvodniku. Tu samo<br>
še to: prolog je jezik pete<br>
racije računalnikov, revije Practi-<br>
cal Computing pa sploh ne upo-<br>
rabliamo.

Sem reden bralec revije Moj mi- kro. Imam računalnik sharp MZ-  $\begin{array}{l} \textit{nadsom} \textit{figu}, \textit{razen} \rightarrow \textit{radolif} \textit{in} \textit{byeb} \\ \textit{steolwikab} \textit{do} \textit{seodig} \textit{in} \textit{seodim} \textit{in} \textit{byeb} \\ \textit{zasivogid} \textit{clanska} \textit{g} \textit{in} \textit{obisovim} \textit{in} \textit{v} \\ \textit{vasawogal} \textit{clanska} \textit{v} \textit{g} \textit{in} \textit{opisovim} \textit{v} \\ \textit{ko} \textit{se$ 

 $30 F = -1.0$ \$ = »DB« (grafični

znak) Za izbijanje celotne opeke je po- trebno popraviti program v na- slednjih vrsticah: 1150 CURSORD,E:PRINT« » 1280 IFD>36THEND — 36:F — —1:TEMPO 7:MUSIC »E« 1255 IF (D — 1)« (E — 3) THEND - 1:F — ITEMPO 7:MUSIC »E« : GOTO 1280 V vrstici 1280 je grafični znak F1, ki v reviji ni bil podčrtan (krog). Programu lahko dodamo vrstic 5, ki nam aktivira hitro ponavljanje tipke: 5 POKE 89, 240 Ker program nima zaključka, lah- ko dodamo oziroma popravimo vrstico 2090 FORK - 1 TO2000:GETA\$:I- FAS-" "THENPOKE 89,83:CLS:END 2100 NEXT:RETURN Lep pozdrav in veselo igro Branko Lozej, Novo naselje 9, Koper

Najprej moram pohvaliti vaše delo. Revija je res izredna. Pri bra- nju Mojega mikra sem našel veli-<br>nju Mojega mikra sem našel veli- ko zanimivega, vendar mislim, da<br>je treba dati več prostora izobra-<br>ževalnim in uporabnim

V january<br>is described the specific process of the specifical control of<br>the specific control of the specific process of the specifical<br>symmetric process of the specifical control of the specific process<br>of the specific p

Kupil sem commodore 16, ven-<br>dar ne vem. kie nai dobimo prodar ne vem, kje naj dobimo pro- grame zunj. Prosim vas, če bi mi<br>lahko na tole odgovorili. Prosil bi vas tudi, če bi mi poslali kak pro-<br>gram, čes gi imate.<br>Fredi Race,<br>Pridvor-Gradoriči Race,

Pridvor-Gregoriči 16, Koper Za C-16 je rekordno malo progra- mov. Bralci, pomagajte Frediju!

Star sem 16 let in računalništvo<br>me zelo zanima, čeprav sem dijak<br>kovinsko-predelovalne usmeritve<br>na Srednji tehniški šoli v Celju.<br>Najprej bi rad pohvalil vašo re-

vijo. Članki so zelo zanimivi tako<br>za mlajše kot za starejše. Všeć mi

za miejše kol za starejše. Vide miejskom koledarju za prijela starejše koledarju za prijela starejše prijela za starejše izvarili za video starejše starejše izvarili za video starejše izvarili za video starejše prijela za

navadni vmesnik?<br>Na koncu pa še predlog. Če<br>povzamete članke iz tulih revil. povazite vir in dodatno literaturo.<br>Sergej Rinc, Sergej Rinc, Celja

DK'tronicsov | programabilni vmesnik stane 13 funtov in se z<br>njim lahko Igrate Igre, prirejene Kempstoncvemu za Shire Hill Indonesia<br>Labor: DK tronics Shire Hill Indonesia<br>Shire Hill Indonesia<br>Shire Hill Indonesia<br>Shire Hill Indonesia<br>Shire Word Indonesia<br>Japanes v drugi namani ili Indonesia<br>Japanesia<br>Japanesia<br>Shir

## **SERVISI**

Na naš poziv serviserjem računalnikov, naj se oglasilo, smo doslej dobili nasledple nasiove:

w naslove:<br>Marko Kočila, Breznica 45. 64374 Žirovnica (spec $i$ 

Aco Pećarovaki, elektroinž., Gradski zid – kula 12, stan 40. 91000 Skopje (spectrum)<br>Franc Role, Servis raču-

Franciske in zabavne elektro-<br>Franke, Ptujska 87, 62000 Mari-<br>bor, tel. (062) 513-995 (model Commodore od PET 2001 do<br>CBM 8096, C-64: ZX 81,<br>spectrum; vecina periferije)

Spactrum Computer Service, 55000 Slavonski Brod, tel. (055) 241-738, (055) 231- 344 (spectrum)<br>Tine Turneek, Flektronika

Servis, Društvena 35, 61110 Ljubljana, tel. (061) 319-539 (spectrum).

Sem reden bralec revije Moj mikro že od vsega začetka. Revija mi<br>je zelo všeč, saj je s svojimi novicami iz sveta računalnikov in z<br>listingi programov zelo aktualna<br>in na ravni najpopularnejših tulih

in na raive inalgepointemejölt hujin produksen mediatorial periodici se se menemeli periodici se se menemeli periodici se se menemeli periodici se menemeli se menemeli se menemeli se menemeli se menemeli se menemeli se me

Radovan Smerdel,<br>VP 1478/3,<br>Ljubljana Polje

10:POKE ŠCGGO, šTFa K44,A 10,8C5:8DE,8iF, 837 20: "A": CALL & C000: PAUSE PEEK 8C5D0: GOTO 28

Za začetek naj pohvalim MM na<br>vsej črti. Ker nimam računalnika,<br>so mi všeč testi računalnika. Prav bi bilo, ko bi v kakšni od naslednjih številk objavili navodila za izbiro pravega računalnika ob nakupu. Lepo bijavili razpredelnico<br>najpopularnejših hišnih računal-<br>nikov, njihove dobre in slabe last- nosti ter ceno. Vse to bi lahko točkovali in tako dobili najprimer nejši računalnik. V razpredelnico bi lahko vključili tudi množino<br>hardwara in softwara, na koncu hardwara in softwara, na koncu pa objavili naslove izdelovalcev. Nameravam kupiti hišni računal nik in ne vem, za katerega bi se<br>ndinčil med MSX snectrumom in oommodorjem 64. Zato vas pro-<br>sim, da mi svetujete.<br>Dimitrij Kocjančić, S. Mašere 1,<br>S. Mašere 1, Koper

Navodila, kako se izogniti pa-<br>stem pri nakupu, ili podrobno<br>razpredelnico mikroračunalni-<br>kov smo objavili v prvi slovenski<br>(junij 1984) in prvi srbskohrvatski<br>(junij 1984) in prvi srbskohrvatski kra, Seveda s tam niamo rekli zadnje besede. Odločitev o nakupu pa prepuščamo bralcem. Na tujem trgu je neusmiljena konkurence v kateri šihkaiše tovarne propadajo, druge pa stal-<br>no znižujejo cene in vsakih nekaj<br>mesecev poskusijo srečo z no-<br>vim, zmogljivejšim modelom. Za-<br>nadi realnega tečaja dinarja se to pri nas žal ne pozna tako močno.

Prosim, da v Mojem mikru napi- šete kaj več o Commodorjevem VC-20 in objavite tudi nekaj pro gramov, saj mislim, da bodo koristili tudi drugim bralcem, ne samo meni. Do sedaj še nisem zasledil kaj več o tem računalniku, le ne kaj vrstic.

Silvo Štrigi,<br>Kidričeva 1. Kidričeva 1, Titovo Velenje Računalnika VC-20 in ZX 81 bomo kmalu predstavili v rubriki Obisk pri Kremenčkovih.

Plann was xwazi z-olimpijski<br>haben was zimpijski<br>material material material material material material material material material<br>plann material material material material material material material material material<br>mate

P. p. 17, Ljubljana Šentvid

Zato da komodorjevcem ne bo treba pisati cele vrste kurzorjev in ukazov PRINT, vam pošiljam ruti-

no Steves A. Moneys iz knjige<br>Commodore Bi – Graphics and<br>Sound, ki deluje kci postavitev<br>Sound, ki deluje kci postavitev<br>Annu Vijazra resko metalo na zaslo<br>Anima deluje na bilj postavitevici GO SUB 300<br>Anima deluje na po

Movi dom 33/B,<br>Trbovlje Trbovlje<br>Pišem prvič, prej sem le glaso-<br>Val. Revija je ODLIČNA, Prosim, val. Revija je ODLIČNA. Prosim, če objavite v naslednjem Mojem Mikru, kako se dobi in zažge spri- čevalo pri igri Skool Daze. Pobral sem vse zastavice, v zbornici sem skakal, boksal, sedel itd., toda nič se in zgodilo. Tudi glasujem za<br>Skool Daze. Spectrumski poz-

> Danijel Keglovič, Kristanova 26,

Novo mesto<br>Pišemo vam prvič. zato na gre Pišemo vam prvič, zato ne gre opustiti hvale Mojemu mikru. Časopis se nam zdi zelo kvaliteten, saj je na ravni tujih časnikov in<br>revil a računalništvu. Vsega je dorevij 11. računalništvu. Vsega je do-<br>volj: listingov, novih iger, poslov-<br>nih proramov, testov itd, Zanima nas nakup programov na original nih kasetah iz Anglije. Prosimo vas, če lahko objavite naslov kake<br>firme za nakun programov, lo našā druga želia: prosimo, na originalnih kasetah iz Anglije. Prosimo vas, če lahko objavite naslov kake firme za nakup programov. In na ša druga želja: prosimo, če lahko navedete ceno revije Sinclair User in naslov ustanove, kjer se nanjo lahko naročimo. To ne pomeni, da Mikra ne bomo več kupovali. Primerjali ga bomo z Userjem in<br>ga z vašo pomoćio skušali zboli-

gati.<br>Gati. Omenimo naj še to, da pri igri<br>- Skool Daze poberemo vse zaste-Skool Daze poberemo vse zasta- vice in zažgemo spričevala. Potre- bujemo navodila za igro Eric 8 Viking. Zamenjamo jih za navodi-

Ja za druge programe. Crocodile Soft (Matjaž, Jure, Dominik, Borut, Grega, Andrej, Miha) Celovška 44, Ljubijana<br>-Naslove softverskih his objav

Namo pri opisih njihovih iger. Mesechik, Ni vas zanima, fahko na-<br>sočite na naslov: Sinclair User,<br>ECC Publications, 196—200 Balis<br>Pond Road, London N1 4 AQ. Iz-<br>vod stane 85 penijev.

Odkar smo revijo naročili, ima-<br>mo vedno dve: eno kupi oče v<br>mo vedno dve: eno kupi oče v<br>pa jo dobimo po pošti. O tem lah-<br>ko mate zamislite.<br>Medim revijo moj mikro in vam<br>vednosti smo rezamo - materiano, tem<br>telim revij

Slovenska Bistrica

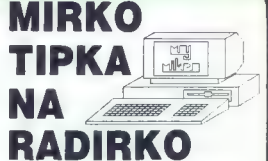

Mirko ste seveda vi, radirka pa vaš ZX Spectrum. In obema skupaj je namenjena prva knjiga iz knjižnice revije Moj mikro:

- € 66 programov za ZX Spectrum,
- S 176 strani,
- € 176 kilobytov besedila,
- € akcijske in miselne igre, € izobraževalni programi,
- 
- € uporabni programi,
- € koristni matematični programi

Za knjigo smo prihranili, izpilili in priredili kar največ značilnih programov, da bi uporabniku mavrice predstavili vse možnosti, ki mu jih ponuja programski jezik basic. Skratka; dve stvari vam da ta knjiga: nauči vas programirati v basicu, obenem pa vam zapusti mnogo uporabnih programov in prisrčnih iger. Za vsak dinar, ki ga boste odšteli poštarju, boste dobili na kupe kilobytov besedila.

Zato, Mirko, hopla na radirko!

Naročam . . . . . izvodov knjige

**Mirko tipka na radirko** 

**Nidi Pericu, kuca na gumicu** 

(Označite, ali želite knjigo v slovenskem ali srbohrvatskem

Slovenska knjiga je že izšla, je naprodaj tudi v knjigarnah<br>Mladinske knjige, izdaja v srbohrvatskem jeziku pa bo izšla<br>1 maju.

če z Izrezovanjem naročilnice ne bi radi uničili.<br>Strani v Reviji, naročite knjigo preprosto z DO-<br>PISNICO.

1

1 l

1 1

1 1

# RECENZIJE

# CIRIL KRAŠEVEC

PRVI... in drugi korak commodore 64, Avtor: Hinko Muren. 164 strani z računalniško pripravo teksta, tabel in ilustracij. Založila in izdala: Tehniška založba Slovenije, 1985.

The figure and the control of the control of the control of the control of the control of the control of the control of the control of the control of the control of the control of the control of the control of the control

anno Guille, ki je še kako potrebne starian i radioachie starian i radioachie starian i radioachie starian i radioachie starian i radioachie starian i radioachie starian i radioachie starian i radioachie starian i radioac

piochalisti tiskalnik in shorta tarafiya mashrada tarafiya mashrada tarafiya mashrada tarafiya mashrada tarafiya mashrada tarafiya mashrada tarafiya mashrada tarafiya mashrada tarafiya mashrada tarafiya mashrada tarafiya m

PROGRAM URI. Avtorji:<br>Domen Ferbar, Janez Ferbar<br>in Miloš Pelcar. Program z iz-<br>obraževalno. vsebino za ZX<br>spectrum 48 K. Založila in iz-<br>dala: Državna založba Slove-<br>nije, 1985.

Converse Madiov in pray skrivnoster, Nederlandski statističnik (1898)<br>1988 – Madiov i prav skrivnoster, Nederlandski statističnik (1898)<br>1988 – Nederlandski statističnik (1898)<br>1988 – Nederlandski statističnik (1898)<br>1988 – Nederl

Princip detection and pay very many the main princip detection and pay very many properties and principle and pay very many of the main state of the main state of the main state of the main state of the main state of the m

DINAMIČNA – SIMULACI- JA. Avtor: Janez Jaklič, Pro-<br>gram z izobraževalno vsebino za ZX spectrum 48 K. Založila<br>in izdala: Državna založba Slo- venije, 1985.

rugi izobraževalni pro-<br>Igram DZS je namenjen<br>Isrednješnicamikotizalo.dober pripomoček pri proučevanju najrazličnejših gibanj masne točke pod vplivom sile.

Ne kassin, ki sisme prav toliko kassin, ki sisme pravidelo kassin, ki sisme pravidelo kassin otehnik samostining angles in the sisme of the sisme of the sisme of the sisme of the sisme of the sisme of the sisme of the sis

Drugi program, Dy-demo, je po-<br>enostavjena vezija, Ki i pomaga proton pri<br>manj zahtevnim uponabnikom pri<br>manj zahtevnim uponabnikom pri<br>manj uponabnikom z pojamino.<br>Program poskoji vara z programino.<br>Table pri priblikom pr

Ocene za oba programa so iz-<br>redno visoke. Zelo dober je pri-<br>jem, odličen je priročnik, ki ima<br>tudi matematično-iziklarni doda-<br>tek in nekaj primerov različnih si-<br>mulačij. Realizacija programa je<br>vredna posebne pohvale.

Po, velikem uspehu knjige<br>LIČNI KOMPJUTER<br>– 20.000 prodanih izvodov v 18 mesecih<br>– so isti avtorji izdali: **RASRAMTEARE EN PROGRAMIRANJE<br>ZA POČETAK** Priročnik je zasnovan po dveh principih: VSE V ENI KNJIGI: PZP - Algoritem in kako se dela NAJCENEJŠA - Algoritem in kako se dela NAJCENEJŠA - Algoritem in kako se dela NAJCENEJŠA - Algoritem in kako se dela NAJCENEJŠA KNJ Na 128 straneh,<br>17×24 cm; glede na<br>obseg in vsebino<br>nima tekmeca<br>Naročite takoj<br>(polovica naklade je<br>prodana že v<br>prednaročilu), plačali<br>boste, ko PZP prispe<br>na vaš naslov.<br>na vaš naslov. **PASCAL, FORTRAN, LISP, APL, LOGO,<br>CRENE PRIMERS & BASICON<br>SPECIFIC TABLE BASICA ZA:<br>SPECIFIC TABLE BASICA ZA:<br>SPECIFIC TABLE BASICA ZA:<br>SPECIFIC MANUSCRIP SPORTRANS (SPECIFIC TABLES)<br>CTAOM BEC, GALAKSIJO CTRUM, APPLE, ORI** --------NAROČILNICA | (izpolnite s tiskanimi črkami) Neoreklicno naročam | Za izvodov knjige PROGRAMIRAN<br>ZA POČETAK v avtorski izdaji KORISNE KNJIGE po 980 dinarjev<br>za izvod. Knjigo bom plačal po povzetju.<br>| ime ine ine ine international popovatju. izvodov knjige PROGRAMIRANJE priimek Ulica in številka poštna št. in kraj | marka računalnika | Poslite na naslov: KORISNE KNJIGE (ZA PZP) P. p. 13, 11050 Beograd

64. Moj mikro

rišejo. dovolj hitro in natančno, program je ubogljiv in prijazen.

# ALJOŠA VREČAR

UKROČENI RAČUNAL. NIK. Avtorja: Samo Kuščer in Zoran Štrbac. Ilustracije: Edo Podreka. 176 strani. Založila in izdala: Tehniška založba Slovenije, 1985.

UKROČENI

**RAČUNALNEK** 

jbrž ste že kupili kakšno drago sli- kanico, ki vas je razumljivo in preprosto popeljala v. čudoviti svet računalnikov. Ukročeni računalnik vam za 1500 dinarjev ponuja to znanje v precej boljšem razmerju zmogljivosVce- na. Pisca podrobno razlagata ob- vezne rekvizite: dvojiški sistem, procesorje, čipe, osnove progra- miranja, umetno inteligenco, stro- kovne sisteme, robote, znake AS- CI... Vse to je obdelano s trez- nim premislekom, pa tudi zanimi- vo in s humorjem, ki je v računal- niški literaturi prava redkost. Za povrh boste odkrili reči, o katerih vaše slikanice ne povejo dosti, kratko zgodovino računalništva od abaka prek Pascala, Leibniza, Babbagea in Turinga do Johna von Neumanna, nazorne prikaze najnovejše periferije, primerjavo programa v različnih jezikih in še kaj. Gradivo je urejeno pregledno, k lažjemu razumevanju pa pripo- morejo številne ilustracije in gra- fična ponazorila.

Kaseto s programom Dynamic 48 priporočamo najprej dijakom, ki jim je namenjena, kasneje pa še računalniškim dušebrižnikom i nadobudnim programerjem, ki bodo lahko vsak zase našli v obili- ci enostavnih prijemov tudi kakš- no zadevo zase. Učitelji fizike pa bi morali tako ali tako ta program že imeti med svojimi pripomočki za razlago. UNCO en radiois propiesas de la subjetiva de la constantino de la constantino de la constantino de la constantino de la constantino de la constantino de la constantino de la constantino de la constantino de la constantino

ku naj bi bi bi kar nerodno przema<br>18. naj bi si naj bi si naj bi si naj bi si naj bi si naj bi si naj bi si naj<br>18. naj bi si naj bi si naj bi si naj bi si naj bi si naj bi si naj bi si naj bi si naj bi si naj bi si naj

Place state for containing provides the container of the container and the basic formulation of the state of the container of the containing of the container of the container of the container of the container of the conta

# **AMERIŠKA »SOFTBOMBA«<br>V SOVJETSKEM RAČUNALNIŠKEM<br>SISTEMU — NAJNOVEJŠA LITERARNA<br>SISTEMU — NAJNOVEJŠA LITERARNA**

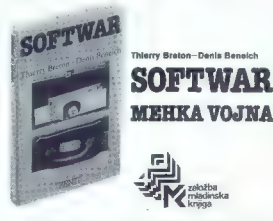

Softwar – In guerra douce je naslov remane ziverineur, comana, kinema princepsi politikari membroni in verijetnost, ljubacen in history orbu-<br>prikazije histori membroni in verijetnost, ljubacen in history orbu-<br>prikazije

Knjiga je vezana v platno, obdana z barvnim šćitnim ovitkom, obsega<br>234 strani in stane 1:200 din.<br>Knjigo lahko kupite ali naročite v vseh knjigarnah, pri naših zajožniš-<br>khi poverjenikih ali neposredno na nastov: ZALOŽBA

\_\_\_\_\_\_\_\_\_

# **Naročilnica**

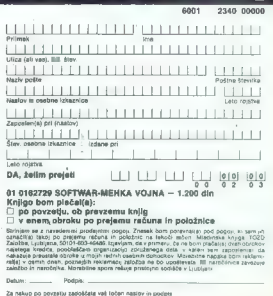

Nagradna uganka

Rešitev uganke iz marčevske številke:

Nagrado 800 din prejasio:

Sajenje tulipanov

Uganta je bila lahka in jugoslovanski poštarji so imeli z<br>odgovori kar mešaj dela. Kaže<sub>n</sub>da sta se vrhar in Cvetka Rožman<br>le sporazumela in vrtaar je braz težav posadil de dostre<br>tulipane. Težje je bilo ugotovsti, koliko

10 LET V=0 : REM STRANICA VRTNARJEVEGA KVADRATA<br>20 LET X=-Y+SQR (Va#2+3!2)  $30$  IF  $X=1NT(X)$  THEN 60TO 70 SO LET  $V=V+1$ 80 6OTO 20 TO PRINT "Y="+Y BO PRINT "V=":V %0 60TO 20

Frogram bi povedal, da je vrtnar doslej tulipane sadil v<br>kvadratu z eno od stranic 7, 23, 37, 77,

Branko Durdevič, Gandijeva 117, 11070 Novi Beograd Nebojša Njagujevi£, Leskovačka 7, 24000 Subotica Savrančič Mladen, VP2646/6, 74100 Boboj<br>Nadežda Radenković, Karadordev trg 4, 11080 Zemun<br>Živojin Filipović, Ul. Vič 2/14,91000 Stopje<br>Neven Jurišić, Prvoboraca 37, 58000 Split<br>Neven Jurišić, Recoracista 86, 18220 Aleksina

kaseto s prograni za spectrun:

Sergej Pirc, Plevančeva 30, Ljubl jana Marinka Latinovič, Brace Potkonjaka 16, 78000 Banjaluka Huki fhnet, Skojevska 28 stan 30, 75000 Tuzla

Nagradna uganka:

## Fascalov trikotnik

de v teš številki že toliko govorimo m pascalu, povejmo še nekaj<br>m njegovem trikotniku. Definirano ga kot trikotno polje števil. ki ima v prvi vrstici dve enici, v vsaki naslednji pa na robovih pripišemo enici, vmesna števila pa dobimo kot vsoto dveh števil zgornje vrstice:

1 yrsta ive dj 2 vrsta žigi Z vrsta dv9 1 4 vrsta de 4X be di S vrsta JU MI ai Stevila posameznih vrstic poznamo tudi pod imenom "biopmski Vas in vaš računalnik vabimo, da izračunata prvih 41 števil 84 vrstice tega trikotnika (rešitev boste lahko prepisali tudi iz kakšne natenati čne knjige).

Med prispelimi rešitvami bomo izžrebali 10 knjig "Mirko tipka na radirko" in tri računalniške kasete,

Dopisnice pošljite do 1.6.1985 na naslov:

Uredništvo revije Mpj mikro<sub>i</sub><br>p.p. 150-III,<br>61001 Ljubljana,

s pripisom "pascalov trikotnik",

# .<br>Immutawa .<br>Sven

- 
- 
- -

# والمتعاملة

أتسلمه

- **CONTRACTOR** 
	- de Talera.<sup>1</sup>  $NAX - D/BO$

# **INSTITUT JOŽEF STEFAN**

**ODSEK ZA RAČUNALNIŠTVO** IN INFORMATIKO

**CENTER** ZA RAČUNALNIŠKO **NAČRTOVANJE** 

# .<br>Versk

**INSTITUT »JOŽEF STEFAN«,** 

# STROJNA OPREMA

# Čudoviti svet dodatkov:

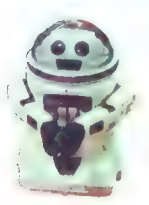

# roboti povsod okrog nas

## CIRIL KRAŠEVEC

 $\label{eq:2} \begin{tabular}{|c|c|} \hline \textbf{A} & \textbf{B} & \textbf{B} & \text$ 

Kaj pa, če bi res kupili robota?<br>Ni treba, da je ravno takšen, kot<br>so tisti v Vojni zvezd. Morda bo<br>dovolj, da bo imel roko ali dve in<br>ga bomo lahko pripravili, da se bo<br>premikal, kot bomo hoteli.

Če malo pogledamo po svetu, bomo videli, da takšna ideja ni več tako nora in da ne prodajajo samo neumnih otroških igrač, ampak cele železne gorile, ki bi jih bili veseli tudi na kakšnem na-

šem inštitutu ali fakulteti, kjer se ukvarjajo z oživljanjem železa intenzivnim učenjem silicijevih ploščic.<br>intenzivnim učenjem silicijevih ploščic.<br>ploščic.<br>Računalniki so eksplodirali v Ameriki in Angliji, tam so tudi n

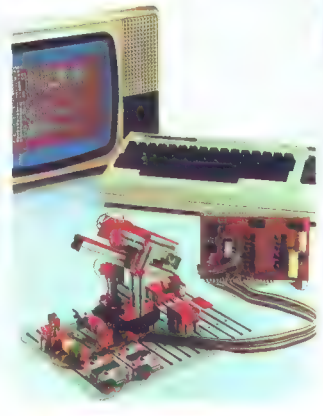

pogosteļši. Prav tako je s t. i.<br>osebņimi roboti. V Združenem<br>krāještvu si lahko kupite mehan-<br>sko roko z vinesnikom zā prikļumi<br>chiev na ZX 81, doprsnega huma-<br>noldnega robota iš:<br>osebna katerem smo sanjali v rovodu tega<br>

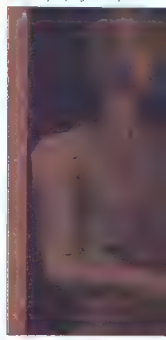

astyjne roke, ki se premika po<br>treh oseh in lahko pobira preme-<br>te. All pa se učijo na robotu Open<br>University, ki se premika po sebitih<br>both both particle positive self-<br>te. tekke 1 kg, z natarchosity 3<br>m, he keker is roko

# Pohod v izobraževanje, šole in domove

Robota je treba najprej spoznava<br>Kar naučiti kaj zmore, ga naučiti kaj metodom si dali. Kar zelmo a miga postaviti.<br>dali ti, Kar zelmo a miga postaviti.<br>dali ti, Kar zelmo a miga postaviti.<br>belje in brinke Renatios tič ora

Tako kot z računalništvom je tudi z robotiko treba najprej skle- niti pakt. Niso dovolj sistemske odločitve, da se bomo usmerili v

robotizacijo Treba je izšolati stronovina<br>kovnjake i ni ustvarila vistezno kilino za poljačeni korizbor<br>poljačeni kilino polječeni je treba<br>poljačeni kilino polječeni je treba<br>poljačeni kilino polječeni iz vistezno polječe derna. Če se ukvarjamo z roboti,

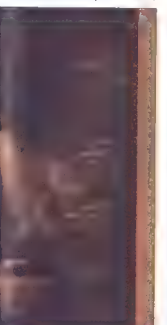

je treba te naprave videti in spoz-<br>nati.<br>V prelšnil številki naše revlje

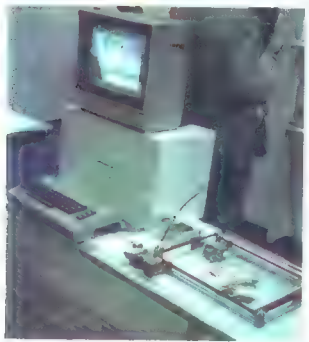

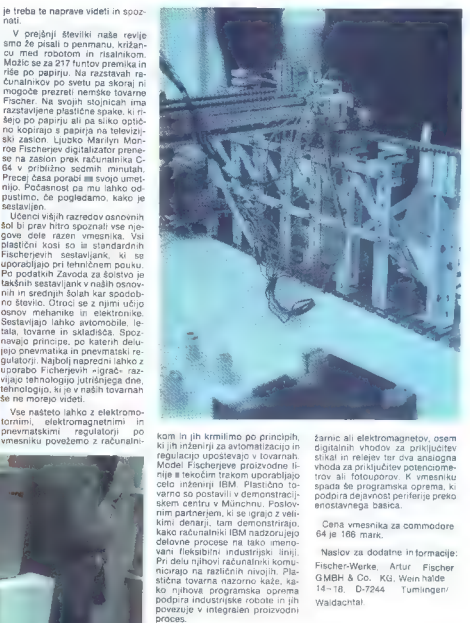

Fischering program Computing<br>
in italishi, Canova za gradinje na misiolonije in italishi Canova za gradinje na misiolonije dunalniške osdenih ganaturni islamične progressive and starting and starting and starting starting

žarnic ali elektromagnetov, osem<br>digitalnih vhodov za priključitev<br>stikal in relejev ter dva analogna<br>vhoda za priključitev potenciome-<br>trov ali fotouporov. K vmesniku<br>spada še programska oprema, ki<br>podpira dejevnost perif

Cena vmesnika za commodore 64 je 166 mark.

Naslov za dodatne in formacije: Fischer-Werke, Artur Fischer<br>GMBH & Co. KG, Wein halde<br>14-18, D-7244 Tumlingen/<br>Waldachtal.

Na sejmu učil, ki je bil aprila na<br>Gospodarskem – razstavišču v<br>Ljubljani, smo si ogledali, kaj lahko mlad, biste um naredi a pla-<br>stičnimi gradniki: mavrico in oblic<br>domisljie in znanja. V okviru pred<br>berite izkušnje dveh

»

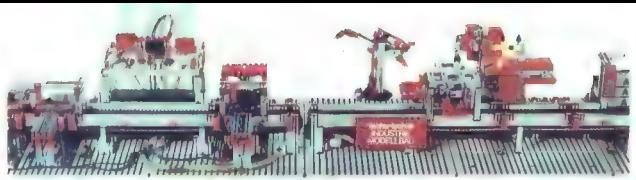

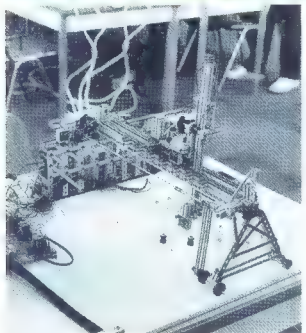

**Robot se zna igrati** 

PRIMOŽ MIHELIČ TOMAŽ KLOPČIČ

e ste se naveličali izpiso-<br>vanja podatkov na zaslonu<br>' in želite računalnik poveza-**La Constitution Constitution**<br> **La Constitution Constitution Constitution Constitution Constitution**<br>  $\mathbf{r}_0$  and the properties of the properties of the properties of<br>  $\mathbf{r}_0$  and the properties of the properties of

Explains so MontUking it<br>is a construction of the standard structure of the property of<br>the standard structure of the standard structure of the standard<br>distribution of the standard structure of the standard structure<br>pro

na konstrukciji elektromagnet, ki ob vklopu pritegne figuro po naslednjih ko-premika vzapo naslednjih ko-premika vzapo osi x in pregledu-<br>premika vzapo osi x in pregledu-<br>premika vzapo osi x in pregledu-<br>premika vzapo osi

vklopi in dvigne figuro. Potem pri-<br>palje figuro na končno polje, po<br>spusti do deske in izklopi elektro-<br>spusti do deske in izklopi elektro-<br>- Fischertechnik ponuja veliko<br>- možnosti za asstavljanje zvestih<br>posetektov stro

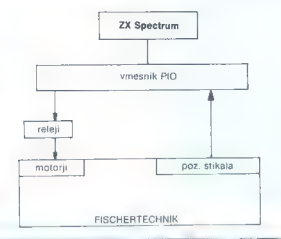

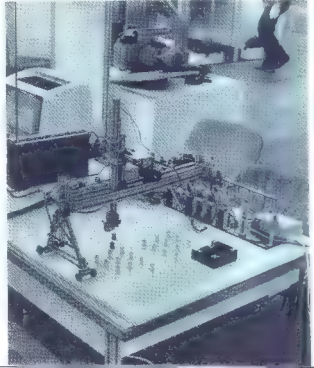

# NOVE IGRE

# Vrnitev bridkega meča

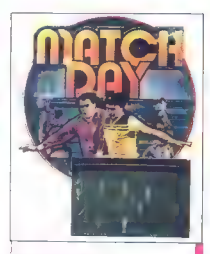

# Match Day

Tip: simulacija<br>Računalnik: spectrum 48 K<br>Format: kaseta<br>Cena: 7,95 funta<br>Založnik: Ocean House, 6 Central<br>Street, Manchester M2 5NS<br>Povzetek: Najboljši nogomet za spectrum doslej. Ocena: 8/9.

# VLADO ŠKAFAR

Tavnata površina je bila v hipu prekriteti a z nogometaši, željnimi zmage v zelo obremenjen, toda motiv zmage je zale v speredju in borbenost me ni minila.<br>Zale v speredju in borbenost me ni minila.<br>Zale v speredju in borb nost in posrečilo se mi je, da sem si pribo-<br>ril žogo. Hitro sem prodrl po desni strani. ril žogo. Hitro sem prodrl po desni strani Hitrost je moja odlika in tudi v tehniki ne zaostajam. Toda nasprotnik je bil še hitrej- ši, saj ni imel žoge. Preigravanje v tem trenutku bi bilo nesmiselno, zato sem se odločil za strel proti vratom. Žoga je pole- tela v lepem loku, vratar jo je nemočno opazoval in... gol! Moji igralci so se veseli- li in z mahanjem proslavljali naš prvi za- detek....

Še pet minut do konca. Bom zmagal? To mi doslej še ni uspelo. Prestregel sem na sprotnikovo podajo in šel v hiter protina pad. Zlahka sem se otresel nasprotnega branilca, lepo podal, ustrelil... Gol! 3:1!

Sodnik je pogledal na uro in zapiskal Zmagal sem!

Ne, nisem nogometaš. Igral sem Match Day, najnovejši hit programske hiše Oce-<br>Bn. Ta izvrstna igra je polna novih užitkov in prikazovanja nogometnega znanja. To<br>ni prav nič čudno. Ocean je ob Ultimatu ni prav nič čudno. Ocean je ob Ultimatu zagotovo na vrhu lestvice vseh hiš, ki se ukvarjajo z zabavnim softverom za specštevati, saj jih je kot gob po dežju.<br>Uvodna slika nam pokaže, da bo grafika

odlična. Tudi pokal je zelo skrbno izdelan. pat izbor v menuju. Najprej se odločiš, ali<br>čoš igral proti računalniku ali proti prijate-<br>iju, lahko pa nastopiš tudi v tekmovanju za<br>pokal. Spremeniti je mogoče število igral-<br>cev (1 –8) in igralno stopnjo, saj začneš ko amater. Nato imaš na izbiro barvo majic, igrišča (PAPER) in ozadja (BORDER). Naj bolje je, če si izbereš temno majico, svetlo<br>igralno površino in temno ozadie, Soreme-

nis latino tudi ripsio in mana klubov. Tek-<br>mana klubov. Tek-<br>Gledalci so akrnon narisani in ito nagneta<br>staro bodnjo. Tudi ura je oborađajo kot na<br>staro bodnjo. Tudi ura je oborađajo kot na<br>ke, k kazajo minute, pa se obra labkot mojstri nagometne igre. Cut in kot<br>lahko izvajaš naravnost, levo ali desno.<br>Zelo jego je izdelan odboj žoge od tal. tudi na zvok ob tem niso nozabili. Umirjanje žoge ti že po nekaj tekmah ne dela pregla vich. Ko žoga za čoga zadene marahlo odbije od nje, nato pa poskakuje po tleh. Seveda so na igrišču narisane vse stor, enajstmetrovka in vratarjev petmetrski prostor.<br>Ob vsakem outu ali kotu zaslišiš odločen

pisk. Sodnik vedno pravilno odloči, čigava<br>je žoga, Avtorja sta se inrenitno domalila,<br>kako pokazati, kateri igralec, je najbliže<br>žogi: spremeni se mu barva rogavic, igral<br>ci se med seboj ne prekrvajo, saj ne more<br>je den s vem nogometu.<br>Ena sama nanaka v množici dobrih last-

nasti je kot kaplja v morju, vendar hekerju<br>z ostrim očesom ne uide. Vratar je namreč negiben in lahko brani le v skoku. Če bi ustvarjalca popravila še to, bi bila zadeva popolnia. Tudi tako pa namo česti- tam za izvrstno 3 D igro, ki je sedaj na mojem mestu vsak dan.

Navodila za igro ne bodo odveč. Predv sem nima smisla, da se jeziš, če ti ne gre<br>najbolje. Za dobro igranje je treba precej vaje. Preigravanje je nemogoče. Pozabi na<br>driblinge, ki si jih privoščiš v World Cupu! Nasprotnikovi obrambni igralci v Match Dayu so nezmotljivi. Zato je treba kar naj- Najbolj zanesljive so podaje po tleh, a jih je<br>težavno izvesti. Visoke podaje so manj na-<br>tančne Ce al blue i femetaska prototo, i englished and defined a construction of the state and the state of the state of the state of the state of the state of the state of the state of the state of the state of the state of the

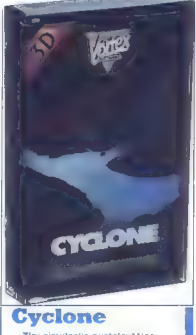

Tip: simulacija-pustolovščina Računalnik: spectrum 48 K<br>Format: kaseta<br>Cena: 5,95 funta<br>Založnik: Vortex House, 24 Kan-<br>Založnik: Vortex House, 24 Kan-<br>2018 Road, Salford M5 2GL<br>Povzetek:Tornado Low Level v<br>preobleki.<br>Preo Ocena: 8/8.

## VLADO ŠKAFAR

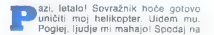

»

otoku je prava panika. Spustiti se moram in rešiti nesrečnike. Najprej dekleta, nato fantje, si rečem. Saj sem kavalir, mar ne?<br>Toda kaj je zdaj to? Ujel me je ciklon, vrti me?<br>Toda kaj je zdaj to? Ujel me je ciklon.

Takšne in podobne misli so mi rojile po<br>alavi ko sem se začel jarati novo jaro glavi, ko sem se začel igrati novo igro Čyelone. Naveličal sem se simulacij z leta- li, kot so Fighter Pilot, Flight Simulation, Nightflite 1 in 2 itd. Dovolj živcev sem izgu me niti lepa panorama ni mogla več priteg-<br>niti. Vragolij v igri Tornado Low Level mi le nitio. Vragolij v igri Vietnado Low Low Low Level mije bilo kmalu zadosti, zbral sem se za svoje življenje. Zato sem se toliko bolj razveselil novega dela: pilotiral bom mogočen reševalni helikopter.

Cyclone je zadnja novost programske<br>hiše Vortex, ki se prebija med najboljše usivarjalice zabavnega softvera za priljub-<br>femo mavrico. Resie. da je delin o mavrico. Resie. da je delin o spela že<br>z igrama Android 1 i n 2, toda njen prvi<br>nato Low Level. Tudi tisti, ki se ne spozna<br>najbolje na računal

V menuju najpraj izberaš, ali boš (gral<br>Cyclone z igrálno palico ali na lipkovnico.<br>Ra česni stran zgoraj se na zaslonu pokaz<br>Jejo štirje stolpci. Prvi kaže višino leta.<br>Zejo štirje stolpci. Prvi kaže višino leta.<br>Koliko č bazo, in nevarnost ciklona. Čim dlje je spodnji trak rdeč, tem bliže je ciklon. Ko začne DANGER (NEVARNOST) utripati, ni- maš veliko možnosti

Toyja raloga je da poberš pel paketov kolik, ki so poljupno razporejeni po samotnihotokih, in jih pinneses nazaj v bazo. Paketi<br>so soldin s severa (lipka N) aiz zuga. Post-<br>soldin, in jih pinneses nazaj v bazo. Paketi<br>sold Drži se čim dlje od ciklona! Na zemljevidu je označen s črko C, helikopter pa s črko H. Paziti se moraš tudi letal, ki ti letijo nasproti, saj je promet nad otoki zelo gost Ko zbereš vseh pet paketov in jih prineseš na začetno mesto, prideš na novo stopnjo, ki je razumljivo težja od prejšnje.

Priprocéan van, da cim vec uporabilate letical<br>zemljevid Tako boste najbolje vedeli, kam<br>zemljevid Tako boste najbolje vedeli, kam<br>takov, Pri spučeanju na črpatko ali na zemljevid<br>takov, Pri spučeanju na črpatko ali na zem

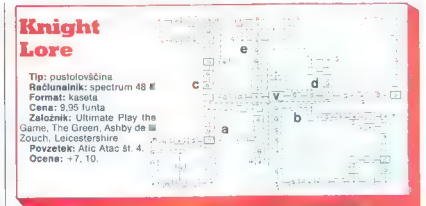

## ČRT JAKHEL

več kot le grobo oceno, ki je bila<br>taval približno wekl. Po labiriti sem<br>taval približno mesec in pol. Sklenit sem že<br>odnehalt, 14. marca 1985 ob 16.45 pa je<br>Ultimatov vitez pokazal, da je pametnejši,<br>in je odnehal. Trdim, Itimatov uspeh Knight Lore zasluži

prvi; izzivalci, na plan: izmarsikomu ne da<br>spati, bom navedel nekaj navodil za mir-<br>nejše živce. Prilagam tudi karto z vsemi<br>sobami, predmeti in nevarnimi točkami.

vračev kotel znebiti se prekletstva, ki te ponoči spreminja v volkodiaka.<br>2. Omelitve: 40 »dni», kvaliteta živcev.

odtrædiliens. Na avsetku út je danhis Su-<br>Jean-James (alle de species a poble-<br>Jean-James (alle Sabre Wulf in Co.)<br>1. 3. Predmets: valenting je rezesiann 32<br>1. 3. Predmets: valenting je rezesiann 32<br>1. 1. 1. 1. 1. 1. 1. 1

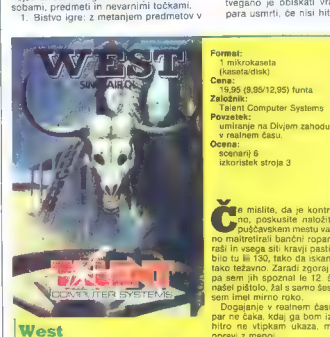

Tip: pustolovščina Računalnik: OL 128 K commodore 64

w e mislite, da je kontrabantanje težav-<br>no, poskusite naložiti ta program. V puščavskem mestu vas bodo neprestano maltretirali bančni roparji, živčni revolve-raši in vsega siti kravji pastirji. Lokacii nai bi rati in vegas att kravj päätiju Lokseja nyi bi Solidius (1988)<br>1916 – Islam S. Moodh skamp Zaklaba ne bo<br>1916 – Islam S. Moodh skamp Zaklaba ne bo<br>1926 – Islam S. Moodh skamp Zaklaba ne bo<br>1926 – Islam S. Moodh S. Saksama
noči međeš vanj predmete (v kotal, ne v predmete (v kotal, ne v staline predmete (v kotal, ne v staline (v kotal)<br>original de v staline (v kotal) (v kotal) (v kotal) (v kotal) (v kotal) (v kotal) (v kotal) (v kotal) (v kot kajoči predmet. Ko se vrneš, imaš bolj/<br>manj zagotovo vse potrebno. Želim veselo<br>noskušanjel

 $\frac{1}{\sqrt{2}}$ , Pa ŝe mekaj za boljŝi pregled: napravi<br>al zabelo. Vstavljaj predmete, ki jih že imas.<br>al zabelo. Vstavljaj predmete, ki jih že imas.<br>Tako ne bos pobrial npr. treh istih predme-<br>potrebuješ.<br>To ki jih zabezpo,

Ante Uglešić iz Ljubliane nam je postel dva poka za Knight Lore, Več tivlieni dobite takole: POKE 44947.x  $x = 1-127$ ). Neamrtnoat vam da PO-**CE STERY O** 

Legenda h karti:<br>- Zvezdica pomeni predmet ali kinen

- a<sup>p</sup>- pommi pasti Ponavadi Il poten,<br>No pobresé, kar si notel, pade na glavo<br>boroga, il kiji podobnega. Latko pa tij podobnega Latko pa tij podobnega Latko pa tij<br>pod kocka pod nogami in nesneća je tu.<br>No pod kocka pod

na samo igro nimajo nikakršnega vpliva in sem jih vpeljal zgolj za lažje razumevanje. Nekaj statistike:<br>- Sob je 128. predmetov pa 33.

Približno 48 sob je praznih (lahko, da nisem prav preštel). Igra pa ima toliko pri vlačnosti, da je to ne naredi prav nič manj zanimive.

Tole sem pozabil:<br>- Ne hodi v sektor E, če ni nujno. Tež-

ko, da se boš vrnil.<br>
- Točkovanje je v glavnem odvisno od<br>
dega, koliko labirinta u prehodil. Prej ometomi fizire primese 15-20 odstotkov.<br>
- Dokaz da sem igro končal:<br>
p14 vnesenih predmetih so se zgodile

čudne stvari. Kotel in vrač sta izginila in soba se je napolnila s paro. Potem se je prikazalo naslednje

»The potion casts

its magic power

all evil must beware

the spell has broken...«

In še zadnja vrstica, ki je kljub navdu šenju nisem več utegnil prebrati/prepisati. in napis: »Raging: Hero.«

# **GraphiOL**

### ŽIGA TURK

prvih dneh maja prihaja na trg prvi program za risanje na QL. Posrečilo se nam ga je dobiti že nekaj tednov prej,<br>predstavljamo pa ga ne le relativno maloštevilnim lastnikom tega stroja, pač pa vsem, ki jih risanje z računalnikom zanima.

Poolshow for mongliarial (15) this bining interaction of the distribution of the distribution of the state of the state of the state of the state of the state of the state of the state of the state of the state of the sta

GraphiCL borno dobili na dreh mikrokaze<br>Starto i broz (abidi na dreh mikrokaze<br>težav spravili video kastelo bili naziva predstavlji na odrugi pa so tri demonstracije<br>tije program, na drugi pa so tri demonstracije<br>tije pro

Program ni urejevalnik slik, ampak omogoča podnjen delu priročnika so ukazi razloženi u podrednjen delu priročnika so ukazi razloženi podrednjen delu priročnika so ukazi razloženi da bi narisali čim lepše slike. Temu so p

K or program maizdrine, se na zasionu nari-<br>se na od treh chlik kazakoa), ki ga menjadarno s kazakoa), ki ga menjadarno s kazakoa, ki ga menjadarno s kazakoa indici (maizdrine) se na zasion da zasion da zasion da zasion d

ko bilo več. Ker je vsaka točka svoje barve,<br>naenkrat odpade pojem barve papirja, ki smo<br>se ga navadili ob spectrumu ali C-64. Risanje<br>postane lažje, programerij pa so imeli nekaj<br>več težav pri programiranju nekaterih ukaz

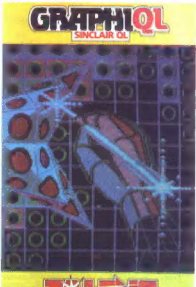

## **TANGE** COMPUTER EVERENT

#### **CRAPHIOL**

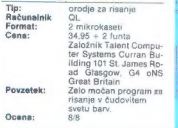

Daljice, kroge, kvadrate in celo elipse rise-<br>mo z elastiko. Ko podamo dovoji točk (npr.<br>središče kroga), a pomikanjem kazački vpr.<br>mo in manjšano krog, Nazadnje nirstamo<br>-ogenje: (ali presledek). Kroge in riseramo<br>risati

Silkar, ki ustvarja v olju, si dela ne more<br>predstavljati brez palete. GraphiCL je ima Na<br>njej lahko definirate 26 različnih vzorcev, sličic all pack, ki jih boste pozneje prenesii na<br>sličic all pack, ki jih boste pozneje popolnoma nepravilnih oblik. Nepravilna po-

**Prvih deset** Mojega mikra

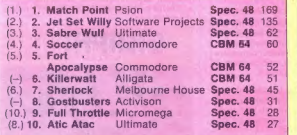

Poslali ste nam 869 glasovnic. Izžrebani so bili naslednji glasovalci

Prvo nagrado, Sharpov žepni kalkulator na sončne celice EL-<br>240 (darilo Sharpovega zastopnika Mercator-Mednarodna trgo-<br>vina, TOZD Contal, Titova 66, 61000 Ljubljana), dobi Bore<br>Bakota, Blatine 34, 58000 Split.

Drugo nagrado, srbohrvaško kaseto Radia Študent z 10 pro grami, dobi: Franc Srebotnjak, Alekse Nenadovića 32/III, 11000 Beograd.

Tretjo, četrto in peto nagrado, kaseto Kontrabant 2 (darilo<br>Založbe kaset in plošč RTV Ljubljana), dobijo: Alan Dori, Bar-<br>ska 17, 54000 Osijek; Robert Kovač, Veljka Vlahovića 20,<br>21203 Veternik; Sašo Šušter, Bukovica 1 B,

Tudi prihodnji mesec vas čakajo lepe nagrade. Na dopisnice<br>napišite svojo najljubšo igro, zraven pa ime, priimek in naslov.<br>Glasovnico pošljite najpozneje do 15. maja na naslov: Moj mikro, Titova 35, 61000 Ljubljana.

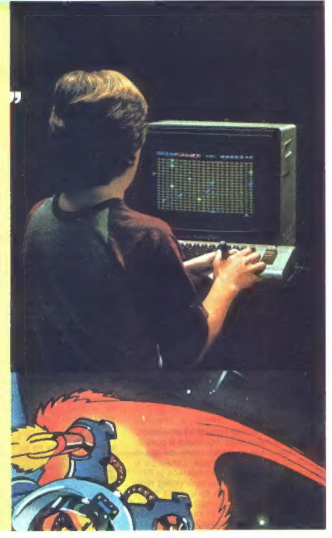

4

droča započnjugovi operavisno) ali prena koledarja za slikovi obradi predstavanja slikovi obradi predstavanja za slikovi obradi predstavanja za slikovi obradi predstavanja za slikovi obradi predstavanja za predstavanja za

Paleta je nekaj manjša od polovice zaslona in jo lahko uporabimo tudi kot skicirko. Ker jo shranjujemo neodvisno od slike, je z nje mogoče prenašati dele slik iz enega zaslona na drugega.

Do čudovitih efektov nam pomagaje še<br>birzgajnik barve (air bush), prebarvanje<br>kakšne barve z drugo, radirka, možnost pisa-<br>nja znakov... Kvs so točke majne, ločiljivost pisa-<br>barvnega televizorja pa slaba, je mogoče ni-<br>ba

Ob tem radounistikom risarskem rozofiu se pojeli američnog kongresu pojeli američnog kongresu se pojeli američnog kongresu i pojeli američnog individualizacija i pojeli američnog individualizacija i pojeli američnog indiv

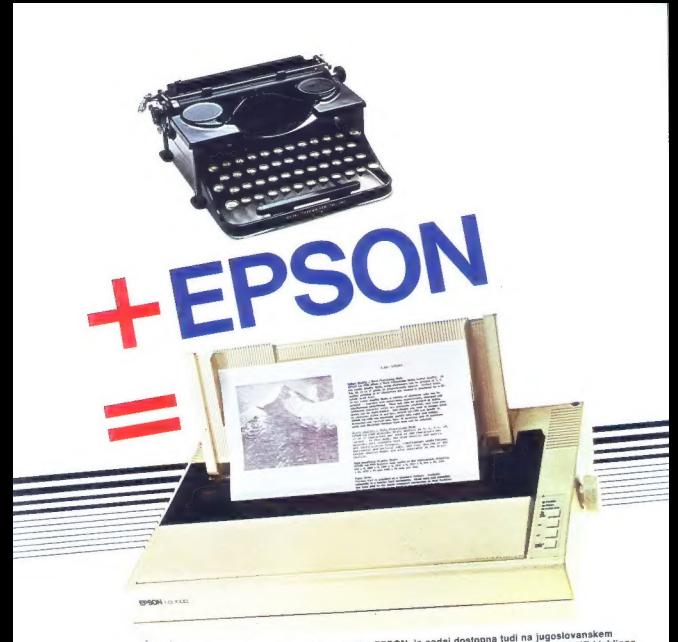

Najsodobnejša tehnologija, ki jo v svojih proizvodih uporablja EPSON, je sedaj dostopna tudi na jugoslovanskem Najsodobnejša tehnologija, ki jo v svojih proizvodih uporabija EPSON, je sedaj dostopna tudi na jugoslovanskem<br>Kržički orek konsignacijakega skladišča generalnega in izključnega zastopnika za Jugoslavijo, AVTOTEHNE Ljubij<br>

zahvaljujoč izjemni kontroli evatitete svojni nazv.<br>pokriva polovico svetovnih potreb.<br>Proizvodni program obsega poleg maj v FPSON-om bomo skušali ugoditi vašim zahtevam, zato nam plátte, pribor, programsko opremo itd. Skupai z SN com bomo skušali ugoditi vašim zahtevam, zato nam pišite, privom, programano opremo nas anapaj a cruom-am<br>oziroma nas kličite na 061 552-341, 551-287, 552-182.

Pričakujemo vaš poziv.

Generalni in izključni zastopnik za Jugoslavijo:

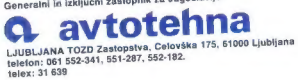

»DELOVNI DAN SE PRIČNE S PRITISKOM NA TIPKO IN S PRIJAZNIM POZDRAVOM NA ZASLONU<br>»ZDRAVO, PARTNER«» NEPREGLEDNI KUPI PAPIRJA SO IZGINILI, ARHIV JE UREJEN IN SHRANJEN<br>NA MAJHNIH, PRIROČNIH DISKETAH. SAMO TRENUTEK IN ŽE JE

artner

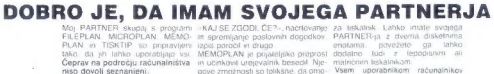

Memori da je prijatelj preprostije vse intendence provi je prijateljsko projeksni sodelitvo tolikšne. Da omo.

me)

*Mai*Dartner

mer www.actematigm. In the control of the control of the state of the mean of the control of the PLET-RUAN is respectedly proportion good is operation and point of the PLET-RUAN is required to the CHE of the CHE of the CHE čitve.<br>MICROPLAN je sistem planiranja na fotostavek v fiskarni, orgosanda od področju področju, ki ste ga dolgo.<br>Imančnem področju, ki ste ga že Moj PARTNER ima 128KB notra - Beogradu, Sarajevu in Skopju. Naza teste, ki želje sama oblavoval in v silnih centrih ISKRA DELTA. Novostav<br>pripravljali besedila neposredno za so enodinevni brezplačni seminarji in<br>fotostavek v tiskazni, 128 KB i roka- Beogradu, Sarajevu in Skoplji in<br>M

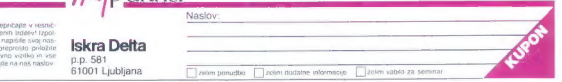

Sam se prepnčajie v tesnič<br>nost navedenih Irddev! izpol<br>nie kupon, napišite svoj nas<br>tev ah pa preprosto pošlje na nač<br>skupaj pošljenih pa načinaj pošlje<br>skupaj pošljenih na načinaj pošlje